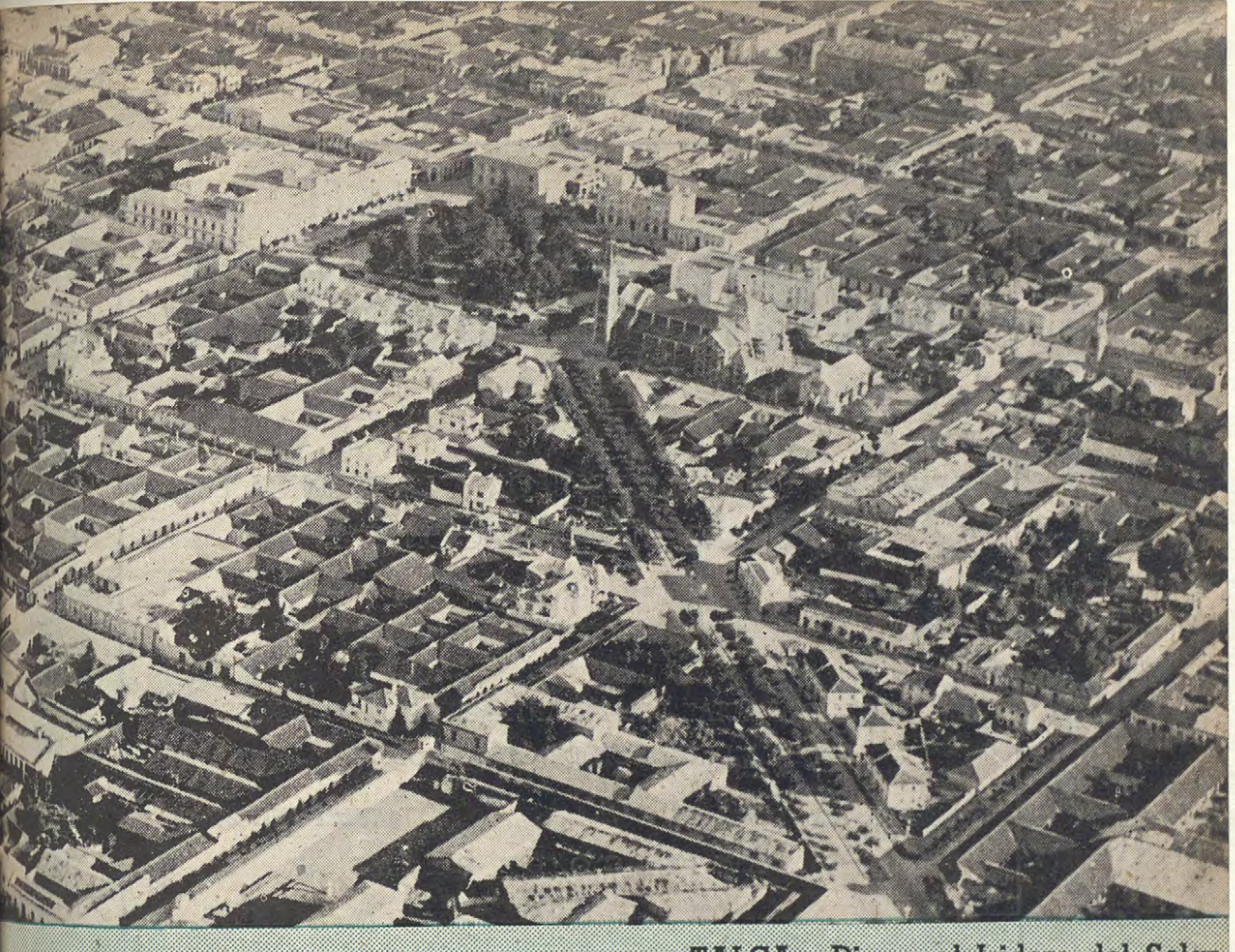

TALCA.-Diagonal Isidoro del Solar v Plaza de Armas.

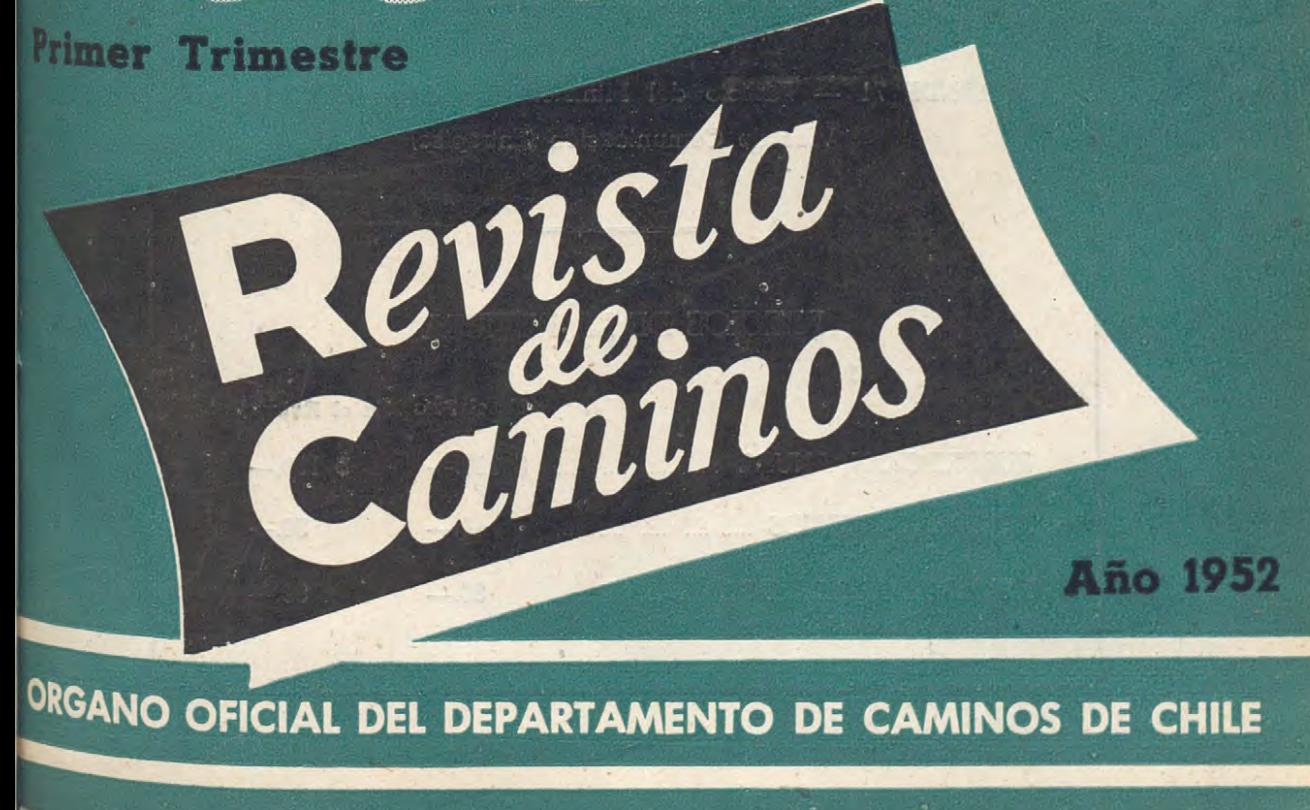

# Revista de Caminos BIS

· REVISTA NACIONAL DEDICADA A LA TECNICA DEL . . .. CAMINO Y LA EDUCACION VIAL

ORGANO OFICIAL DEL DEPARTAMENTO DE CAMINOS DE LA DIRECCION DE OBRAS PUBLICAS

**CASILLA 153** 

'

'·

 $\mathcal{L}$ 

f,

**TELEFONO 85231** 

:<br>:<br>:

**SANTIAGO DE CHILE** 

## OFICINA:

MORANDE 71 — Edificio del Ministerio de Obras Públicas y Vías de Comunicación (Entrepiso)

## PRECIOS DE LA REVISTA

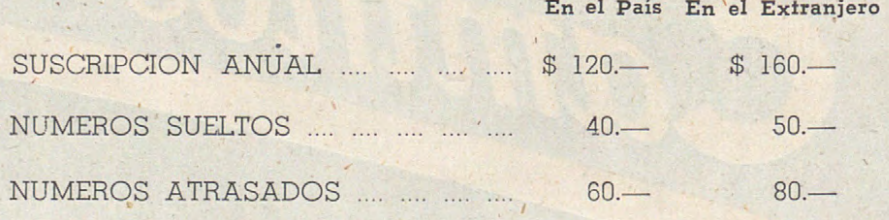

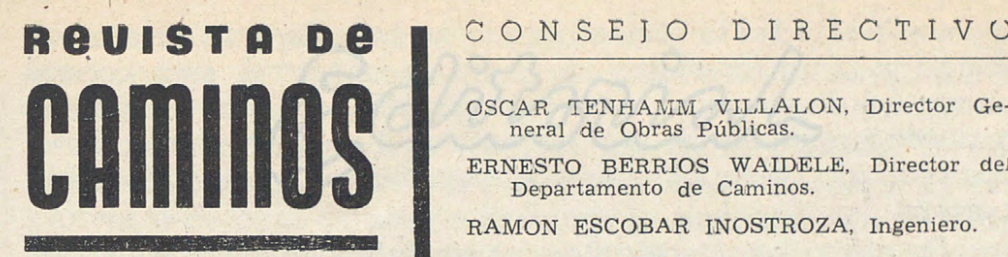

**Organo Oficial del** 

#### C ONSEJO DIRECTIVO

OSCAR TENHAMM VILLALON, Director General de Obras Públicas.

ERNESTO BERRIOS WAIDELE, Director del Departamento de Caminos.

RAMON ESCOBAR INOSTROZA, Ingeniero.

### **Departamento de Caminos | Año XXVI - Santiago de Chile, Primer Trimestre de 1952**

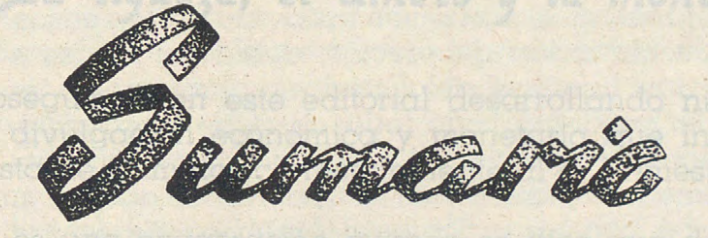

#### **PORTADA.-**

Págs.

3

Vista aérea de la Diagonal Isidoro del Solar y Plaza de Armas de la ciudad de Talca.

#### **EDITORIAL.-**

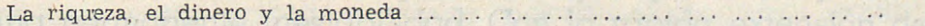

#### **TECNICA.-**

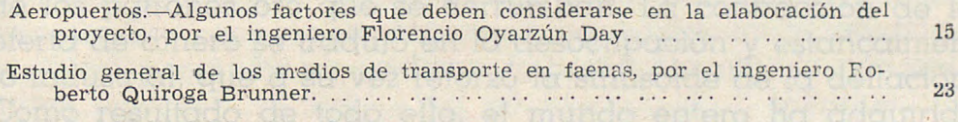

#### **FOTOGRAFIAS DE OBRAS.-**

Exposición fotográfica del avance de las obras de la Carretera Panamerica na.-Santiago a La Serena y otras obras en Provincias................ 45

#### **INFORMACIONES GENERALES.-**

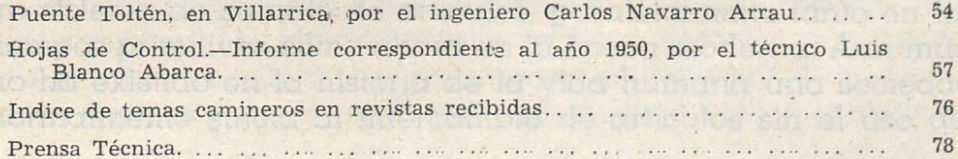

elget is Y premb proPacmomun polos, ol indotamos

## $\int$ a rigueza, el dinero y la moneda

unido de citademonio medio unidorito instrumento de par

sotopftnil eogoodra to cobidebraatoer

hegxe epp nètorlove al repenco etiméèretoi se ofederad, un menter los Economios Financiera, de unido nome ou cuendo spor conopiquovom extendreb epikomaeobolopiqaeo ephiliog apauro noipplue prioriphen per older de colored and consumer y irohov shapbibam conoci uvjea ebiotabionacibile y publationi

Pros'eguimos en este editorial desarrollando nuestro estudio de divuigación económica y monetaria que iniciamos en la Revista de Caminos correspondiente al 49 Trimestre de 1951.

n o No es una exageración cuando se dice que de todos los problemas económicos con que se han visto obligados a enfrentarse los gobiernos del mundo durante la mayor parte del tiempo transcurrido desde las dos últimas Guerras Mundiales, no ha habido ninguno tan apremiante como el problema monetario. Durante varios años, después de ellas, las monedas ' de muchos países han pasado por un período caótico, y en otros países los que menos sufrieron aquel transtorno, la expansión monetaria ha llegado tan lejos que se ha producido una permanente inestabilidad. Con la rápida extensión de la depresión mundial de 1929, la crisis de créditos se sucedieron unas a otras y en toda la órbita comercial se oía el ruido de los patrones oro que se derrumban. La contracción de la oferta de dinero se tradujo en la desocupación y estancamiento industrial, que a su vez reforzó la sinusoide de la deflación. Como resultado de todo ello, el mundo entero ha adquirido después de la Segunda Guerra Mundial, una obsesión por conocer y dominar. el problema monetario, en un grado que jamás había alcanzado antes.

El dinero no es una inversión nueva que se haya introducido en una sociedad acostumbrada al intercambio regular de mercancías. El sistema monetario se ha desarrollado con nuestro sistema de cambio de artículos, paralelamente tanto en los tiempos primitivos como ahora en la época moderna. Aun más, no ha existido en la historia de la vida humana una sociedad normalmente sujeta al intercambio de artículos sin el uso del

 $-3-$ 

dinero. Y si todos lo han adoptado no ha sido por una simple imitación <sup>o</sup>un fanatismo ideológico o ancestral, sino porque el uso del dinero era y es el más cómodo y el más adaptable <sup>a</sup>nuestro régimen dentro de la convivencia humana. Para comprobarlo coloquémonos por un instante al otro lado de la barrera.

En efecto, es interesante conocer la evolución que experimenta la Economía Financiera de una nación, cuando por causas politicas desgraciadas, u otras de fuerza mayor, como guerra extranjera, por ejemplo, se restringe la circulación monetaria y el dinero deja de servir como medida de valor y unidad de cuenta, como medio circulante e instrumento de pago, y se entra al desarrollo de una "Economía sin dinero".

En el presente siglo hemos conocido varios casos. Cuando una rápida elevación de precios, debido a procesos inflacionarios en las finanzas del Estado conjuntamente con el decenso de la producción de toda clase de mercancías acelera el derrumbe del edificio del comercio interior de un país, en tal emergencia, aparece por lo general, el abastecimiento de la población con los artículos de primera necesidad disponibles, basado en las "tarjetas de racionamiento". El dinero, los precios y el crédito dejan de jugar su papel usual en el comercio. La moneda pierde su poder adquisitivo tan rápido que la población deja de calcular el valor del cambio en dinero <sup>y</sup> trata 'de usar diferentes clases de mercaderías como "moneda de cambio". En tal evento, el Estado se ve obligado a abolir el pago de ciertos servicios, como por ejemplo, postales y telegráficos; los víveres de primera necesidad, alojamientos, periódicos, locomoción urbana, medicamentos y otros servicios. Con anterioridad se le ha paralizado también todo intercambio internacional. Tal situación, naturalmente, sólo puede ser de muy corta duración, pues debido a la continua depreciación de la moneda, una población termina por rehuir cada vez con mayor intensidad el cambio por . dinero y apela al "trueque".

Este es el triste resultado del desarrollo de una Economía sin dinero. Todas las liquidaciones entre empresas e instituciones públicas y particulares internas se realizan sin transferencia de dinero, sino mediante asiento en los libros *y* la Contabilidad se multiplica en todas partes. Cuando en ciertas épocas, por razones ultrarrevolucionarios se ha impedido durante este tiempo hasta el pago en dinero, la poblacón se encamina con mayor rapidez al intercambio de mercancías <sup>o</sup> \_trueque. Naturalmente, en este período debe procederse a la suspensión del cabro de impuestos en dinero debido a la de-

 $-4 -$ 

preciacrón de la moneda; gradualmente el dinero deja de servir, como ya lo dijimos, como medida de valor, como circulante e instrumento de pago. Visite al pago en la presidencia

Para procederse a la resurrección de la moneda, lo primero que hay que hacer, por lo menos así lo aconseja la experiencia de otros países es, procurar la estabilización de ella: 19 Equilibrando el Presupuesto de la Nación; 29 Creando un aparato eficaz de crédito y 39 Acumulando suficientes recursos mediante el trabajo continuado de toda la población para poder responder a los compromisos internacionales no cumplidos y disponer de medios para la restauración. En el difícil período de transición de una economía "natural" a una economía "monetaria"; de una moneda depreciada a una moneda estable, los empréstitos del Estado han sido también de dos clases: Empréstitos en especies y empréstitos en dinero, expresado en unidades de moneda depreciada, pero calculados sobre una "base oro". Es muy difícil para un Gobierno, en un período de transición monetaria, señalar cuándo debe renunciar al uso de sus emisiones inorgánicas o a la imprenta, como principal fuente de ingresos. El aumento del volumen de la circulación monetaria provocada por la depreciación y su velocidad de expansión señalarán la mayor o menor urgencia de esa medida.<br>
us programado esa medida.<br>
us programado entre programado esa mina entre espectos en espectos en el mina entre en el mina en el mina en e

cesitase para su consume persWal. En tercer término, permip orenib le buogmob dilm2, mobiÀ forrorio le v ombizèrq le et

 $\sim$  "Dinero" es cualquier cosa que es general aceptar en pago de obligaciones, pero por regla general, ninguna lo será si no está expresada como múltiplo de alguna unidad considerada como medida. o patrón del valor de las cosas. En otras palabras, dinero es algo que en general se acepta para la iOancelación de toda operación monetaria. El dinero puede compararse al aceite necesario para que una máquina funcione fácilmente. Una máquina no puede funcionar a menos que se engrase, de lo que un novicio pudiera inferir que cuanto más aceite ponga mejor funcionará; pero, en realidad, si se pone más aceite del necesario la máquina puede quedar obstruída. De la misma manera, un aumento excesivo de dinero disminuye el crédito de éste, e incluso puede hacerlo dejar de circular. embibiomha chorimeteb blas creath feb tofov fe

El dinero no se desea por sí mismo, sino porque su posesión proporciona una disponibilidad inmediata del poder adquisitivp general en forma adecuada. Un boleto de ferrocarril se desea para la utilidad del viaje a que da derecho. Si las compañías de ferrocarril ajustan sus boletos a la longitud de los

 $-5-$ 

trayectos respectivos, un boleto que proporcione un viaje largo es más deseable que el que sólo da derecho <sup>a</sup>uno corto. De igual manera, un aumento en el volumen de dinero de un país, permaneciendo los demás factores, rebajará proporcionalmente el valor de cada unidad. De hecho, si existe el peligro de que dicho aumento se repita, el valor de cada unidad puede descender en mayor proporción que el aumento ya verificado. Así como el boleto de ferrocarril se valoriza de acuerdo con la longitud del viaje a que da derecho, así el dinero se valoriza según la cantidad de poder adquisitivo inmediato que proporciona. Lo que un país desea no es determinada cantidad de dinero metálico, sino una cantidad de él que tenga un poder adquisitivo determinado. oni prime ab divindamente nome nome

El dinero permite al hombre como consumidor, generalizar su poder adquisitivo y ejercitar sus derechos sobre la so- · ciedad en la forma que mejor le acomode. Permite al hombre como productor, concentrar la atención de su trabajo y aumentar así mejor el caudal de mercancías y servicios que constituyen el ingreso real de la sociedad. La especialización y la división del trabajo en que se funda nuestra estructura económica, serían imposibles si cada hombre tuviera que emplear qran parte de su tiempo y de sus energías en trocar sus pro- · · ductos por las materias primas para su industria y por las materias primas para su industria y por las mercancías que necesitase para su consumo personal. En tercer término, permite el préstamo y el ahorro. Adam Smith comparó el dinero <sup>a</sup> un camino por el cual pasa al mercado toda la producción de una región, pero que en sí no produce un ápice de nada.

Como "valor del dinero" podemos definir su capacidad para comprar las cosas que el hombre desea. El primer inconveniente del dinero es la "inestabilidad". Toda inestabili*dad* prolongada del valor del dinero no sólo afecta a la distribución sino también a la creación de "riqueza real", pues amenaza con mirar la base de los contratos y las expectativas de los negocios en que se funda nuestro orden econóriüco. En. resumen, por valor del dinero entendemos algo exactamente aná]ogo a lo que entendemos por valor de cualauiera otra cosa: "La cantidad de cosas en general que habrán d <sup>e</sup> darse a cambio de una unidad de dinero. En consecuencia, el valor del dinero está determinado primordialmente por los mismos dos factores que determinan el vaJor de cualquier cosa, o sea por las condiciones de su demanda y por la cantidad disponible. Las condiciones de su demanda consisten en el volumen total de operaciones comerciales de todas clases que han de realizarse en un tiempo con el auxilio del dinero. A la

 $-6-$ 

inversa, una disminución en el volumen de operaciones significa una disminución de la demanda de dinero. Dadas las condiciones de la demanda de dinero, la relación entre su valor y la cantidad de él disponible tiene algo de peculiar; "que a mayor número de unidades disponibles, menor, en proporción exactamente igual, es el valor de cada unidad".

"Dinero circulante" (A) es la totalidad de los billetes y monedas en· libre circulación, (B), más los depósitos de cuenta corriente en los Bancos comerciales que se movilizan mediante el giro de cheques o en otras palabras "el dinero giral", (C), por dinero en libre circulación entenderemos aquella parte del circulante emitido por el Banco Central que queda después de restar de su totalidad el circulante en poder de los Bancos Comerciales, incluyendo sus depósitos en el Banco Central; (D), los depósitos del Fisco y de otras instituciones, y (E), finalmente, los depósitos del público en el mismo Banco; (F). Es, pues, aquella parte de circulante que efectivamente circula en el mercado. El "dinero giral" comprenderá sólo los depÓsitos en cuenta corriente de los Bancos Comerciales, sin incluir los avances en cuenta corriente. En consecuencia, después de las definiciones anteriores, podemos establecer las dos siguientes igualdades:

 $A = B + C$  $B - A - C = A - (D + E + F).$ 

"Emisiones inorgánicas" son aquellas que efectúa el Banco Central mediante la compra de divisas que no tienen colocación en el mercado y que producen en el interior inflación monetaria. "Emisiones orgánicas" son aquellas que se originan de las operaciones de redescuento del Banco Central con los Bancos Comerciales y del descuento directo por el Banco Central de pagarés y letras que le presenta el público.

A fines del mes de Junio del año 1951 el monto del "dinero circulante" en el país fué calculado por el Banco Central de Chile en la suma de 25.104 millones de pesos. En esta cifra quedan incluídos 18.422 millones de pesos que corresponden al "dinero giral". En consecuencia, los billetes y monedas de libre circulación, en poder del público alcanzaban a 6.682 millones de pesos.

Según la Oficina de Estadística el total del dinero circulante en el período 1941-1950 ha sido el siguiente;

 $-7-$ 

#### $Total del dinero Circulante$

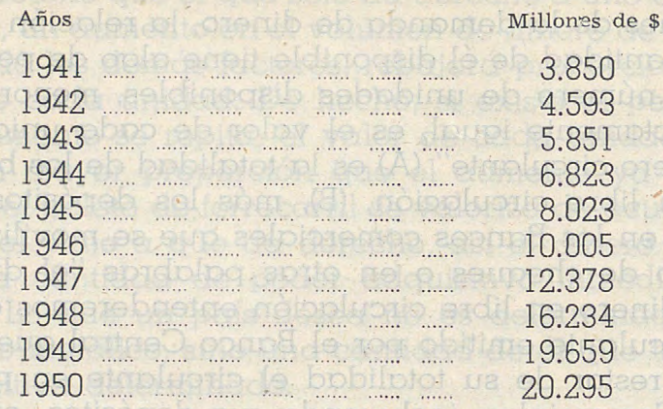

*te-japben* 

sofiaocreib

**b** notob.

pricup-ela

eol<sub>o</sub>eb rabe

**Heb** pronet

cesitose tom:

dinofi (s pùid olco menon motorolimi noi

Como ya lo hemos expresado, la mayor parte del circulante se forma por el dinero giral, el que en los años de que se trata ha representado 'las cifras siguientes:

**Dinero Giral** 

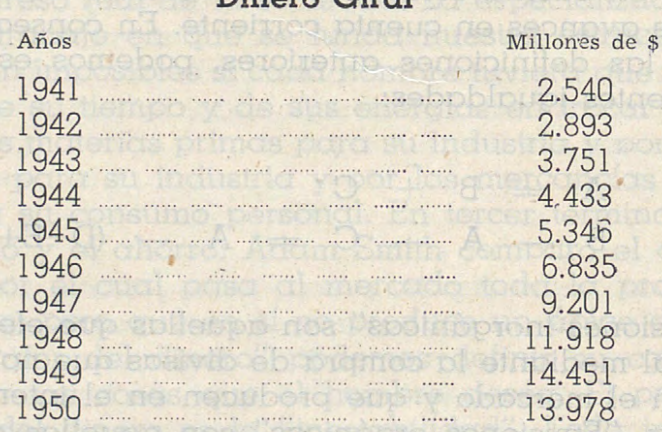

A medida que las naciones realizan transacciones económicas y comerciales entre sí, es decir, compran y venden, se prestan servicios unas a otras y se conceden créditos, sus economías están relacionadas y son interdependientes. Esta dependencia es sobre todo, de "precios", salvo cuando dominan las consideraciones políticas. El "sistema de precios" de cada país está ligado a los del resto del mundo por los cambios en ias demandas internacionales, en las condiciones de la oferta y el costo de producción. La inter-relación de los sistemas nacionales de precios se pone de manifiesto en el cambio exterior. que establece la conexión necesaria entre las monedas de diferentes países. Donde se siente el primer impacto del cambio en las relaciones económicas es en los mercados de divisas.

 $-8-$ 

Como se comprende, "el precio" es teórica y prácticamente el punto central y sensible de cualquier sistema económico que se funde en la división del trabajo. El precio beneficia al vendedor cuando es elevado y al comprador cuando es bajo. Teóricamente reparte la renta, determina el gasto y fuera de esto, desempeña dos papeles: 1º) Regulador de las condiciones de vida del individuo, y 29) Indice de equilibrio económico general. Las variaciones de los precios al alza o a la baja producen ganancias e imponen pérdidas que determinan situaciones que no se han podido prever. Un precio depende de dos causas: 19) la relación entre la oferta y la demanda de la mercancía, y 29) cuando el poder adquisitivo de la moneda no sufre alteraciones, la mercancía sube cuando es mayor la demanda que la oferta, en caso contrario baja. Cuando tanto la oferta como la demanda se mantienen invariables puede existir variación en el precio según sea la moneda de mucha o poca capacidad adquisitiva.

•

Mientras en cualquier país el precio del dinero extranjero esté subiendo más a prisa que el precio de los bienes producidos en él, los que tienen el control de las industrias de exportación, está disfrutando de un estímulo artificial, porque sus costos de producción no suben tan a prisa como las entradas provenientes de la venta del dinero extranjero que están recibiendo del exterior en pago de sus mercancías (calculados en dinero nacional) y vender a precios más bajos (calculados en dinero exterior) que los de sus competidores de otros países. En resumen, el valor del dinero debe como norma mantenerse estable.

La época en que vivimos se caracteriza por desgracia nuestra más que ninguna otra, por temibles perturbaciones monetarias y por desequilibrios entre la oferta y la demanda que revisten mucha gravedad, por las anormalidades que se producen en los precios. Para muchos, el propósito fundamental de la Economía semi-intervenida es sustraer los precios al juego normal de la concurrencia y al funcionamiento de los sistemas monetarios tradicionales. En resumen, regularizar la vida económica por medio de la estabilización de los precios. En un mundo viejo, el cambio por uno más nuevo sería posible, sin violencia, se dice, si somos capaces lograr combinar la iniciativa individual con la acción coordinadora de la colectividad. Se dice que es menester que intervenga la colectividad en forma eficaz para regular los acontecimientos económicos, de modo que se concilien los intereses del individuo con los de la sociedad. En tal caso se dice, que la misión del Estado no puede ser otra que la de servir los intereses de la colectivi-

 $-9-$ 

dad o de esa célula, que es el individuo, de manera que se establezca el equilibrio en la Economía Nacional y se asegure la continuidad regular del progreso.

•

La economía semi-intervenida no constituye un sistema económico propiamente tal; no es una antítesis doctrinaria del individualismo o del socialismo, tampoco es una doctrina eco $n$ ómica opuesta a éstas. Es más bien una política económica <sup>y</sup>una técnica aplicable a regímenes de orientación capitalista <sup>y</sup>orientación socialista. EE. UU. y México .siguen hoy día una economía intervenida bajo principios capitalistas.

couses: l'autorisation entre la sierta y la demanda de la mercancier  $\gamma$  29 another state. Window of the state monetary species

La enorme dilatación de la oferta de dinero en casi todos los países durante el presente siglo, tuvo su origen en las necesidades de los gobiernos para proseguir la Primera Guerra Mundial, cuando descubrieron tarde o temprano, que habían llegado ya al límite de lo que se podía hacer por la vía de impuestos o de empréstitos, puros o simples, y se vieron obligados a imponer al público un ahorro forzado, emitiendo dinero adicional. Además, casi todos los beligerantes suspendieron las disposiciones que habían estado vigentes, relativas a la convertibilidad de su dinero en oro, y el oro que tenían lo enviaron a los países neutrales en pago de que necesitaban, lo que se tradujo, a los postres, en una inmensa pirámide de billetes y dinero bancario. La obligación de obtener las cantidades de dinero común vino a recaer en última instancia sobre la única entidad que puede crear dinero común a voluntad: el Estado. Sudam'érica o más bien dicho, Latinoamérica, no ha sido ajena a esta inflación.

¿Qué repercusiones ha tenido este desequilibrio monetario europeo en Sudamérica y cómo se produjo? Creemos que es interesante contestar aunque sea muy superficialmente  $\alpha$ esta <sup>p</sup> <sup>r</sup>egunta que seguramente aparece ya en la mente del lector experto o en el aficionado a esta clase de estudios.

Pese al gran interés de que dió muestras América latina durante el período de la Segunda Guerra Mundial para defenderse económicamente del conflicto y estableció el control de la producción, con el objetivo de mantener su equilibrio. y a pesar de que se realizaron numerosos acuerdos internacionales orientados a reajustar su comercio internacional de postguerra, surgiendo así los acuerdos .bilaterales, los subsidios, las primas, el dumping, los clearings, destinados todos ellos  $\alpha$ limitar en algunos casos la producción y a aumentarla en otros, cayó América Latina fatalmente en la ya tantas veces señalada: la inflación monetaria.

 $-10-$ 

La inflación monetaria ha sido en la Historia Moderna y Contemporánea un sub-producto que aparece en los países en los períodos de guerra y después de ésta. Es en sí misma, el exceso de dinero en relación con el volumen físico de los negocios que se realizan "La inflación existe", dice el profesor de Ciencia Financiera de la Universidad de Princeton, Edwin Walter Kemmerer, cuando hay demasiada cantidad de dinero y depósitos bancarios en circulación en relación con el volumen de bienes y servicios que han de ser cambiados".

Es un hecho que desde el término de la Segunda Guerra Mundial la inflación se ha hecho extensiva a casi todos los países del mundo. Las grandes naciones beligerantes, que habían mantenido artificialmente los precios  $\alpha$  un nivel bajo, sufrieron considerables alzas cuando después de terminada la guerra se redujeron las medidas de control. Estas alzas tuvieron que afectar en forma directa e indirecta en el exterior a los países latinoamericanos elevando a su vez ellos los precios de su mercado interno por razones de "paridades monetarias" fijas con el dólar americano y otras monedas importantes. Sin duda que por un ambiente de exagerado optimismo mayores han sido' las alzas sufridas por las influencias de los factores internos de cada país. Entre éstos hay que destacar: la inusitada expansión de los créditos bancarios y las "emisiones inorgánicas" de los Bancos Centrales. sing au eb creboqo es eup oreiononil-op

pl eEl control de la inflación constituye, hoy día, en Latinoamérica, uno de los problemas económico y políticos más delicados. Así lo declaran los economistas y financistas más autorizados de los EE. UU. Analicemos el factor externo para comprobar lo dicho. Como es por todos conocido, la intensificación de la demanda de guerra de artículos estratégicos alimenticios latinoamericanos trajo, además del aumento de las compras, el aflujo del capital a Sudamérica desde los EE. UU. y la restricción de los embarques de mercancías desde EE. UU.  $\alpha$  América Latina. El resultado fué que los países latinoamericanos se inundaron de dólares y libras esterlinas; esos dólares, a su vez, se convirtieron en moneda local y esa moneda local estaba representada por los depósitos de los Bancos. Los Bancos, a su vez, obtenían el efectivo en el Banco Central a cambio de dólares entregados por los exportadores. El Banco Central entonces, contra esa partida de dólares tiene obligaciones, que son, los depósitos pertenecientes a los Bancos comerciales. Por otra parte, el capital que se exportó a los •países latinoamericanos se empleó en pagar recursos interiores y mano de obra y no fué utilizado para ·comprar maquinarias, pagar servicios técnicos y otras necesidades a los EE. UU. y Europa, como se hizo

 $-11$ 

en los períodos de auge de la Primera Guerra Mundial, motivo por el cual, la inflación en 1918 adelante, no tuvo nunca los caracteres que ha tenido en esta última post-guerra.

Repitamos, a juicio de los economistas estadounidenses, la situación del alza de los precios en América Latina es grave. La. oferta está en baja y la demanda en alza. A falta de un control enérgico de precios decían en l 945, los únicos medios de hacer frente a la situación, si se quiere evitar la ulterior subida rápida de los precios, es aumentar la oferta y reducir la demanda. En tal caso, es imprescindible la adopción de un plan sólido de impuestos y empréstitos hasta que se restablezcan las condiciones normales de oferta y demanda. Pero prácticamente hemos visto que ésta no es una solución acertada para la .mcxyoría de los Estados americanos por su bajo standard de vida.

La gravedad de un proceso inflacionista no depende de la inflación misma, sino de la multitud de factores morales y de otro orden que lo rodean. En Chile, hay todavía dos males que. conviene tenerlos siempre en nuestra mente: el peligro de una deflación repentina y el aumento de los costos de nuestra producción, aumento que podría llevarnos a una verdadera catástrofe en nuestro comercio internacional si no sabemos esforzarnos oportunamente. La deflación es un estado económi- • ca-financiero que se apodera de un país en que pudiendo haber riquezas, no hay dinero. La renta nacional proviene de la diferencia que existe entre el costo de producción y el precio de venta de las mercaderías y bienes. De esta diferencia tiene, como es sabido, su participación: el trabajo, el capital y el Estado. Si esa renta llegara a hacerse nula, técnicamente toda la economía del país se paralizaría.

La falta de espíritu de ahorro del chileno, lo repetimos, nos señala como un país de elevada "economía de consumo" en Sudamérica, semeiante a las naciones de avanzado capitalismo. Pero nuestra falta de hábito a los "records", a la superación. nos señala como una nación de deficiente "economía de producción". Para combatir estos males tenemos en primer lugar que aumentar nuestro "poder de capitalización" procurando incrementar al máximo el proceso de expansión del potencial interno a costa de cualquier sacrificio. Pero nuestro peor enemigo de esta capitalización, es la inflación monetaria que nos impide realizar elevadas inversiones a fin de aumentar la producción y poder reducir los costos y en consecuencia los precios, ya que una producción insuficiente y cara es el peor tropiezo para la formación de capitales, base fundamental del progreso. De lo contrario, seguiremos las huellas de un país

 $-12 -$ 

periférico que vive del estímulo que se le presta desde el exterior, y en consecuencia, su progreso general tiene que ser lento a causa del elevado porcentaje del capital extranjero que forma parte de la Economía de Chile al cual debemos en primer lugar, saber respetar que a pesar de que tiene pocas probabilidades de nacionalización, incrementado en un fuerte porcentaje anual y orientado mediante una política de amplia diversificación en sus inversiones, terminará por buscar arraigo en nuestro suelo por sus cualidades naturales sobresalientes.

Aeropuerlos

ALGUNOS FACTORES QUE DESEN CONSIDERABBE EN LA

Assigning es labi conocer in necessari ottini da un personatio de

the primer house debemos culctur that and notes no culcion primerica a someodos, ni chiparadas, chies de que page tozonable de conomización que en lo posible, debenia polanida, ton un disculón de lus construcciones. atinque ciertas obras o norte de eleve chaise ther ducadon inficialido ao pod nuos proyector y construir para an ploza demastado lengo, pod exince por ouso, 50 miles porque seu pare un milentem giorde some si hace 50 ones missios ant pasados hubitan prove legio y currundo hoissien sur mundrea detailes, un clar puerto porte sel nanda en muestres dios Petranes, pues, contamientos con un plazo steres ano, elemen diam al 10, mais y Mos en 20 y programme la construcción par envios, de cruerdo son un

go naeve, combiguie y crécieus.

é.

#### **Héctor Escobar Terán.**

Por el maerieto Floroncio Civorsim Say.

En el próximo número de la Revista de Caminos, daremos término a este estudio al referirnos a "La Moneda".

conditiones del presenta a los the forms 'en clearanter el crecimiento a

ki chuarto, kievo meningarto se esitudio, sera manto de 22 anos como propinci ciudad acuid de algua pris mas descriptician y qua en ex michenski, the instalaciones de missira chielset deiseran proveccios con la ampiaud oc<br>les instalaciones aguales de la chidad extra una solución como começan

ou cernibios que hubrin de productise qu'el francoute nétable.

 $-13-$ 

Orest shreath, secolopidon eb aéreo dentro de un a equa ploneuped yon, sebrang abm

pulcridor del tromanore, acrossomo de abraction desertados transportables. neup piametioguihal, sinembiosces vun x ole stocennt eb solbem sono state obbe eupl ny nevên bez pl eb ouneb otreugoren lo obonplan nynd ea Stoktuitse vin ab etteg amer sup ode etnempholein protocond on bob

electubir, para calla un hODADIBU. Y OTMEIMIOOMOOBR comes como la

sb coimòng

## . **Aeropuertos**  mda conveniente. Desde lusgo,

#### eul noderabbriebom set **ALGUNOS FACTORES QUE DEBEN CONSIDERARSE EN LA**  You bbluess nd **ELABORACION DEL PROYECTO**  di nebeurs on abialc nantes pura est

## Por el ingeniero **Florencia Oyarzún Day .**

ploog penetasmphineten mibutas predeb oreinepni

#### principle es uno NECESIDAD Y CLASE DE AEROPUERTOS

proximiondes hoy our entern el derbonden Si la dirección del viento de

aeb y seine mobeur el genoord en het zonge gibt political des des Así como es fácil conocer la necesidad actual, de un aeropuerto, es difícil determinar las exigencias que habrá de introducir en el futuro el progreso dsl transporte aéreo que como se ha dicho con frecuencia, es "algo nuevo, cambiante y creciente". bobrio ni eb enementão enfinou popur

En primer lugar, debemos cuidar que las obras no queden pequeñas o saturadas, ni anticuadas, antes de un plazo razonable de amortización, que ·en lo posible, debería coincidir con la duración de las construcciones. Aunque ciertas obras o parte de ellas tienen una duración indefinida no podemos proyectar y construir para un plazo demasiado largo, pongamos por caso, 50 años; porque esto sería un error tan grande como si hace <sup>50</sup> años nuestros antepasados hubieran proyectado y construído hasta en sus menores detalles, un aeropuerto para ser usado en nuestros días. Debemos, pues, conformarnos con un plazo menos que algunos fijan en 15 años <sup>y</sup> otros en 20 y programar la construcción por etapas, de acuerdo con un <sup>p</sup>lano regulador de gran 'elasticidad y adaptabilidad, para pasar de las condiciones del presente  $\alpha$  las del futuro, sin desatender el crecimiento y los cambios que habrán de producirse en el transporte aéreo.

En un país poco desarrollado como el nuestro, debería pensarse que la ciudad, cuyo aeropuerto se estudia, será dentro de 20 años como alguna ciudad actual de algún país más desarrollado y que, en consecuencia, las instalaciones de nuestra ciudad deberán proyectarse con la amplitud de la:; instalaciones actuales de la ciudad extranjera, tomada como referencia. Naturalmente, la anterior comparación no servirá sino que como una sim<sup>p</sup>le orientación, ya que los inventos y progresos mecánicos, tan abundantes en materia de aviación, se difunden a través de todo el mundo, sin que influya gran cosa que un país sea menos o más desarrollado.

 $-15-$ 

La clase de aeropuerto que corresponde a una ciudad o a un grupo de poblaciones, depende, según la O. A. C. 1., de la intensidad del tránsito aéreo dentro de· un plaz!Q razonable (20 años) *y* del tamaño de los aviones más grandes que, durante ese plazo, lo utilicen con una frecuencia superior a 10 operaciones al día. Para hacer una estimación de lo anterior, el ingeniero deberá estudiar detenidamente, la población, su crecimiento, popularidad de1 transporte aéreo, producción y abastecimiento transportable, otros medios de transporte, etc. y muy especialmente, la importancia que se haya asignado al aeropuerto dentro de la red aérea, ya que cada unidad no funcionará aisladamente sino que como parte de un conjunto.

#### RECONOCIMIENTO Y UBICACION

Una vez definida la clase de aeropuerto que necesitará una ciudad, es necesario efectuar reconocimientos para decidir cuál *·es* la ubicación más conveniente. Desde luego, deben buscarse terrenos planos de pendientes moderadas, para que la obra sea practicable y aún, económica, de ALGUNOS FACTORES QUE DEBENO CONSIDERAREE EN INTERCIO

En seguida hay que tener presente la dirección de los vientos dominantes para escoger sitios en que la orientación de las pistas no queden interferidas por las obstrucciones.

La ciudad misma debe considerarse como una obstrucción, en cuyas proximidades hay que ubicar el aeropuerto. Si la dirección del viento dominante es una sola, la mejor. ubicación del aeropuerto deberá buscarse alejándose de la ciudad, en ambos sentidos según una parpendicular a la dirección indicada.

Si es forzoso ubicar el aeropuerto en las zonas que quedan antes y después de la ciudad, siguiendo la dirección del viento, será preciso, desde luego, alejar el aeropuerto de la ciudad. Si es posible elegir, se preferirá Ubicarlo al lado desde donde viene el viento, lo que evita que la bruma formada por las chimeneas de la ciudad empeore las condiciones de visibilidad del aeródromo. Incluso es preferible que pasen sobre la ciudad los aviones que se disponen a aterrizar, que lo hacen con sus motores reducidos, *y* no los que acaban de despegar, que, por emplear al máximum su potencia, perturban con su estruendo al vecindario. Tampoco dsbe olvidarse que, aunque remota, la emergencia peor para un avión, sobre todo si es monomotor, es una falla de motor a la salida del asropusrto, lo que se torna especialmente peligroso si ocurre sobre áreas pobladas. La distancia del aeropuerto a la ciudad, debe ser la menor posible. No obstante hay que pensar que mientras más grande es la ciudad más difícil es encontrar cerca de ella terrenos disponibles. Por esta razón no es raro verse en la necesidad de aceptar distancias avaluadas en tiempo, de 20 a 30 minutos, lo que corresponde a otros tantos kms. si la carretera de conexión permite 60 kms./h. Cuando esta distancia aun mayor, como pasa en aeropuertos intercontinentales o en otros de gran magnitud, se comprende que este inconveniente se atenúa mediante la ·construcción de una carretera especial de conexión, de alta velocidad. ne eup y obpliompaeb

En oposición a lo anterior, en una pequeña ciudad habrá que cuidarse de no cometer el error de ubicar el aeropuerto demasiado próximo a ésta. Desde luego, la superficie horizontal, superficie cónica *y* superficiales de aproximación del aeródromo no deben quedar afectadas por las construcciones e incluso, debe dejarse un margen <sup>o</sup>espacio libre suficiente, capaz de absorber el futuro crecimiento del aeropuerto o de la ciudad.

Antes de salir al terreno conviene obtener mapas o planchetas de la región, <sup>a</sup>una escala adecuada. En caso de no existir estos antecedentes, es aconsejable preparar un mosaico aéreo, en el cual aparecerán, con suficiente claridad, las partes planas, las quebradas y los cerros.

Aún, deben considerarse otros factores, como ser: conexiones camine. ras y ferroviarias, poder de soporte del terreno de fundación, profundidad de la napa de agua, facilidades para descargar los desagües; existencia de grava, arena canteras y otros materiales de construcción; facilidades para instalar agua potable, luz, gas, teléfonos, etc., todo lo cual puede influir en la elección del lugar que se busca.

Si no hay ventajas claras a favor de una de las soluciones, habrá qu<sup>e</sup> ejecutar, para cada una de las descartadas, estudios de los correspondientes al anteproyecto, hasta que una de ellas se destaque claramente como la mejor.

#### ESTUDIO DE LOS VIENTOS Y DEL CLIMA mponente Trasvensal del Viento da

Se comprende que si no hay viento, no tiene importancia la dirección en que se despegue o aterrice. Esta situación se mantiene para vientos de poca intensidad, pero si ésta crece, el piloto deberá maniobrar de acuerdo con la dirección en que el viento sople.

Es ventajoso despegar y aterrizar en contra del viento, porque disminuye el largo de la carrera de despegue o de aterrizaje y porque estas operaciones se hacen más seguras al disminuir la velocidad relativa entre el avión y la tierra.

Si el despegue o aterrizaje se efectuaran a favor del viento se producirían los inconvenientes opuestos a las ventajas anteriores e incluso, existiría cierto peligro por la menor eficacia de los comandos, cuya acción podría llegar a invertirse, especialmente en el timón de dirección, si el flujo de aire ocasionado .por el viento fuera mayor que el producido por las hélices del avión.

El viento transversal ejerce una doble acción sobre el avión. Desde luego, tiende a volcarlo, pues la presión sobre un lado del fuselaje y sobre la superficie inferior del ala correspondiente produce un momento en torno de la rueda principal del lado opuesto. Además el avión tiende <sup>a</sup>girar en torno de un eje vertical si las <sup>s</sup>uperficies del avión que quedan detrás de las ruedas principales presentan mayor resistencia al paso del viento que las de adelante, o vice-versa.

Por estas razones, en los comienzos del desarrollo del transporte aéreo, se prepararon espacios circulares que permitían aterrizar exactamente en la dirección del viento. Esto mismo se consigue en nuestros días, en un porta\_ aviones, que €s, en cierto modo, una pista giratoria. Incluso el porta-aviones es una pista móvil, pues permite aumentar la velocidad del aire con relación <sup>a</sup>su cubierta, para lo cual desarrolla su velocidad máxima, de proa al viento, durante las operaciones de despegue o aterrizaje. Si la velocidad del porta-aviones más la del viento llegara a ser igual a la velocidad de sustentación del avión, el largo de la pista se reduciría a cero. Esta condición ss· ha conseguido en el dirigible, que vuela a la velocidad de aterrizaje o despegue, lo que permite reemplazar la pista por un simple gancho, que sirve para largar y para recoger los aviones.

Volviendo al caso de los aeródromos terrestres, debemos decir que la idea de1l círculo hubo de ser abandonada, cuando las aewnaves aumentaron de tamaño, de peso y de velocidad, <sup>a</sup>tal punto que necesitaron pistas pavfmentadas con suficiente poder de soporte en todo tiempo y de un largo

~·que .ocasionaba costo~ de importancia. Hasta hace poco se estimaba que · los aviones comerciales podían resistir, sin peligro, una componente normal ··~•-",. 'Cla <sup>l</sup>viento de hasta 9 kms./ h. y que el aerÓdromo debÍa prestar Ser<sup>v</sup> icios por lo menos, mientras la fuerza de los vientos oblicuos no sobrepasaran los  $50$  kms./h.

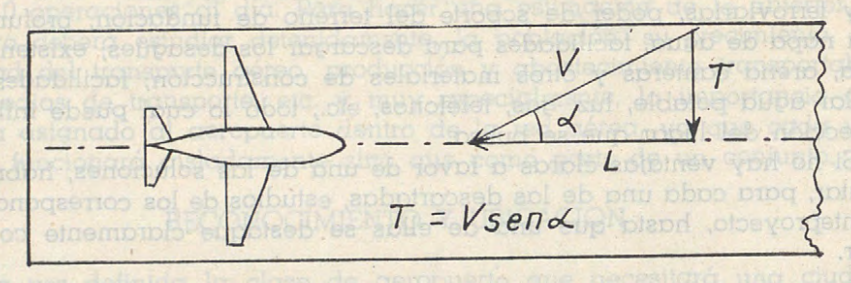

## **Componente Trasversal del Viento**

Como T = V sen  $\alpha$ , lo anterior significa, aproximadamente, aceptar una desviación máxima de 22,5 grados sexagesimales entre pista y el viento: sen  $\alpha = \frac{r}{v} = 0.38$ ,  $\alpha = 22.5$  grados. Resultaba que el ángulo entre pistas podía ser de 45<?, o sea, que con cuatro pistas quedaban cubiertas todas las direcciones.

Posteriormente, los nuevos aviones fueron capaces de soportar vientos trasversales mayores. Si aceptamos los siguientes valores:  $T = 25$  km/h. y  $V=$  50 km/h., se llega a sen  $\alpha$  = 0,5 y  $\alpha$  = 30 grados. Esto significa admitir ángulos de 60 grados entre dos pistas, lo que permite cubrir todas las direcciones con tres pistas.

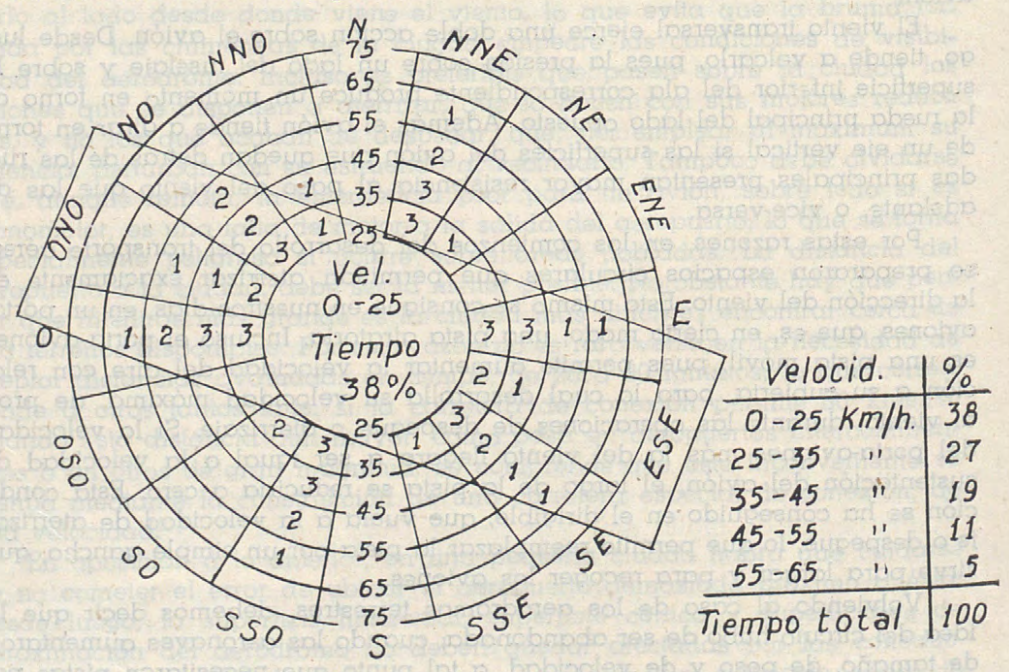

*Rosa* **de los Vientos** 

 $- 18 -$ 

**Para trabajar sobre una base más segura**, es predido hacer un prolija estudio de los vientos en el lugar mismo en que se ubicará el aeropuerto. De preferencia se emplearán aparatos inscriptores que registren la dirección, la velocidad y la duración de los vientos. Como este estudio debe abarcar un período mínimo de 4 años y como, por lo general, no se dispone de tanto tiempo, será útil comparar las anotaciones obtenidas con las de algún observatorio vecino, para saber si existen analogías o ciertas relaciones que permitan ampliar los resultados más allá del período de· las observaciones hechas en forma directa.

En la figura sé muestra una rosa de los vientos en que se indica la duración de los vientos, para diferentes intensidades y diferentes direcciones, medida en porcentaje del tiempo total. Los círculos representan velocidades de 25, 35, 45, 55 kms./h., etc. Dentro del círculo más pequeño se anota el porcentaje de duración de los vientos que no alcanzan a 25 kms./h. Entre el círculo menor y el siguiente se anota, para cada dirección, el porcentaje de duración de los vientos correspondientes, o sea, de los vientos comprendidos entre 25 y 35 kms./h. Igual significado tienen las anotaciones entre otros círculos, las <sup>c</sup>uales se refieren, naturalmente, a las velocidades comprendidas entre dichos círculos y a las direcciones correspondientes. Esta forma de llevar las anotaciones hace que la suma de las calmas de los vientos, en las diferentes direcciones, sea igual a 100%. El valor de la duración de los vientos para la dirección S. E. y N. 0., por ejemplo, es la siguiente:

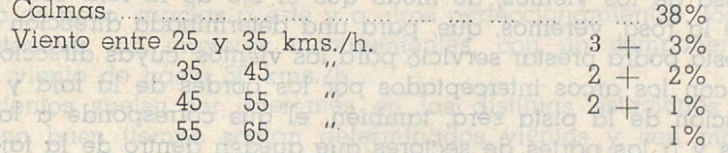

Para obtener resultados en forma sencilla y rápida se recomienda el empleo de una faja de material transparente cuyo eje representa la pista y cuyos bordes son líneas paralelas ubicadas a una distancia del eje igual  $\alpha$  la componente normal máxima que soportan los aviones, medida a la misma escala de velocidades de la rosa de los vientos.

Antes de seguir adelante, observemos la figura siguiente:

**MORE** 

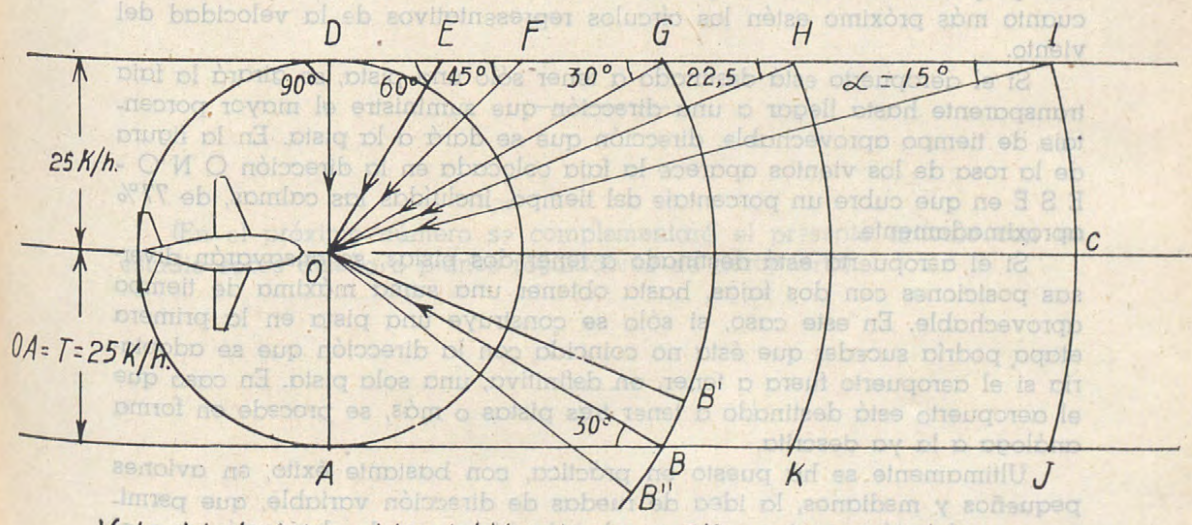

**Velocidad 4dmlslble del Viento para Diferentes Angulas** 

 $-19-$ 

A Si suponemos que D A I J sea la faja, OC es la dirección de la pista  $y \circ A = T$  es la componente normal máxima soportada por los aviones. Se ve que las velocidades V, representadas por O D, O E, O F, O G, O H, O I, etc., dan la misma componente normal O D,  $=$  O A  $=$  T  $=$   $\infty$ , lev not

 $T = V \text{ son } \alpha = 25 : V = \frac{25}{\text{sen } \alpha}$ 

 $\epsilon$ <sup>esto</sup> Esto significa que conocida la desviación del viento, con relación a la pista, podemos determinar cuál es la velocidad máxima de éste que no produzca un valor superior al fijado para T: aol eb noibhi-

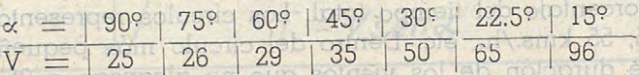

de 25, 35, 45

porcentdle.d

asbobiooley m

is plone sa o

 $\frac{1}{\sqrt{3}}$  Si a la inversa, tomamos una magnitud fija del viento, pongamos por caso O B, y hacemos girar este sector en torno del centro O, tendremos que cuando la desviación ex sea menor que la marcada en la figura, la pista podrá recibir aviones sin peligro, ya que el valor da la componente normal será inferior a T. En cambio, si « es mayor que el valor marcado en la figura, la componente normal del viento será mayor que T y la pista no podrá recibir aviones.

Si después de lo dicho colocamos la faja de material transparente sobre la rosa de los vientos, de modo que el eje de la faja coincida con el centro de la rosa, veremos, que, para una determinada dirección de la faja o pista, ésta podrá prestar servicio para los vientos, cuyas direcciones tienen relación con los arcos interceptados por los bordes de la faja y el tiempo de utilización de la pista será, también, el que corresponde a los sectores completos y a las partes de sectores que queden dentro de la faja. Esto último no es muy exacto, puesto que está a la vista que superficies más pequeñas corresponden a porcentajes mayores de tiempo, mientras más cercas están del centro de la rosa, ya que los vientos de menor intensidad son los que, en la práctica, tienen mayor duración. No obstante, dentro del grado de precisión que se usa en las demás determinacione3, es aceptable, cuando queda dentro de la faja sólo parte de un sector, tomar un porcentaje proporcional como tiempo aprovechable. Esto será tanto más exacto cuanto más próximo estén los círculos representativos de la velocidad del viento.

Si el aeropuerto está destinado a tener-sólo una pista, se girará la faja transparente hasta llegar a una dirección que suministre el mayor porcentaje de tiempo aprovechable, dirección que se dará a la pista. En la figura de la rosa de los vientos aparece· la faja colocada en la dirección O N O - N A es E S E en que cubre un porcentaje del tiempo, incluídas las calmas, de 77% aproximadamente.

Si el aeropuerto está destinado a tener dos pistaz, se ensayarán diversas posiciones con dos fajas, hasta obtener una suma máxima de tiempo aprovechable. En este caso, si sólo se construye una pista en la primera etapa podría suceder que ésta no coincida con la dirección que se adoptaría si el aeropuerto fuera a tener, en definitiva, una sola pista. En caso que el aeropuerto está destinado a tener tres pistas o más, se procede en forma análoga a la ya descrita.

Ultimamente se ha puesto en práctica, con bastante éxito, en aviones pequeños y medianos, la idea de ruedas de dirección variable, que permiten que el avión aterrice y corra sobre la pista, con la desviación que el piloto se ve obligado a dar, en el aire, al avión, cuando existe un viento oblicuo, para que la componente normal no lo saque de su trayectoria. En la figura, T es la componente normal del viento y A es la velocidad original de avión, disminuída en la componente longitudinal del viento. La resultante de ambas componentes es R, cuya proyección coincide con el eje de la pista. A las ruedas 1, 2 y 3 del avión se les da esta última dirección.

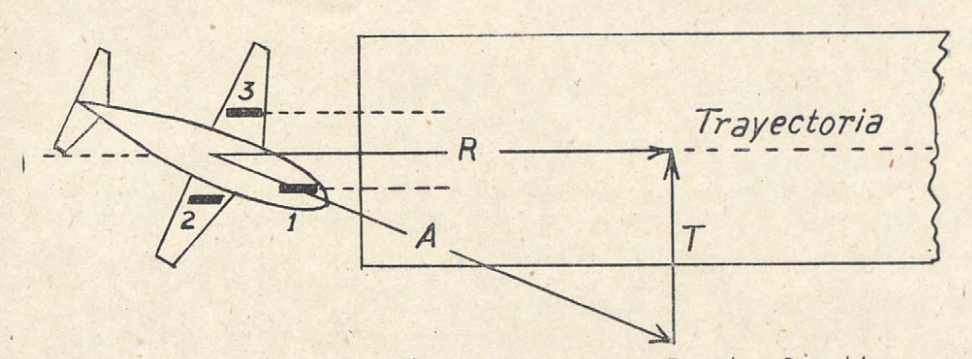

*AterrtzaJe con Ruedas Girables* 

Este dispositivo que también tiene aplicación en el despegue, hace que los aviones pequeños y medianos puedan soportar vientos transversales de igual magnitud que los soportados por aviones de gran tamaño. Es posible que dentro de poco, gracias a éste y a otros perfeccionamientos, los aviones puedan aterrizar, sin mayores inconvenientes, con un componente trans<sup>v</sup>ersal del viento de hasta 50 kms./h.

Los vientos suelen ser diferentes en las distintas estaciones del año. Incluso, con ·buen tiempo soplan determinados vientos y con mal tiempo soplan otros. En ciertas localidades, al pasar de tiempo bueno a malo, la dirscción del viento se invierte.

Corrientemente, los períodos de mala visibilidad quedan incluídos en las calmas,' salvo casos extraordinarios, como tempestades de polvo y otros.

El estudio del viento debe ir unido al de otras condiciones del clima, tales como neblinas, nubss bajas, nubosidad, humos, temperaturas, enrarecimientos del aire, lluvias, nevazones, etc.

(En el próximo número se complementará el pr=sente artículo con un estudio sobre diseño o planes reguladores de aeropuerto).

 $-21 -$ 

## Estudio general de los medios de **us covered on transporte en faenas** ab molecularisted

omom n aobn

Por el ingeniero Roberto Quiroga Brunner.

eb sonen!

cantaca -

si lan

· **N. DE LA R.-El presente trabajo pertenece al programa elaborado por la Sección Estudios y Planificación del Depar tamento de Caminos. En números venideros iremos dando a conocer otros estudios abordados por los ingenie ros de esta Sección.** 

**Los cálculos han sido hechos a base de los precios que regían en plaza, en 1951.** 

El objeto del presente estudio es determinar el costo de transporte y el de excavación y transporte.

Para lo primero se analizarán los vehículos corrientes, vale decir, la carretilla, el Decauville y el camión.

Entre las máquinas que excavan su propia carga, analizaremos las traillas y los Tournapules. pib in sotunity 004 eb ipiot ogment mu

Se analizarán a continuación el vagón arrastrado por un tractor de llanta neumática *y* el camión de volteo, ambos cargados con pala mecánica.

Al final se hará una comparación general para determinar cuál es el vehículo más económico en lo que a excavación y a transporte se refiere.

Los costos de excavación no los calcularemos, ya que se trata de un procedimiento rutinario y sin ninguna dificultad. Los aceptados por el Departamento de Caminos de la Dirección General de- Obras Públicas, son los que se indican a continuación:

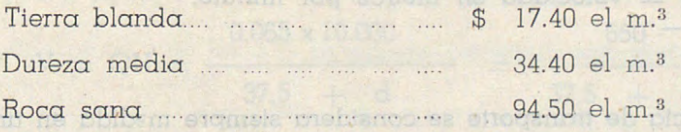

Consideraremos condiciones término medio en cuanto a resistencia al rodado *y* a pendiente se refiere.

Como coeficientes de esponjamiento, tomaremos los siguientes:

**FIBA** olor

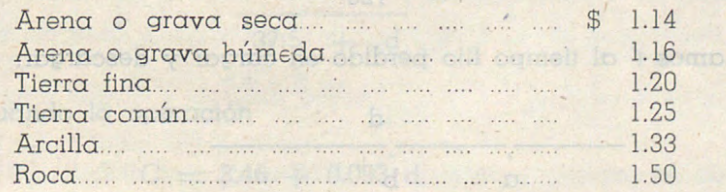

 $-23-$ 

## Estudio general de capitalistics de

#### Determinación de los costos de transporte en vehículos que no excavan su **carga, y que necesitan ser cargados a mano.**

En este capítulo nos ocuparemos de los tres vehículos más usados en faenas de Caminos, vale decir, la carretilla, el carro Decauville y .el camión.

tamento de Caminos En números

#### a) **Carretilla.**

Como características generales de este vehículo, aceptaremos las siguientes:

Capacidad: 65 lts., o sea 0.065 m.<sup>3</sup>

Velocidad: 3.000 metros por hora.

Tiempo de carga y descarga: 1.5 minutos.

Consideraremos que el mismo individuo que transporta es el que hace las operaciones de cargar *y* descargar.

Tomaremos una jornada diaria de 8 horas con 50 minutos c/u., o sea, un tiempo total de 400 minutos al día.

Al lingi se hará una comporçadon general para detern

Calculemos los viajes por día y por hora. **Nota por le y porthonom** primit

Si llamamos:

d = distancia de transporte en mts. le coimonope som eluphlev

tiempo efectivo de trabajo al día.

 $q = \text{capacidad en } \text{m.}^3$  between the adjustment of energy  $q = \text{capacidad}$  en  $\text{m.}^3$ 

MINDS

 $v =$  velocidad en metros por hora. Then n mother extends of

 $v =$  velocidad en metros por minuto.

60 **60 10** 

La distancia de transporte se considera siempre m3dida en un solo sentido, pero el camino real recorrido será el doble, en el caso ideal que el vehículo gire sobre sí mismo, o sea, que la velocidad real de transporte

d

 $-24-$ 

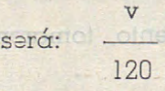

Si llamamos t' al tiempo fijo perdido en cargar y descargar:

a b

<sup>y</sup>si dividimos la distancia total d por los trazos a b que son los que el vehículo recorre en un minuto, considerando el regreso, tendremos que el **OTES CITO!** tiempo que se demora en recorrer d será:  $-119$ 

Areud o grovo seco:

Tiefra fina tak

Arcillo plica

b) Carro Decauville.

tros de via, que cu

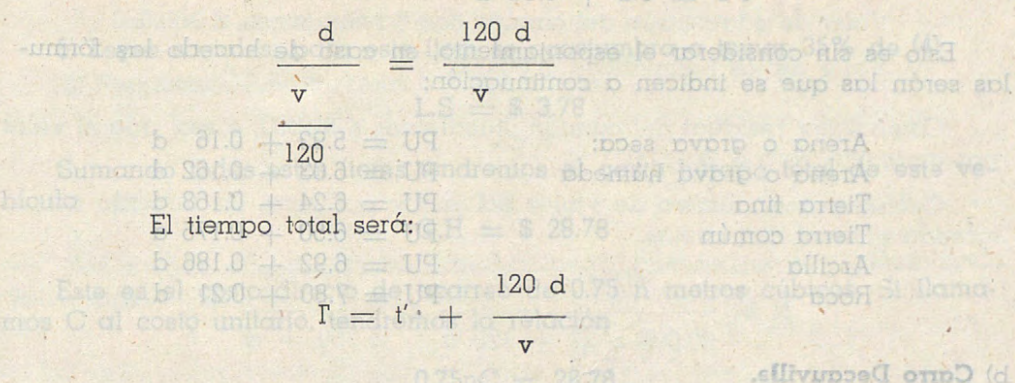

Dividiendo el tiempo total por el tiempo por viaje, tendremos el número de viajes por día: els sels semenotgeon selorenen anottanetonno omoo

$$
N = \frac{t}{120 d} = \frac{vt}{vt' + 120 d}
$$

La fórmula (1) es de carácter general y nos servirá de base en nuestro estudio.

Reemplazando los valores de la carretilla en ella, tendremos:

$$
N = \frac{3000 \times 400}{3000 \times 1.5 + 120 d} = \frac{10000}{37.5 + d}
$$

El volumen transportado será: Y 000.01 & as oliminisv etas eb otosta le

$$
V = QN = \frac{0.065 \times 10.000}{37.5 + d} = \frac{650}{37.5 + d}
$$

Aceptando un jornal J de \$ 60 al día, el costo directo será:

$$
C = \frac{60}{650}
$$
\n
$$
37.5 + d
$$

Efectuando la operación

· php de esta maquinario.

 $\mathbb{R}^n$ .02. $\mathbb{C} = 3.46 + 0.093$  defining v ollodop ab obnainA (8)

 $-25-$ 

Agregándole un 50% por razón de gastos generales, utilidad, imprevistos, gastos de herramientas, etc., tendremos que la fórmula del precio unitario será tempo que de demora en recor

$$
PU = 5.2 + 0.14 d
$$

Esto es sin considerar el esponjamiento, en caso de hacerlo las fórmulas serán las que se indicen a continuación:

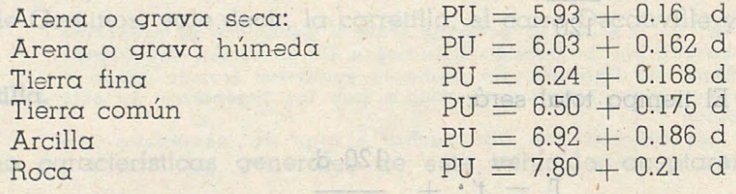

#### b) **Carro Decauvilla.**

Como características generales, aceptaremos las siguientes:

Capacidad: 0.75 m<sup>3</sup>. <sup>T</sup>iempo útil al día: 400 minutos. Tiempo de carga y descarga: 10 minutos. Velocidad arrastrado por un caballo: 3.000 m/hora,

De acuerdo con la fórmula (1) el número de viajes por día serán:

olbutae

 $MO = V$ 

Electuqndo ig opargeid

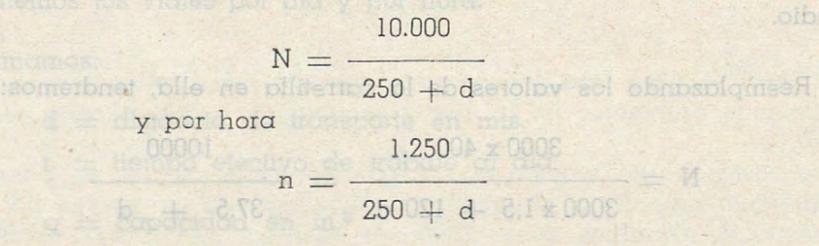

el precio de este vehículo es \$ 10.000 y generalmente se consideran 200 metros de vía, que cuesta \$ 220 el metro, lo que da un total de \$ 54.000.

Los gastos horarios serán los siguientes:

**DIGE OF** 

1) Interés: 8% del 60% del precio en 2.000 horas

$$
I = \frac{0.08 \times 0.60 \times 54.000}{2.000} = $1.30
$$

2) DeprecidciÓn: consideraremos 10 años de vida útil de esta maquinaria

$$
D = \frac{54.000}{10.000} = $\,5.40
$$

 $-26-$ 

3) Arriendo de caballo y mantención \$ 60 al día, da \$ 7.50.

4) Jornal: \$ 60 al día da

8) Repuestos: Acepturen

$$
J = \frac{60 \times 30 \times 12}{2.000} = $10.80
$$

Plano de

Calculentos los gas

SO leb 208 sensint (1 year reno a son Mis has france

 $-51.1$ 

 $600$ 

5) Layes sociales: para este ítem sa acostumbra a tomar 35% de (4)

 $L.S = $3.78$ <br>Colov le sup ,pss c ,000.08 \$ somemniol ,normoo leb loubiser polov omoO

Sumando todos estos ítems tendremos el gasto horario total de esta vehículo  $\epsilon$ d produce  $G.H = $28.78$ 

$$
G.H = \$28.78
$$

Este es el costo directo de acarreo de 0.75 n metros cúbicos. Si llamamos C al costo unitario, tendremos la relación

$$
0.75 \mathrm{nC} = 28.78
$$

Reemplazando el valor de n

 $s$  securito, as  $\sigma$ 00.843

**ED DITILIS** 

$$
\frac{0.75 \times 1.250}{.250 + d} = 28.78
$$
  

$$
C = 7.66 + 0.0307 d
$$

Mas un 30% -por razón de gastos generales, imprevistos, ate.

$$
PU = 9.95 + 0.0399 d
$$

Hasta aquí sólo hemos considerado 200 metros de vía, pero si queremcs hacer comparaciones más allá de esa distancia, tendremos que considerar más vía. y dos phonetas con \$ 2.000 c/u.

Por cada 100 metros que se le agreguen, a la fórmula del PU anterior hay que superponerle el valor adicional

$$
P'U' = 0.95 + 0.0037
$$

Si consideramos sólo los 200 mts. y el esponjamiento respectivo, las fórmulas serán las siguientes:

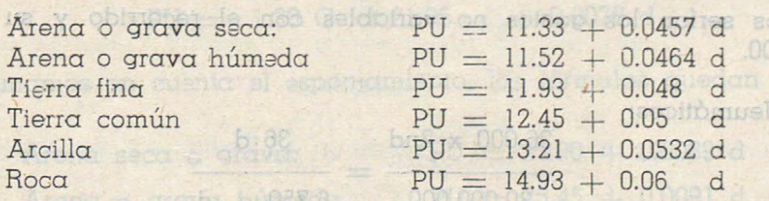

c) Camión cargado y descargado a mano de 3 m<sup>3</sup> de capacidad.

Las características de este vehículo son las que se indican:

Tiempo útil: 480 minutos. Tiempo de carga y descarga: 27 minutos.

 $-27-$ 

Velocidad media: 30 Km./hora. Plazo de amortización: 8.000 horas. Vida útil de los neumáticos: 30.000 Kms.

Valor de adquisición del camión con 6 neumáticos, \$ 360.000 Valor de los neumáticos. \$ 36.000.

Como valor residual del camión, tomaremos \$ 60.000, o sea, que el valor por amortizar será \$ 264.000.p le zomethnet ameti adae aobot obmomud

Calculemos el número de viajes por día y por hora. Da acuerdo con la fórmula general, tendremos:  $85.88 \text{ } * = \text{H.D}$ 

$$
N = \frac{30.000 \times 480}{30.000 \times 27 + 120 \text{ d}} = \frac{120.000 \text{ of a}}{6.750 + d}
$$

Calculemos los gastos horarios.

l) Interés: 8% del 62,5% del precio en 2.000 horas

$$
I = \frac{0.08 \times 0.625 \times 360.000}{1} = $9.00
$$

$$
2.000\phantom{000}
$$

2) Depreciación: verqui

tohetno U9 Jeb plumid

D.m

$$
D = \frac{264.000}{0.000} = $33.00
$$

Hasta aquí sólo hemos considerado 8.8000 metros de vía, pero si queremos

Tierra fina Tierra com **D**IIDIA

Mas un 30% por razón de gastos genero

**Este** 

mos C o

3) Jornales: Consideraremos para el chofer el sueldo vital ,o sea, \$ 4.760, <sup>y</sup>dos pionetas con \$ 2.000 c/u.

$$
J = \frac{8.760 \times 12}{0020.000} = \$\ 52.60
$$

10<sup>t</sup> 4) Leyes Sociales: 35% de 3), o sea, \$ 18.40. Plus somoteblance id

Estos serían los gastos no variables con el recorrido y su suma es  $$1.113.00.$   $_{6}$   $_{83.00}$   $_{4}$   $_{82.11}$   $_{4}$  UH Arend o grova húmeda

840.0 A 68.11 = U9 5) Neumáticos:

 $+ 0.0532$  d

es indicant

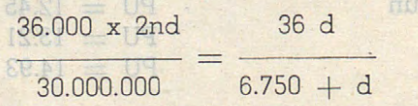

6) Gasolina: Aceptaremos un rendimiento medio de 3 Kms./ litro

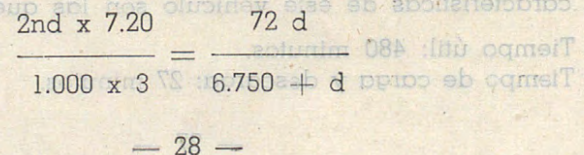

7) Lubricantes: tomaremos un 8% de 6)

Estudio general de la maquinaria pesada usada en caminos.

Por internation, utilidad 6.750 + d

th este copilulo estadioremos los siguientes vehiculos: 8) Repuestos: Aceptaremos \$ 1.40 por Km.

**The followed** 

como vida útil de

sa toma corriente-

equipo en eisueda chilen<sub>i</sub>nouto topoul isq photeptip pilipti" (p  $6.750 + d$ 

Courney Mill

En lo que

la máquina 16 mente en EE. U

**JeV1** 

Todos estcs valores han sido deducidos a base de que el vehículo anda 2nd metros en una hora, o sea, 2nd : 1.000 Kms. en una hora.

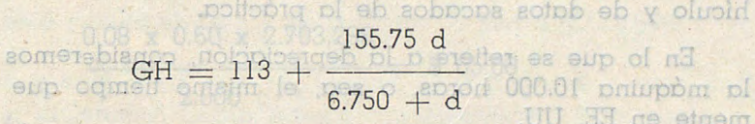

Hagamos algunas consideraciones sobre lo que hasta ahora hemos Analizaremos el equipo Caterpillar formado por un tractor D.8.000ed

a) Consumo de neumáticos. Este ítsm no es igual para cualquiera distancia, ya que cuando se trata de recorridos cortos (200  $\alpha$  300 Mts.) se frena más seguido, se gira más y se parte más, causas todas aquellas que hacen que este consumo sea mayor. Tractor D'8

b) Consumo de combustible. Idem  $\alpha$  ( $\alpha$ ). plane sebablisatev compo

e) Consumo de lubricantes. Depende de (b), o sea, ídem a (a).

Siguiendo el método corriente, tenemos:

$$
3nC = 113 + \frac{155.75 \text{ d}}{6.750 + d}
$$

Reemplazando el valor de n y despejando C, tendremos

$$
C = 16.96 + 0.0060 d
$$
  
PU = 1.30 C = 21.95 + 0.0078 d

Si tomamos en cuenta el ssponjamiento, las fórmulas quedan como se indica

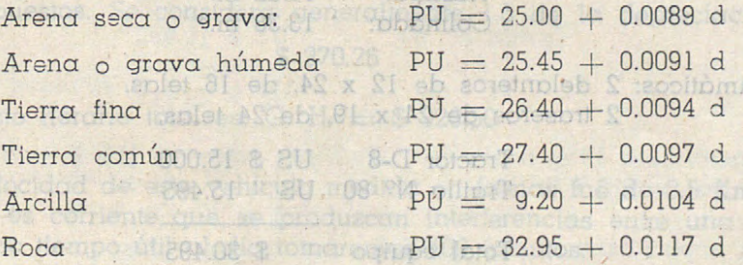

 $-29-$ 

#### Velocided media: 30 K; CAPITULO II sometomol :seimoofidul (V

#### Estudio queneral de la maquinaria pesada usada en caminos.

En este capítulo estudiaremos los siguientes vehículos:<br>ORI d'economicional estesugen (8

- a) Trailla arrastrada por tractor oruga;
- b) Trailla arrastrada por tractor de llanta neumática,  $\frac{1}{2}$ 
	- c) Tournapull. unato de vinte 087'dia y por hora. De deuerdo con la

ed, idem a (a),

b T200.0 + 0A

 $6.4010.0 + 0.0$ 

ubro Haremos un análisis considerando condiciones término medio y sólo analizaremos los costos a base de las características generales de cada vehículo y de datos sacados de la práctica.

En lo que se refiere a la depreciación, consideremos como vida útil de la máquina 10.000 horas, o sea, el mismo tiempo que se toma corrientemente en EE. UU.

aomera) Trailla arrastrada por tractor de oruga.nos aprupin componi

Analizaremos el equipo Caterpillar formado por un tractor D-8 y una trailla Nº 80. Consumaticos. Este fiem no es iqual para ... 08 º N plimit

Das características de estos dos elementos, son las siguientes: Diamont

#### Tractor D-8.

Cinco velocidades hacia adelante bl eletterdatos eb paruenoO (d

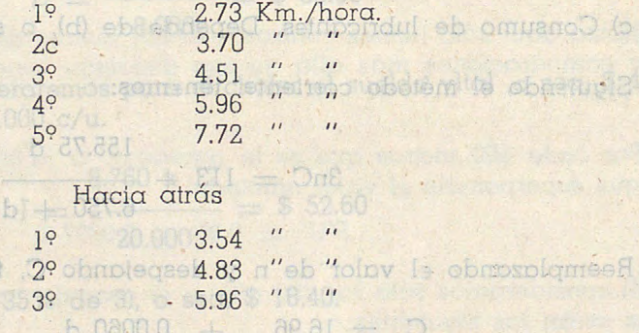

que este consumo séa mayor.

moo onell

piliniA

polbri

Estas serian bist09.0 Trailla Nº 80. 000. Object=auquido x su stand op

#### Sa omos mobeup aplumidi apl of Capacidad: la pinauo ne acemprot la

Razada: Colmada:

10.32 m. <sup>3</sup>  $13.38 \text{ m.}^3$ 

Neumáticos: 2 delanteros de 12 x 24, de 16 telas. 2 traseros de 24 x 19, de 24 telas.

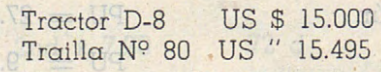

Total equipo \$ 30.495

 $-30-$ 

F. O. B. EE. UU. US \$ 30.495. of ones other or out comet onto D

F. O. B. + 18% C. I. F. Valparaíso US \$ 35.984.

Por internación, utilidad, etc. C. I. F. + 25% US \$ 44.980.

Considerando el dólar de importación de máquinas  $\alpha$  \$ 60.10, el valor del equipo en moneda chilena es \$ 2.703,298.

 $M$ 

 $131 + d$ 

Signiendo el método gene

 $600.0 + 80.8 = 09$ 

pm breiT

plibrA

quence:

El valor de los neumáticos es \$ 234,800, o sea, el valor por amortizar es \$ 2.468,498. It phomios pl in ipmot b sompy on bobiongpo onto. und Jérining medio: 12 m<sup>3</sup>.

Calculemos los gastos por hora.

l) Intarés.

0.08 x 0.60 x 2.703,298 F 0.800 \$ 2.170.698  $- =$  \$ 65.00 2.000 alo mydlinos R5 miriums DE.ESC + 818 2.468,498 (b + 160 02 838)  $=$   $\frac{1}{246.84}$   $=$   $\frac{1}{246.84}$ 10.000 1.458 x 12

3) Neumáticos.

2) Depreciación.

lomo volconidor me

 $C = 6.91 + 0.053$ .d. 234.800  $= $117.00$ 

4) Jornales.

Consideraremos \$ 6.000 mensuales.

 $x - 0.60$ 

point es bhiop mobeup anlui $6.000 \times 12$ ireinmoinoges is agmonablanco fa $^{\circ}$ 

S DOGS DVDID O DIGTA

phemoid pypup o pnetA

 $= $36.00$ 2.000

5) Leyes Sociales. 35% de (4)

 $6'$   $100.09 + 709$  file

80.0 + SS.II = \$ 12.60

TTC

Tomando un 30% por gastos 900.8% siduónios por el precio un co

6) Combustibles. Como término medio 20 litros por hora, a \$ 2.90 el litro

b) Trailia arrastructure post tod bollantica.

7) Lubricantes. 0.5 litros de aceite y 0.01 Kg. de grasa. te sel nos selotinos sol, obm y son17.80 stq soll 01WC deltommen totopti

8) Repuestos. Se considera generalmente 1.5 de la depreciación \$ 370.26

Agreedmdole 18% hosta C. I. F. Voso, temest US & 34.740 v.sl

El gasto horario total es: G. H.  $=$  \$ 923.50

La velocidad de este vehículo medida en faenas fué de 3.5 Km./hora y dado que es corriente que se produzcan interferencias entre una máquina y otra como tiempo útil-al día tomaremos 400 minutos. Diffuegas and

 $-31-$ 

Como tiempo fijo se midió como término medic 4.5 min.

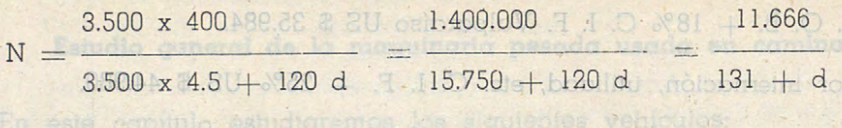

Considered el dólar de importación de máquinas 878.160.10, el valor

del equipo en moneda chileno en \$ 2,703,298.  $n =$  $131 + d$ 

la musquint

\$ 2.90 al litro

nólopisetgeb r

positionio rog tolby le th Como capacidad no vamos a tomar ni la colmada ni la razada sino una término medio: 12 m<sup>3</sup>.

El volor de los neurologies a 234,800, est

mao madi ika sofeno isol reamelyointo cuso

Consideratemos \$ 6.000 mensuales

.aeretnI (I

Siguiendo el método general

$$
1.458 \times 12 \times \text{CO}_00 \times 800
$$
\n
$$
= 923.50
$$
\n
$$
C = \frac{923.50 (131 + d) \times 120.978 + 923.50}{1.458 \times 12} = \frac{120.978 + 923.50}{17.496}
$$
\n
$$
C = 6.91 + 0.053 d
$$

Tomando un 30% por gastos generales tendremos para el precio unitario la siguiente fórmula:

 $PU = 8.98 + 0.069$  d

Si consideramos el esponjamiento, las fórmulas quedan como se indica:

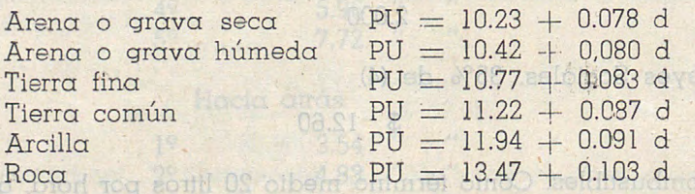

b) Trailla arrastrada por tractor de llanta neumática.

Analizaremos el equipo formado por la trailla Caterpillar N9 80 y el tractor neumático DWlO. Los precios incluyendo los controles son los siguientes:

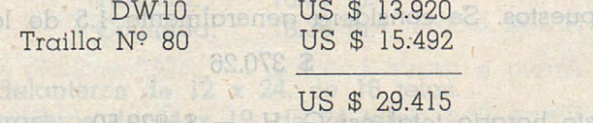

Agregándole 18% hasta C. l. F. Vpso. tenemos US \$ 34.709 y el 25% por internación US \$ 43.386.<br>primeiros de solon estadounidades de superindos de emperador

 $-32-$ 

pringen pan Las especificaciones del DW10 son las siguientes: anelle empo puls v Cinco velocidades hacia adelante.

7) Lubricantes,

**8** Reputable.

a continuoudido

 $\hat{\mathbf{s}} = \hat{\mathbf{s}}$  62.50  $\mathbf{g}(\hat{\mathbf{s}})$  Hoyman elliont nos

Cinco velocitos esposito adelante

pHotA

Neumottcos 21 x 25.

poul puell

pyone o noea prenA Arena o grava húmeda

...

19 4.18 Km/hora 08.11 &  $2^{\circ}$  6.75  $\mathbf{u}$ 39 10.94 8 326.53  $\mathbf{r}$ 49 17.54 5° 28.32 " Hacia atrás: 3.86 Km./hora.

nollingia eun otaco royo.Neumáticos delanteros 11 x 20 m diaso etas A traseros 21 x 25 robbiname tolerad le

Por concepto de neumáticos tendremos para todo el squipo \$ 436.800.

El equipo completo cuesta en monsda chilena \$ 2.607.498, *a* sea el valor pbr amortizar será éste menos el de los neumáticos, o sea \$ 2.170.698.

Como valocidad media medimos en faenas 12 Km./hora, o sea una velocidad cercana a la tercera. Como tiempo fijo medimos 3.5 minutos.

> 12.000 x 400  $N =$  $12.000 \times 3.5 + 120 d = 350 + d$ 40.000

 $b$  avenue  $m =$ 5.000  $\begin{array}{ccc}\n\text{b} & 888 \text{ n0} = & 350 + \text{d} & 09 \\
\text{b} & 1880.0 & 350 + \text{d} & 09 \\
\text{b} & 80.0 & + 81.01 & 09\n\end{array}$ 

 $PU = 11.28 + 0.0322$  d

Calculemos los gastos horarios.

1) Interés. 8880.0 + 88.81 = Uq

todelo Roadstar

$$
0.08 \times 0.60 \times 2.607.498
$$

2.000

2) Depreciación.

2.170.698

436.800

2.000

$$
\frac{10.000}{}
$$
 = \$ 217.69

3) Neumáticos.

 $-$  \$ 21.840

810

14.88

 $\Box$ 

 $\circ$ 

4) Jornales.

\$ 36.00

5) Leyes sociales

\$ 12.60 **bolenot** 81 **boble**ngeO

6) Combustibles. Como término medio se vió que las máquinas de ruedas gastaban 15 litros por hora. Este ítem ssrá

\$ 43.50

 $-33-$ 

7) Lubricantes.

\$ 17.80

8) Repuestos.

\$ 326.53

G. H.  $=$  \$ 935.02

 $A$  este costo horario hay que superponerle el mayor costo que significa el tractor empujador.

Este último es un D8 con hoja topadora y su costo horario  $\epsilon$ s de \$ 549.25.

Si suponemos que puede servir a tres unidades el costo que hay que superponerle es de 183, lo que nos da un gasto horario total de \$ 1.118.

 $PU = 1.30 C = 8.47 + 0.0242 d$ 12 X 5.000 ---e= 1.118 adunkti 8.8 som 8350 + d e  $\frac{350 + d}{\text{C}} = 6.52 + 0.0186 \text{ d}$ 

Si consideramos el esponjamiento, las fórmulas quedan como se indica a continuación:

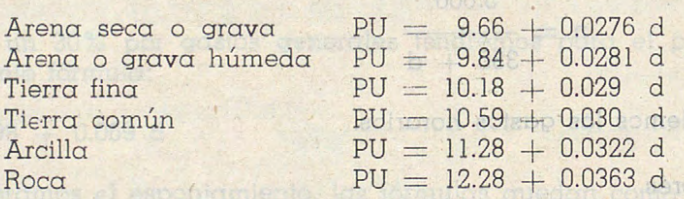

c) Tournapull. El que analizaremos será el Le Tourneau Modelo Roadster C con trailla Carryall E-18.

Sus características son las siguientes: Tournapull L. T.

Cinco velocidades hacia adelante:

19 5.42 Km./hora 29 11.5 " 000.01  $\overline{u}$ 39 20.13 49 35.41 "on Peer brailer at an a 59 55.69 Da retrocaso 5.5 Km./hora.

THE R

t halan yara mu 4) lomates.

Neumáticos 21 x 25.

Las características de la trailla Carryall E-18 son las siguientes:

Capacidad: 18 toneladas. Control eléctrico. Precio F. O. B. US \$ 26.950 C. I. F. us \$ 31.700 Internado us \$ 39.600

 $-34-$ 

En moneda chilena es entonces \$ 2.380.000. El precio de los neumáticos es \$ 356.000, o sea el valor por amortizarse \$ 2.024.000.

La velocidad medida en el terreno fué de 15 Km./hora y el tiempo fijo 3 minutos.

> 15.000 x 400 50.000  $N = =$   $\frac{1}{375 + d}$  $15.000 \times 3 + 120$  d 6.250  $n = \frac{1}{375 + d}$ phenting pypin o

> > polo medicio, Constitution et de civitato

Denotes de introdución US-S NOSO

dorbit and IS

ashawed covel

on costes det astrologie aol mon soberg soll

Calculemos los gastos horarios:

1) Interés.

$$
0.08 \times 0.6 \times 2.380.000
$$

$$
2.000 = $58.00
$$

2) Depreciación.

noisma, y 01W as 2.024.000 corr leh shogenon eb oleco leh noismalmeted  $\frac{1}{100} = $202.40$  and the set of  $\frac{1}{100}$ 

10.000<br>1980 - Johann Ferh, somadeb İtansandanın bağlandır. 3) Neumáticos.

356.000

$$
\frac{1}{2.000} = \$ 178.00
$$

4) Jornales.

\$ 36.00

5) Leyes Sociales.

- 6) Combustibles.
- 7) Lubricantes.

\$ 17.80

\$ 12.60

\$ 43.50

8) Repuestos.

\$ 302.00

El gasto horario total es entonces

G. H. \$ 871.70 G. H. \$ 1.054.70 (Incluye tractor empujador)

La capacidad de esta trailla es de 13 m<sup>3</sup>.

 $-35-$ 

Siguiendo el método general tendremos dire as prellibedonamia

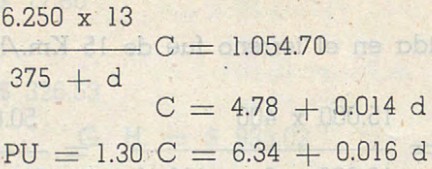

Considerando el esponjamiento, las fórmulas quedan como se indica a continuación:

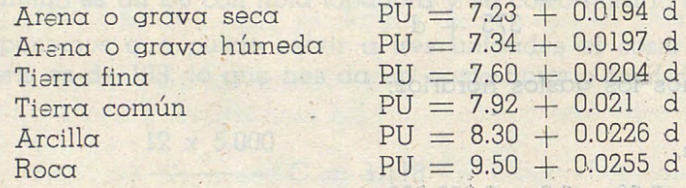

#### **CAPITULO III**

#### Determinación del costo de transporte del vagón caterpillar W10 y camión **de volteo, ambos carq'O:dos· con pala mecánica.**

Como cosa fundamental debemos determinar el costo de oración de una pala mecánica. Consideraremos el caso específico de la pala Link Belt Spee der de 3/4 de yd<sup>3</sup>. 00.871 2 =

Los precios son los siguientes:

F. O. B. us \$ 18.955 C. I. F. us \$ 22.367

Después de internado US \$ 27.950 lo que en moneda chilena es de un millón 680.275 pesos.

Calculemos sus gastos horarios:

l) Interés.

$$
0.08 \times 0.60 \times 1.680.275
$$

10.000

 $=$  \$ 40.30

G. H. S. 1.05490 (neiuve heclan emot

a change is a billion who sh bobboard nu

rains se lotor chinon stepp la

G. H. S. STITUT

A) - And 2000.S (Angel a

A ban seloniol (A

B) Combustibles

**Referation** 

to Interes

2) Depreciación.

1.

$$
\frac{680.275}{20000} = $168.00
$$

10.000

3) Jornales.

\$ 36.00

4) Leyes Sociales.

\$ 12.60

 $-36-$ 

5) Combustibles.

\$ 43.50

6) Lubricantes.

\$ 11.00

7) Gasolina.

\$ 6.30

8) Repuestos.

\$ 168.00

El gasto horario total es entonces G. H.  $=$  472.70.

La capacidad de la pala es 3/4 de yarda cúbica, o sea expresado en metros cúbicos es 0.57 m<sup>3</sup>.

6) Centaudino de

W Lubricomas .

· Esta pala, según datos prácticos obtenidos en la firma Vial, Pascal <sup>y</sup> Tocornal, que construye dos sectores de la Carretera Panamericana en Chile, da 100 paladas por hora, siempre naturalmente que cuente con el número de camiones suficientes. pitse pymp sb ogmeil le psa

Como da lOO paladas de 0.57 metros cúbicos c/u:, tendremos un total de 57 m3 en una hora.

> $57 \text{ m}^3 = $472.70$  $1 m^3 = $8.29$

Determinemos ahora los costos del vagón y del camión:

a) Vagón Caterpillar W-10 arrastrado por tractor D-W-10.

Capacidad:

A nivel 6.79 m<sup>3</sup> Colmado 10.69 "

Neumáticos 21 x 25.

El valor del equipo completo es \$ 1.785.000. Como el valor de los neumáticos de todo el equipo es \$ 364.000, el valor por amortizar es \$ 1.421.000.

Los gastos horarios son los que se indican a continuación:

l) Interés.

2) Depreciación.

\$ 43.00 I'l phem \$ 142/10

3) Neumáticos (2.500 horas útiles)

 $$145.00$ 

 $-37-$
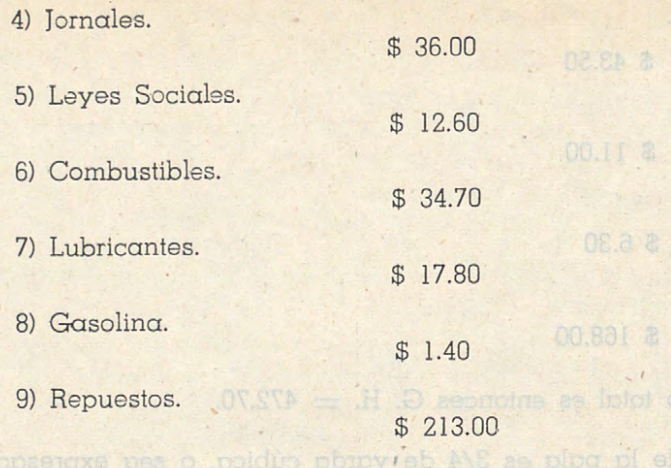

El gasto horario total es entonces G. H.  $=$  \$ 645.60.

Como velocidad media de este vehículo tomaremos 20 Km./hora. Como la capacidad del vagón es ID meiros cúbicos, se necesitan para cargarlo  $17a$  18 paladas, más o menos la quinta parte de las que da en una hora, o sea el tiempo de carga sería 12 minutos.

**Illovan** ofapp

Martindton

 $\overline{\phantom{a}}$ 

Como tiempo útil al día tomaremos 480 minutos, ya que como cada vehículo se demora bastante en ser cargado, no es corriente que se produzcan interferncias.

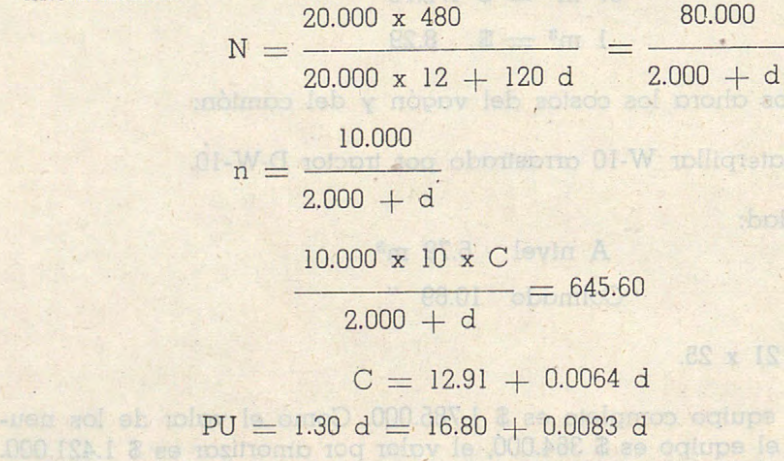

Considerando el esponjamiento, las fórmulas quedan como se indica <sup>a</sup> continuación:

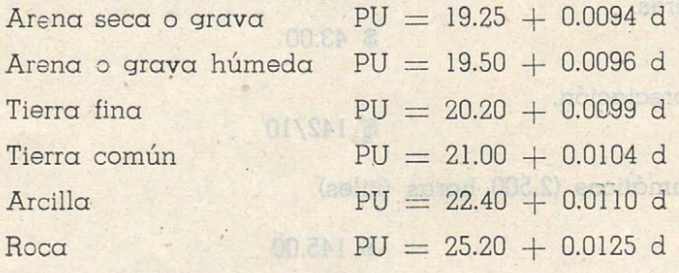

 $-38-$ 

A estos precios unitarios habría que agregarles el costo de excavación y carga con la pala mecánica, con lo que las fórmulas anteriores queda- rían como se indica:

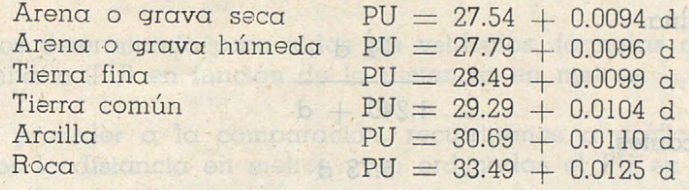

se nos den e

b) Camión de volteo cargado con pala mecánica.

Consideraremos un camión de 3 m<sup>3</sup> de capacidad, con una velocidad media de 25 Km./hora, y con un precio de \$ 430.000. Como los neumáticos cuestan \$ 36.000, el valor por amortizar será \$ 394.000.

Los gastos horarios serán los que se indican: post clane dans la

l) Interés.

$$
0.08 \times 0.600 \times 430.000
$$

$$
\underline{\hspace{1cm}} = \$ 10.72
$$

2.000

2) Depreciación. Consideráremos como vida útil 10.000 horas, paro no le consideraremos valor residual al camión ya que como el trabajo <sup>a</sup>que está sometido es tan rudo, es difícil poder venderlo después de cumplida su misión.

$$
\frac{394.000}{10.000} = \$ 39.40
$$

3) Jornales. Se suprimen los pionetas.

\$ 28.50

4) LEyes Sociales.

## \$ 10.00

Como tiempo de carga, descarga y giros, tomaremos 6 min.

$$
N = \frac{25.000 \times 480}{25.000 \times 6 + 120 \text{ d}} = \frac{100.000}{1.240 + \text{d}}
$$
  
n = 
$$
\frac{12.500}{1.240 + \text{d}}
$$

Dado el golpe que recibe al botarle la carga aumentaremos un poco los ítem de neumáticos y de repuestos que en el caso de camión corriente. La duración de los neumaticos la consideraremos el 75% del caso anterior <sup>Y</sup>los repuestos en un 25% más.

 $-39-$ 

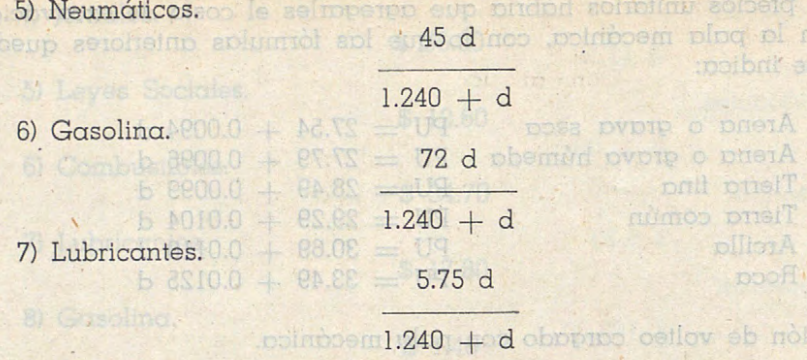

8) Repuestos.

on over a

etro plotot un philgmu

bobbolev priv non bobiopqpo o 52.5 d ob noimpo nu somenorebiano media de 25 Km/hora, y con un estado 130.000. Como los neumáticos

El gasto horario total será entonces posses more souprori sofare so l 175.25 d

G. H.  $= 88.62 +$ 

Y COLOR CO contée priori

b) Cam

2) Depresia na consbianco el

obilémos plae

4) Leye

Siguiendo el método general  $1.240 + d$ 

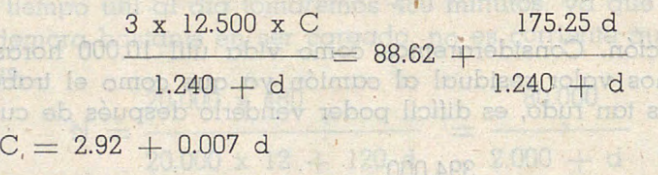

 $PU = 1.30 C = 3.80 + 0.0091 d$ 

Considerando los esponjamientos

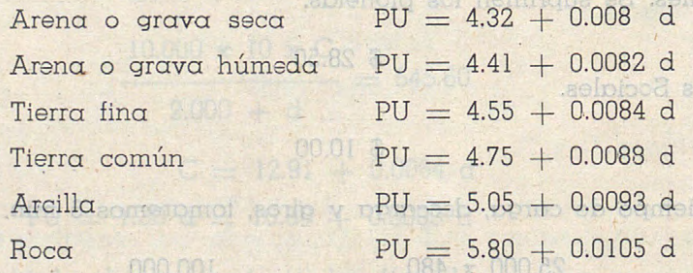

Sumándole el carguío con la pala mecánica

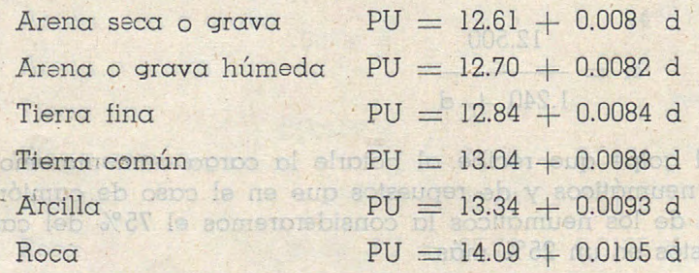

 $-40-$ 

### **Isb motopsility folem ni as appr<b>CAPITULO IV I** remain any oldings ni copilat invertide, ya que pueden usan

### **Comparación y conclusiones**

Hemos determinado para todos los vehículos fórmulas que nos dan el precio unitario (PU) en función de la distancia en metros.

Para proceder a la comparación, recurriremos a gráficos. En absisas llevaremos la distancia en metros y en ordenadas el PU en pesos.

En e1 gráfico (1) se comparan los costos de transporte sin considerar la excavación de la carretilla, el decauville y el camión corriente. El Decauville se considera con 200 y 300 metros de vía para poder .compararlo con la carretilla y el camión, respectivamente.

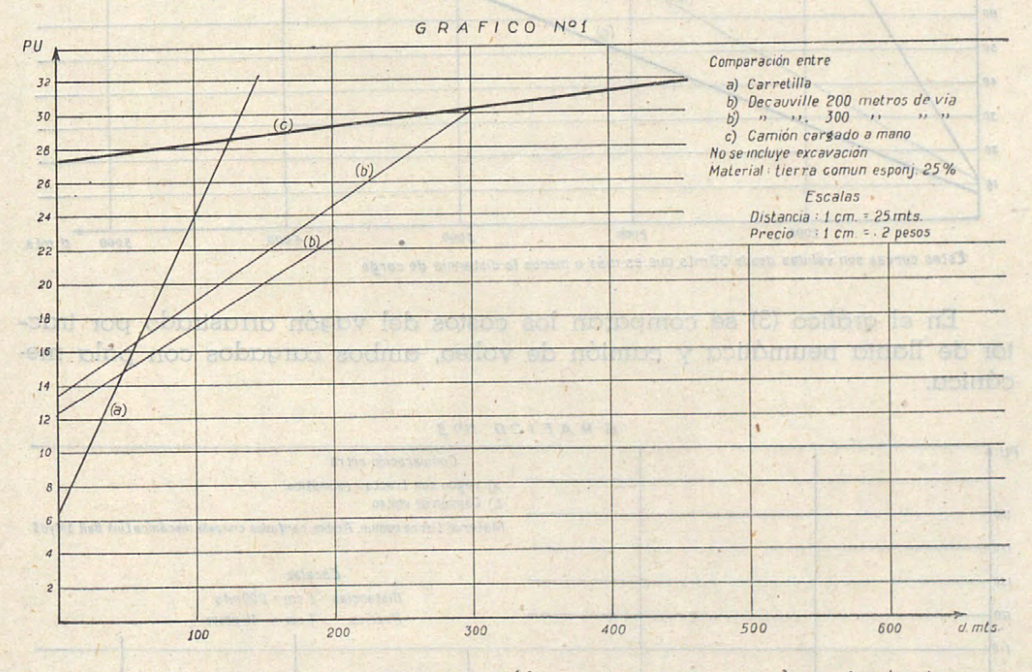

Las conclusiones que de este gráfico se sacan, son las siguientes:

- 1) Hasta 40 metros de distancia es la carretilla el vehículo más económico.
- 2) De 40 a 300 metros el más económico es el carro Decauville.
- 3) Más allá de 300 metros el camión no tiene competidor entre estos vehículos.

En el gráfico (2) se comparan los costos de trailla con tractor de orugas, de tractor neumático y Tournapull.

Como se ve, hay una diferencia apreciable entre los costos de estos tres elementos y se puede apreciar la enorme ventaja que el tournapull tiene sobre los otros, causa ésta que nos hace suponer que será él el vehículo de<sup>l</sup> futuro en faenas mecanizadas de construcción de caminos.

 $-41-$ 

La ventaja que siguen teniendo las orugas es la mejor utilización del capital invertido, ya que pueden usar como Bulldozer, Rooter, etc.

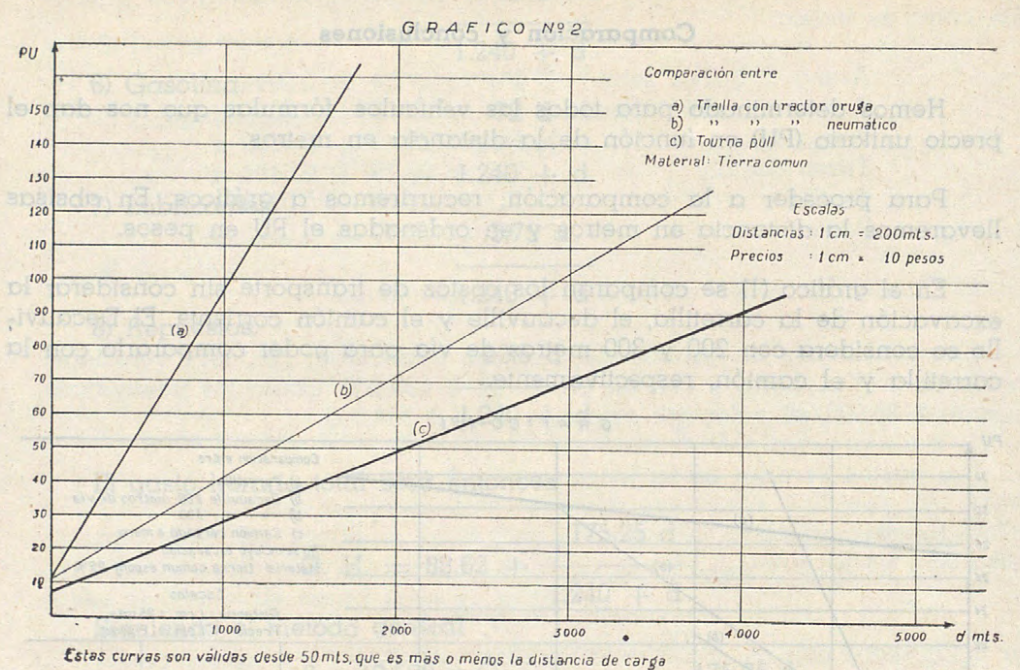

En el gráfico (3) se comparan los costos del vagón arrastrado por tractor de llanta neumática y camión de volteo, ambos cargados con pala mecánica.

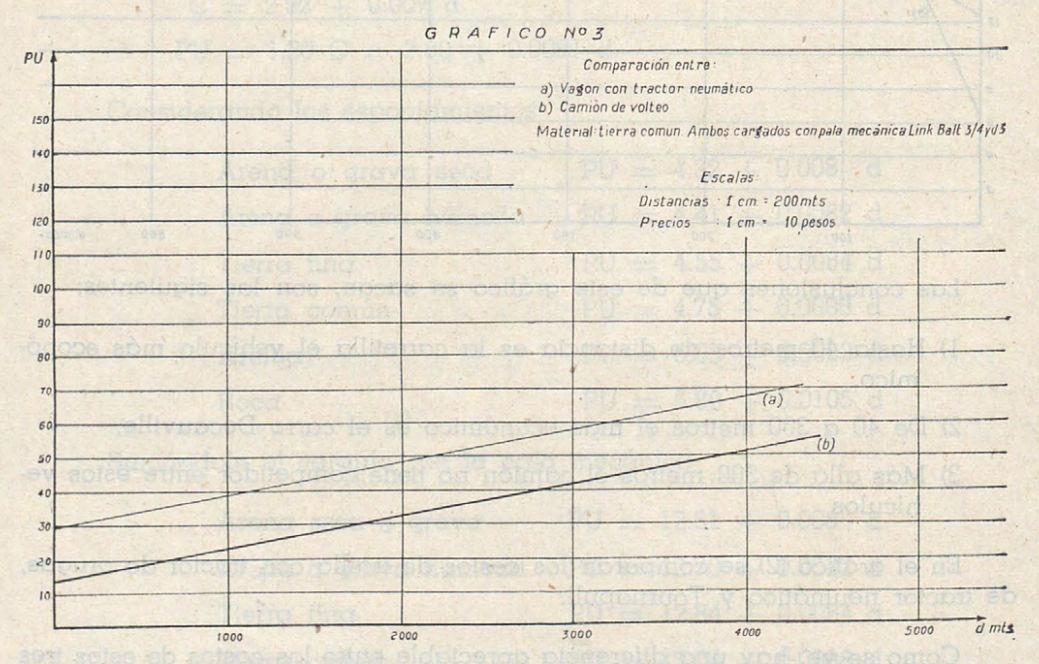

Se ve que a pesar de la mayor capacidad del vagón, ésta no alcanza PYTRE! a compensar la diferencia de velocidad y sobre todo la enorme diferencia de precio.

 $-42-$ 

Si queremos hacer una comparación racional de todos los elementos estudiados, a los primeros debemos agregarles el costo de excavación ya que los otros hacen esta operación por sí mismos.

En  $\log$  que sigue vamos a suponer que se trata de tierra común, o sea que <sup>a</sup>los primeros debemos sumarles \$ 17.40.

En caso de tratarse de terreno de dureza media o de roca, este valor sería el correspondiente y a la máquina pesada habría que agregarle el costo del Rooter y aún explosivos en determinados casos.

Las fórmulas para los diferentes vehículos quedan como se indica:

a) Carretilla.

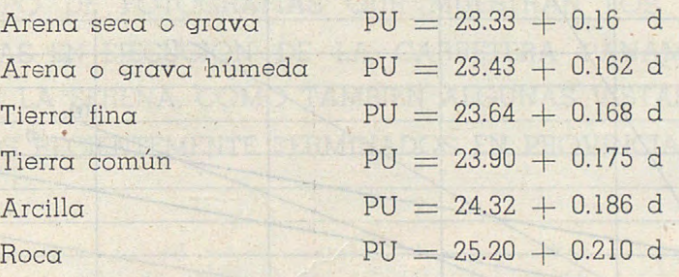

b) Decauville.

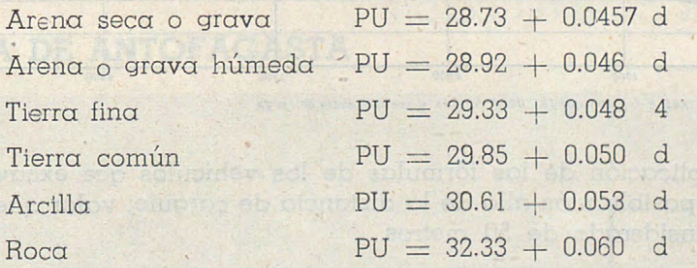

c) Camión.

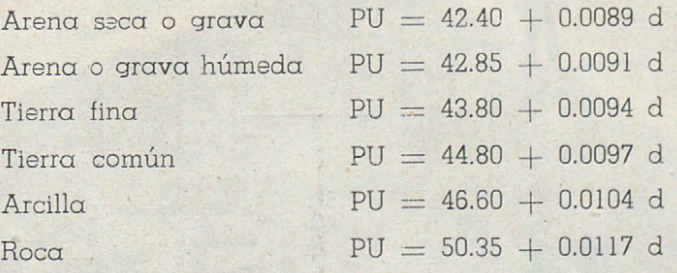

En el gráfico (4) se hace una comparación total de todos los vehículos estudiados, en igualdad de condiciones, es decir, considerando todas las operaciones desde la excavación hasta la descarga.

 $-43-$ 

De él se sacan las siguientes conclusiones:

- 1) Hasta 500 metros el vehículo más económico es el Tournapull.
	- 2) Más allá de 500 lo es el camión de volteo cargado con pala mecánica.
- 3) Cualquier vehículo que excave su propia carga es más económico, ya que los otros parten con el valor fijo de la excavación, que como  $_{\odot}$ lov al se vió, tenía como mínimo \$ 17.40 al tratarse de terreno blando.

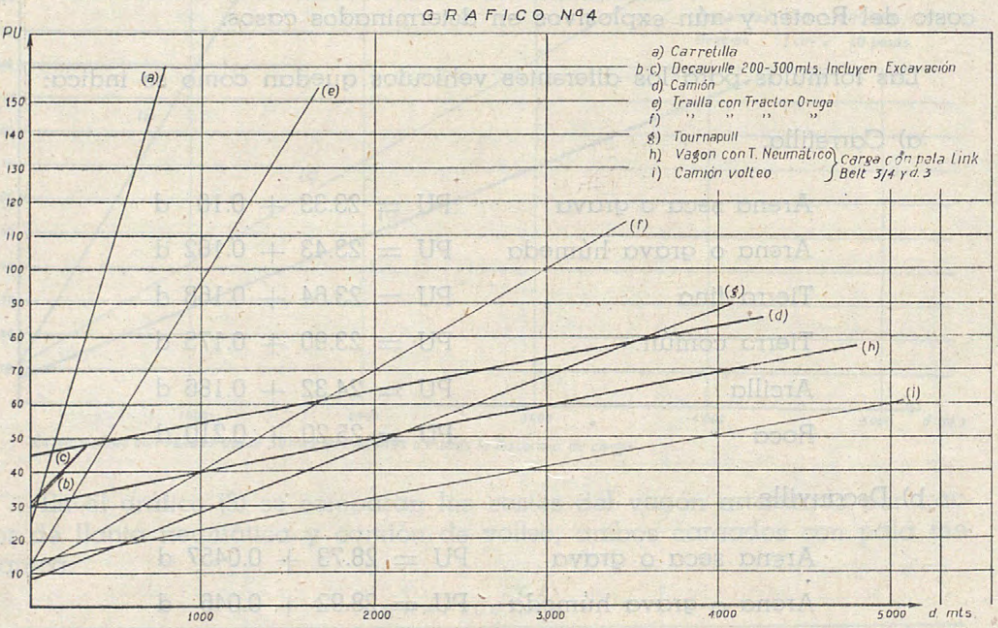

Las curvas e-f-g son validas desde 50 mts. o sea distancia de carga

**b hora** 0

le elsopempo sup phdpe

La aplicación de las fórmulas de los vehículos que excavan su propia carga, es posible más allá de la distancia de carguío, valor que en el gráfico hemos considerado de 50 metros.

eure a per a perposab pl com neighbroad ma beab ascolonient

De aè secon lors seta digitalmente conclusiones

门子

solucidos activotas hara margareira de bois anos de bois de los palabres.<br>Ser activotas de bois de conditiones de bois de la palabres de palabres.

oom: descributed for the repeatable 7. some field is required situation

millen A

PROVINCIA DE ANTOFACASTA

EN EL PRESENTE NUMERO DE LA "REVISTA DE CAMINOS", SE PRESEN-TA UN GRUPO DE FOTOGRAFIAS QUE MUESTRAN LOS AVANCES DE LAS OBRAS EN EJECUCION DE LA CARRETERA PANAMERICANA, SANTIAGO A LA SERENA, COMO TAMBIEN ALGUNAS VISTAS DE TRA-BAJOS RECIENTEMENTE TERMINADOS EN PROVINCIAS.

Camino de Culama a San Pedro de Alecanas, Sector Salimas Camino ripiedo en la

SECCION CONSTRUCCION

## PROVINCIA DE ANTOFAGASTA

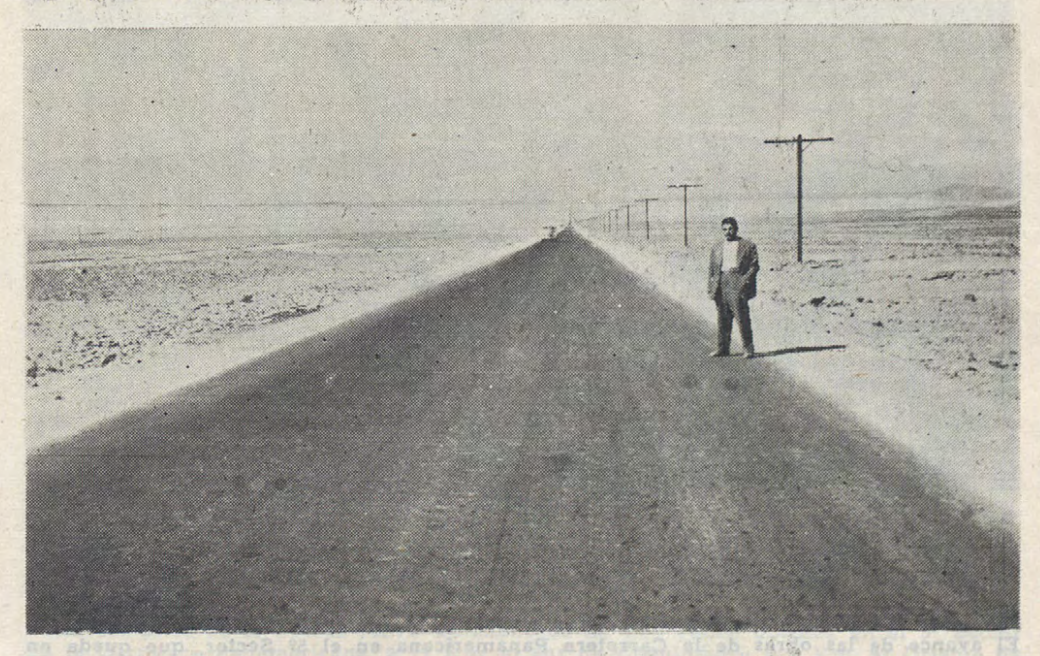

Camino de Calama a Chuquicamata.-Pavimentación asfáltica recientemente entregada al tránsito.-Este camino de alta velocidad une la capital del Departamento del Loa con el mineral de cobre más importante del mundo.

 $-45-$ 

## **PROVINCIA DE ANTOFAGASTA**

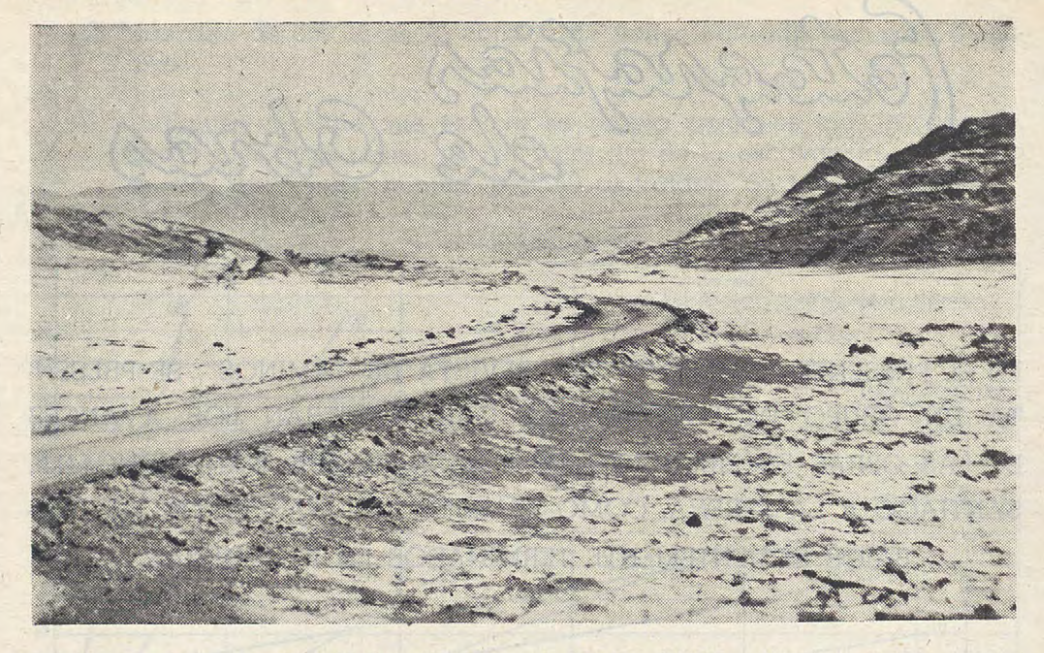

Camino de Calama a San Pedro de Atacama, Sector Salinas.-Camino ripiado en la pre-cordillera andina que atraviesa un salar.

## **SECCION CONSTRUCCION**

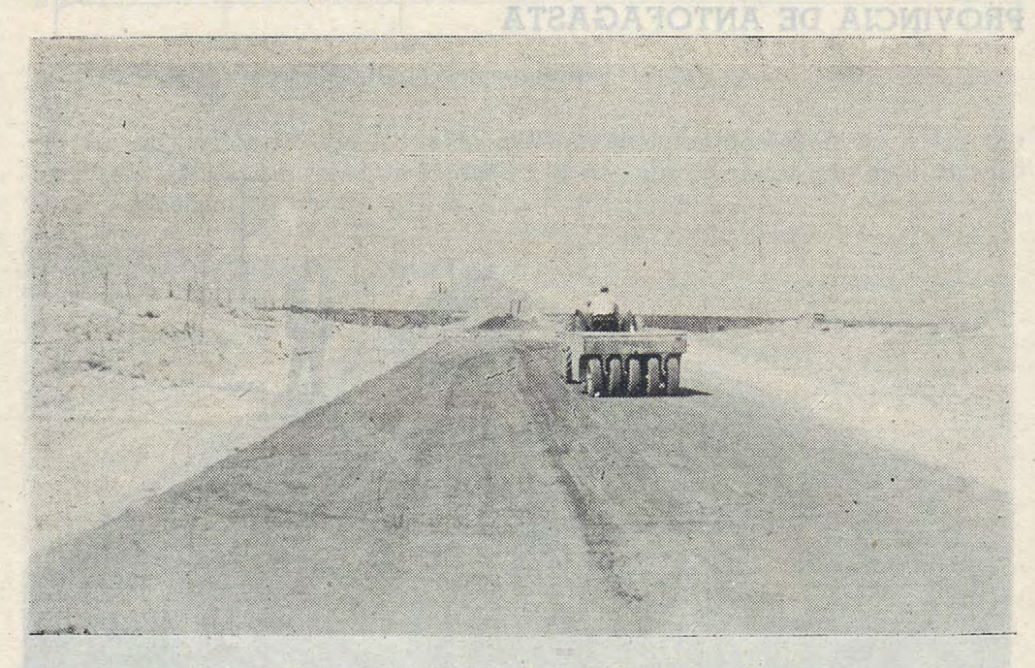

El avance de las obras de la Carretera Panamericana en el 5º Sector, que queda en la Provincia de Coquimbo, se puede apreciar por esta vista la zona de Las Tacas, a 17 Km. al sur del Puerto de Coquimbo.-Un rodillo de neumáticos está compactando chance leb ann la carpeta asfáltica. Insering la c

## **SECCION CONSTRUCCION**

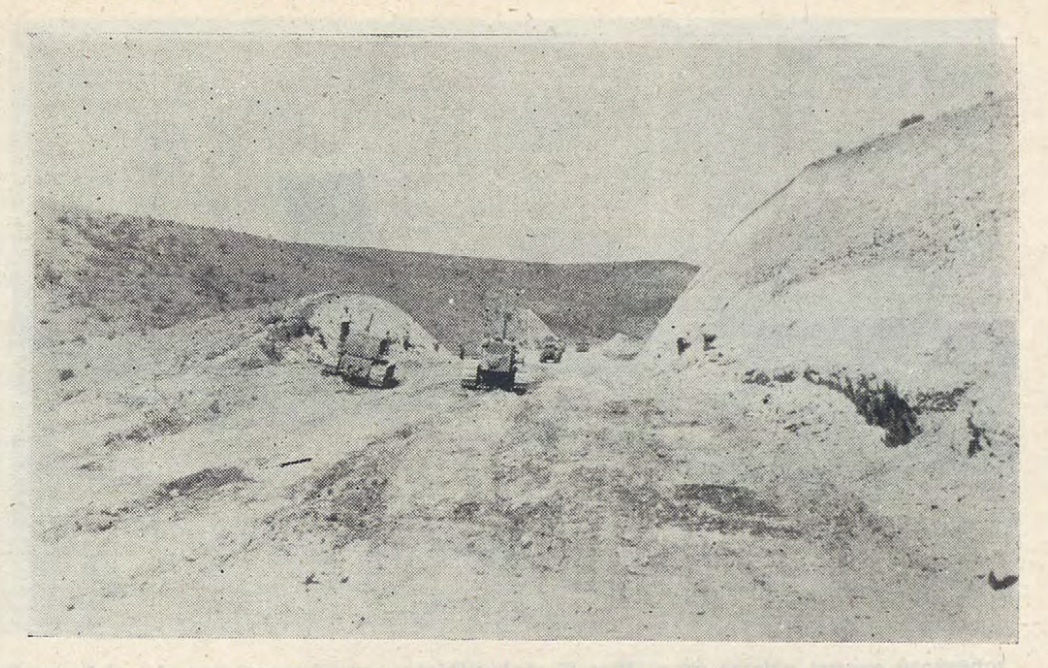

SECCION CONSTRUCCION A MA

Tractores con escarificadores remueven el terreno para facilitar la carga de los tournapulls *y* traillas que trabajan en el Corte La Rubia, ubicado en el 49 Sector de la Carretera Panamericana, tramo Santiago a La Serena.

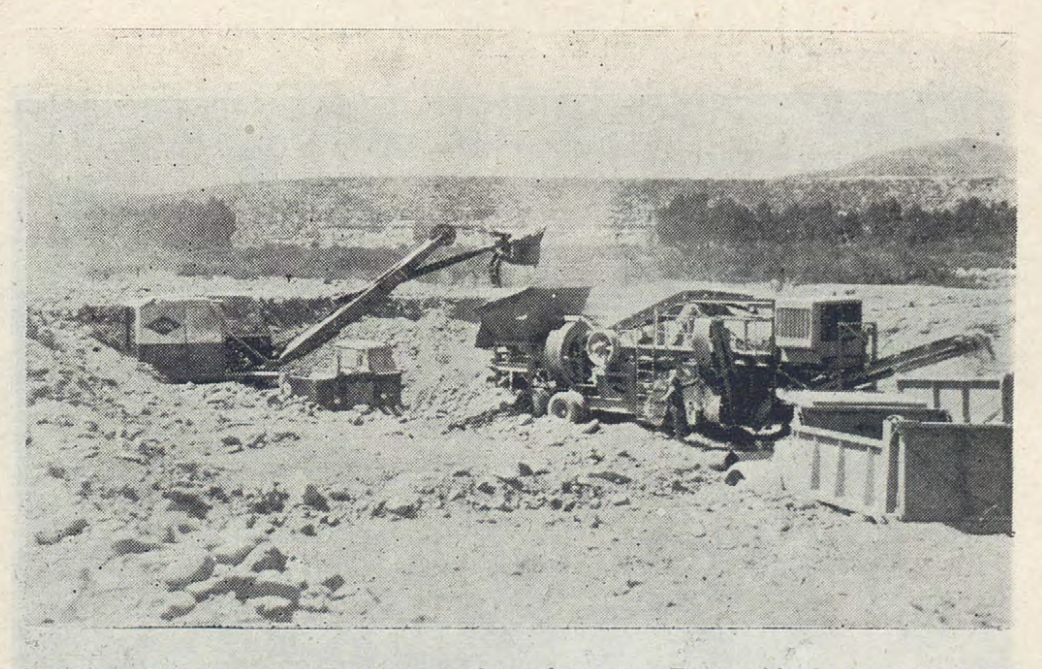

Vista completa de la Planta Móvil de chancado de Las Tacas, ubicada en el 5º Sector de la Carretera Panamericana. a 17 Km. al sur de Coquimbo *y* a 2 Km. al Oriente de la Carretera.-Puede apreciarse la pala mecánica cargando directamente a la tolva de las chancadoras y lo mismo la correa transportadora entregando el material chancado a los camiones de volteo que lo llevan a a Carretera.

 $-47-$ 

## **SECCION CONSTRUCCION MODERNADO MOIDORE**

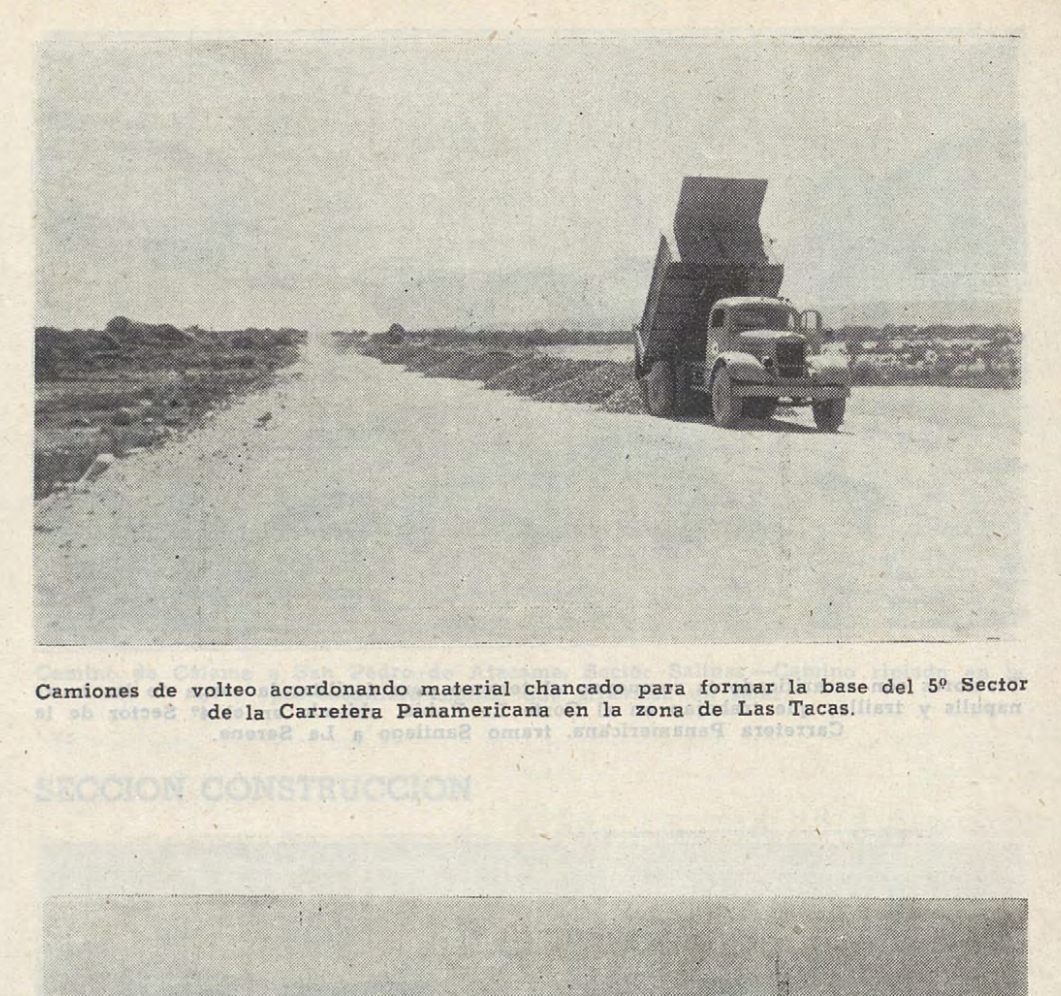

Material acordonado listo para ser esparcido para formar la base de la Carretera<br>Panamericana.—Obras en el 3.er Sector.

 $-48-$ 

## **SECCION CONSTRUCCION MODDUATEMOD MOIDDER**

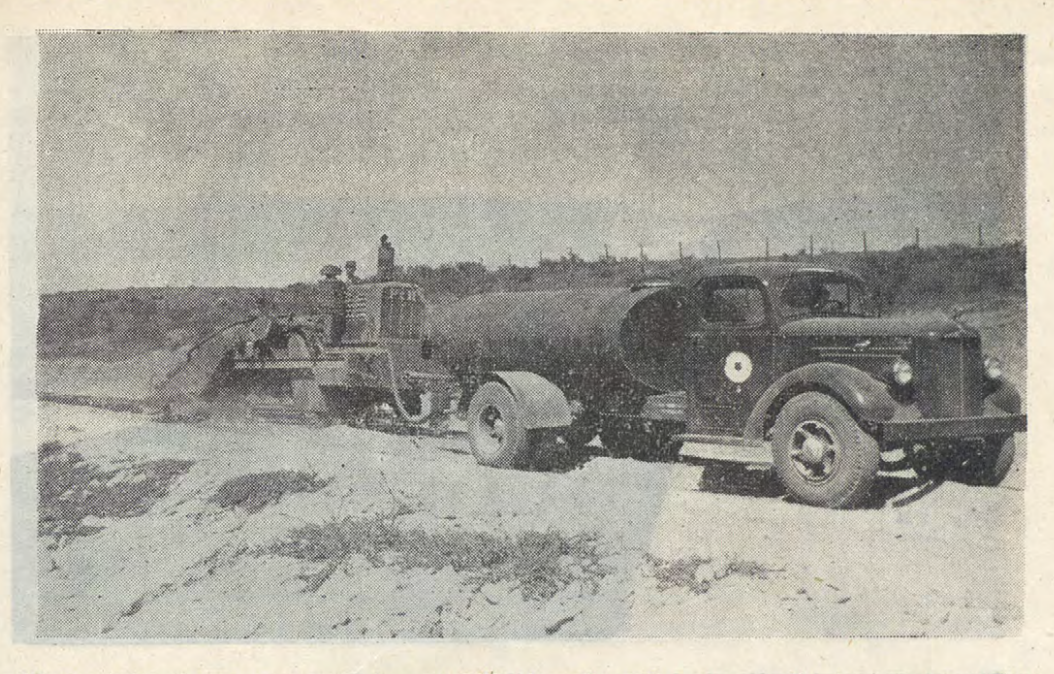

Grupo formado por una máquina estabilizadora P. y H. y un camión tanque proveedor del asfalto P. C. en pleno trabajo en las faenas de pavimentación de Longotoma.<br>3.er Sector de la Carretera Panamericana.

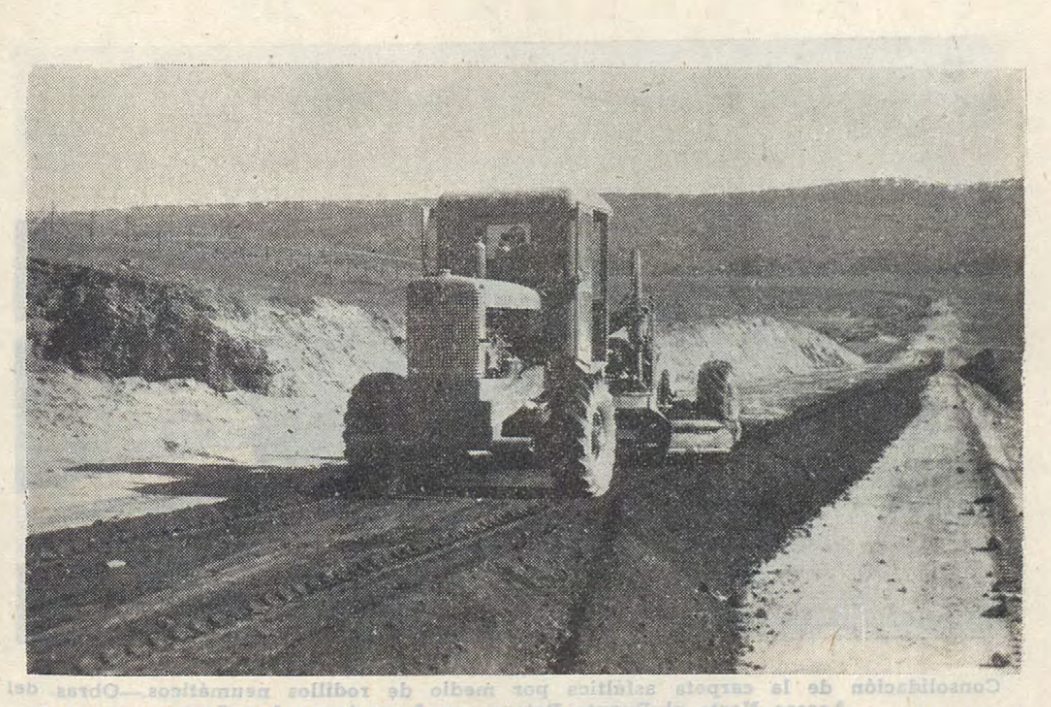

Motoniveladoras aireando la mezcla asfáltica en la zona de Longotoma, 3.er Sector de la Carretera Panamericana.

## **SECCION CONSTRUCCION MODERNICO MOIODER**

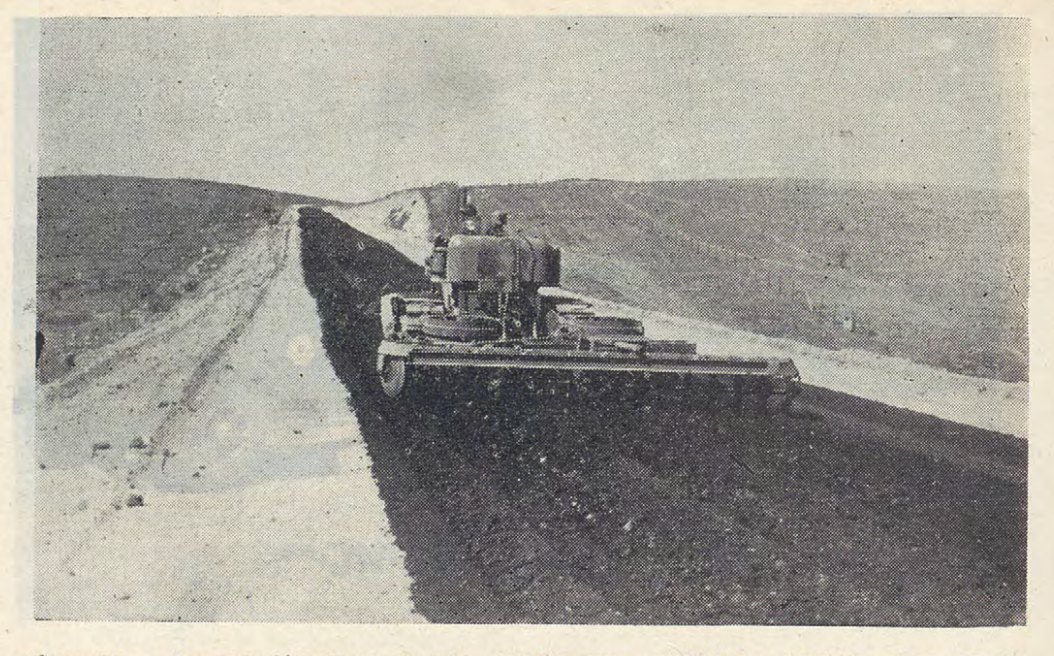

Ofra etapa de aireación de la mezcla asfáltica por medio de rastras de disco remol-<br>cada por un tractor de ruedas neumáticas.—3.er Sector de la Carretera Panamericana. Sector de la Carestera Panamericana

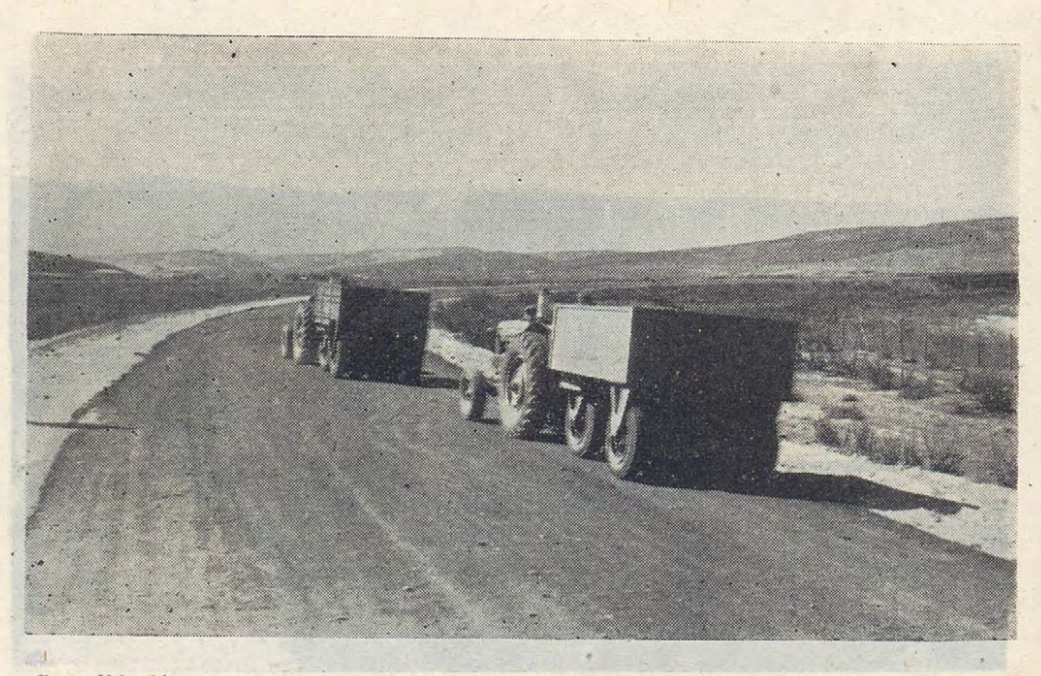

Consolidación de la carpeta asfáltica por medio de rodillos neumáticos.—Obras del Acceso Norte al Fuente Petorca en Longotoma. 3.er Sector de la Carretera Panamericana.

## **SECCION CONSTRUCCION**

PROVINCE DE O'HIGGING

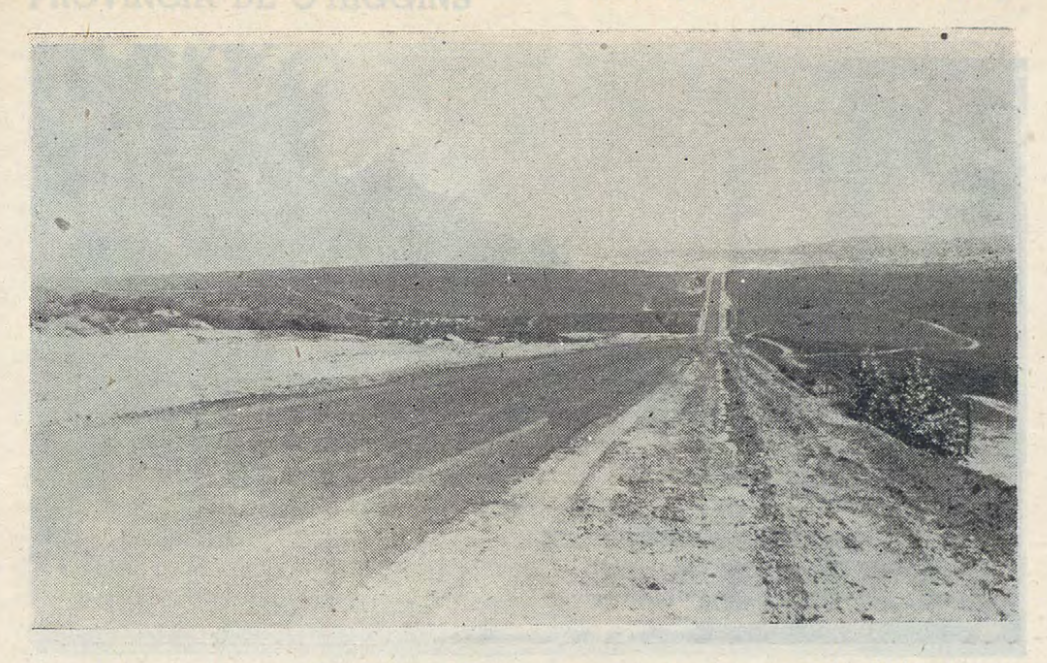

Camino con la carpeta asfáltica terminada.—Se puede apreciar el ancho de las bermas<br>que la marginan.—Vista tomada de sur a norte en la zona de Longotoma a Los Vilos,<br>3.er Sector de la Carretera Panamericana.

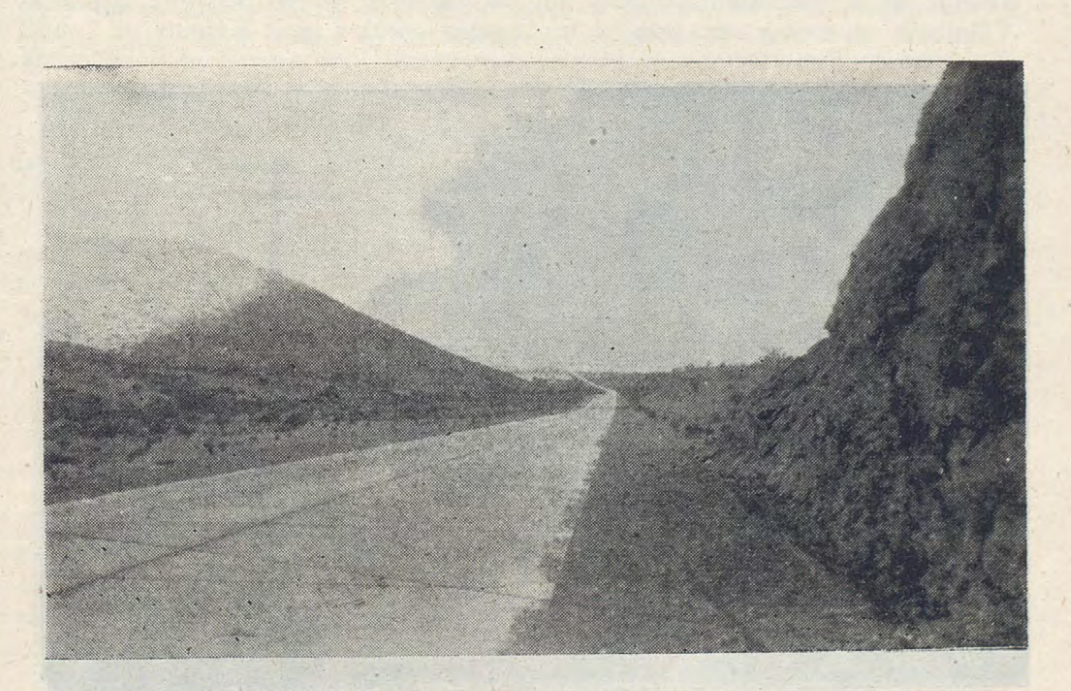

Bajada de La Trampilla, en el l.er Sector de la Carretera Panamericana.—La fotogra-<br>fía tomada de norte a sur, nos muestra el camino totalmente terminado con su<br>calzada de concreto de cemento de 7 m. de ancho.

 $351 -$ 

## **SECCION CONSTRUCCION**

## PROVINCIA DE O'HIGGINS

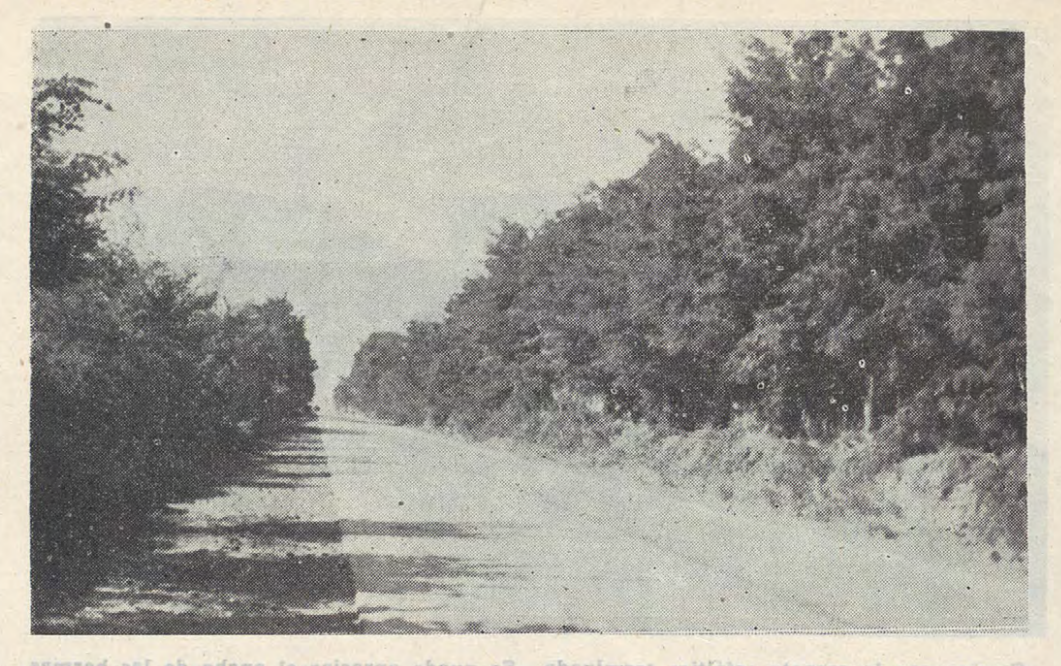

Camino de acceso Sur a la ciudad de Rancagua por el antiguo Longitudinal.--Fotografía tomáda desde el Puente Carhapoal hacia la ciudaci. - Pavimento de concreto de 7 m. de ancho.

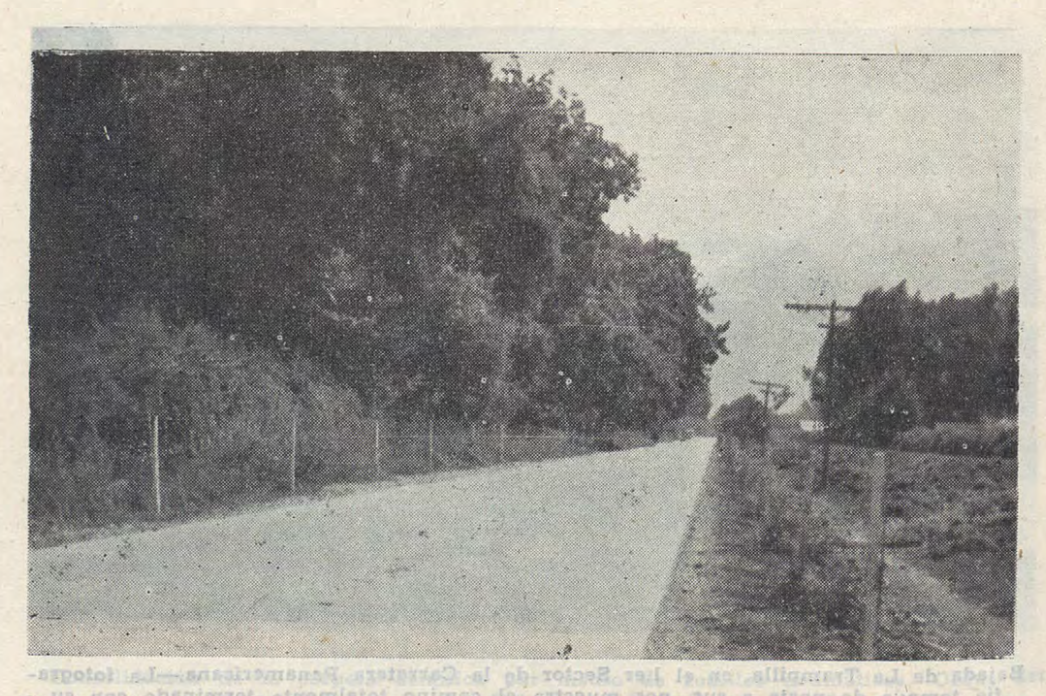

Camino de acceso de Graneros a la Carretera Panamericana, pavimento de concreto vibrado de 6 m. de ancho.

## **PROVINCIA DE O'HIGGINS**

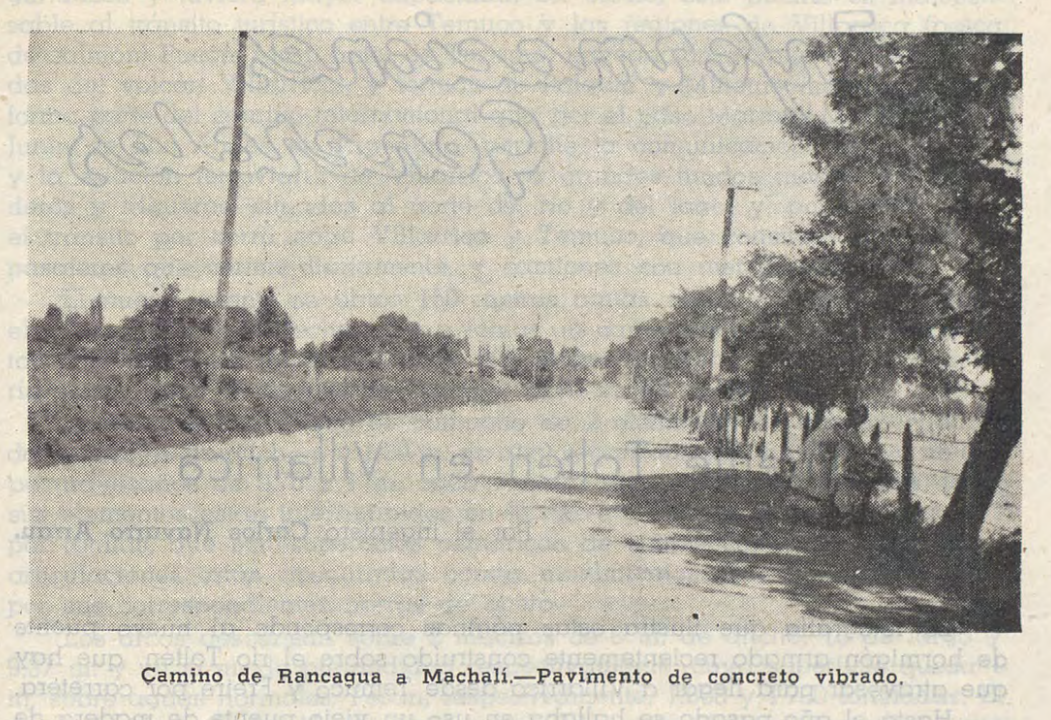

preboni ab streucțioisis, mi pau na ridulioi es obeași prin le niapHima

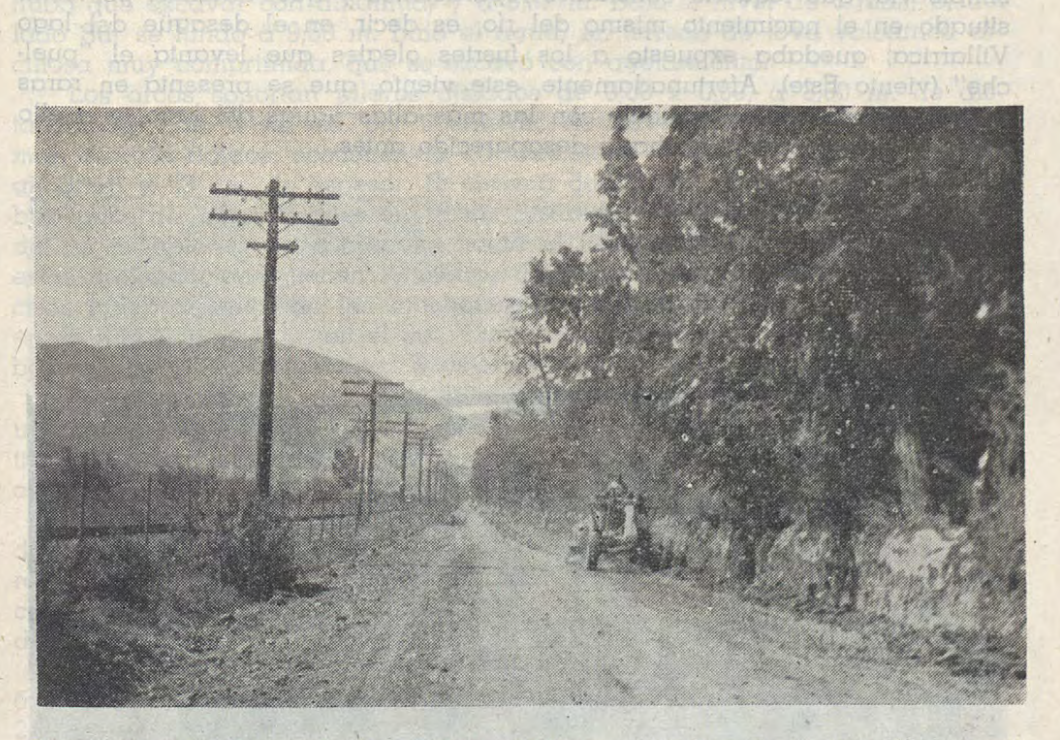

Camino de Rancagua a Sauzal.-Sector Sanchina a Nogales.-En la actualidad se ensancha el camino y se rectifica su perfil con equipo mecánico.-Se construirá una faja pavimeptada de concreto de 3 m, para facilitar el tránsito a la Planta Hidroeléctrica.

 $-53-$ 

Grmadienes

# **Puente Toltén -en Villarrica**

Por el ingeniero **Carlos Navarro Arrau.** 

PROVINCIA DE O'HIGGINS

La fotografía que ilustra estas páginas corresponde al nuevo puente de hormigón armado recientemente construído sobre el río Toltén, que hay que atravesar para llegar a Villarrica desde Temuco y Freire por carretera.

Hasta el año pasado se hallaba en uso un viejo puente de madera de sÍmple vía, que requería constantes reparaciones y que, además, por estar situado en el nacimiento mismo del río, es decir, en el desagüe del lago Villarrica, quedaba expuesto a los fuertes oleajes que levanta el "puelche" (viento Este). Afortunadamente, este viento, que se presenta en raras ocasiones, casi nunca coincide con las más altas aguas del lago, y a ello se debe que el puente no haya desaparecido antes.

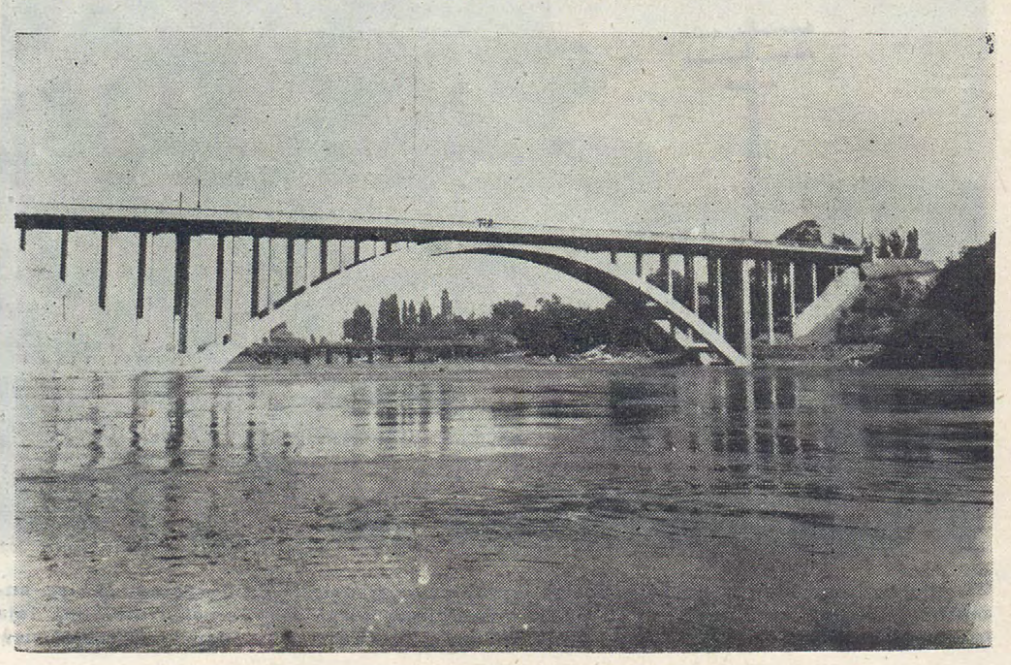

 $-54-$ 

La importancia del camino exigía una obra que ofreciera mayores seguridades y tuviera mayor capacidad; en efecto, este puenhe es indispensable al tránsito turístico entre Temuco y las regiones de Villarrica (pssca de salmón) Pucón, (gran hotel de Turismo, navegación a vela, ski en las faldas del volcán Villarrica), y termas de Palguín y Minetué más al interior; forma parte del camino internacional que, por el paso Marmuil-Malal, llega <sup>a</sup> Junín de Los Andes en Argentina; permite la comunicación con el pueblo y la estación ferroviaria de Villarrica, a grandes fundos madereros, ganaderos y trigueros, situados al norte del río y del lago; y, por último, sirve el tránsito por tierra entre Villarrica y Temuco, que consiste en buses de pasajeros que corren diariamente, y camiones con mercaderías.

El nuevo puente se ubicó 150 metros aguas abajo del antiguo, donde el río comienza a estrecharse, y a tomar un cauce definido entre riberas altas, y consiste en un viaducto de l 00 metros de largo soportado sobre el río por un arco de 62 metrcs de luz y 13,10 m. de flecha.

La estructura del arco se compone de 2 elementos de sección cuadrada de 0,95 m. de ancho por 1,30 m. de alto, separados 6 m. entre ejes y unidos por travesaños de 0,70 x 1 m. cada 7 m. El arco es tri-articulado, es decir, sus elementos están interrumpidos en la clave y apoyados en los arranques por rótulas, que son superficies cilíndricas de simple contacto. Todas estas articulaciones están aseguradas contra movimientos sísmicos transversales por sus correspondientes barras de acero·

Los arcos descansan sobre 2 macizos de 8 m. de ancho, lO de largo y 9,37 m. y 10,50 m. de profundidad respectivamente, cuya superficie queda <sup>l</sup> m. sobre· aguas normales. Pesan, respectivamente, 1.600 y 1·700 tons·ladas. El del lado Norte se fundó por aire comprimido, en un terreno muy duro que hubo que excavar con dinamita, y a 8,37 m. bajo el nivel de aguas; el del lado Sur se fundó a 9,50 m. bajo el agua, en terreno de tova volcánica arcillosa muy comprimida, que se excavó con agotamiento.

Los arcos soportan pilares aislados de  $0,50$  x  $0,50$ , a  $3,50$  m. de distancia, los que, a su vez, por intermedio de travesaños con los cuqles forman marcos rÍgidos, sostienen la calzada, losa continua de armadura lon<sup>g</sup>itudinal <sup>y</sup> . 23 cm· de espesor. El sistema de pilares se prolonga haca ambos lados de los arranques en 18 m., distancia necesaria para que el talud de los terraplenes no sobrepase hacia el interior del arco. Los pilares en estas prolongaciones tienen 13 metros de altura y están fundados sobre macizos independientes de lo's machones principales, de 4, 70 de profundidad en el lado Norte y 2 m. en el Sur. Cortinas longitudinales de altura variable, bajo el terraplén, dan rigidez a estos conjuntos.

Los pilares sobne- arranques son más anchos y van unidos también· por una cortina de rigidez transversal; sobre la clave desaparecen, pues el extradós del arco sobrepasa el nivel de las longitudes exteriores dispuestas con fines estéticos.

 $La calzada$  es de  $6$  m. de ancho  $y$  está interrumpida por junturas de dilatación a plomo de la clave y de los arranques. Hay dos pasillos laterales de l m. de anchura libre; las barandas son de hormigón armado, con calados que dejan pilares rectangulares, y zócalo y pasamano de 25 cm. de espesor·

El puente, que está en el límite urbano de Villarrica, tiene alumbrado conectado a la red pública del pueblo y consta de 8 postes metálicos de 2,50 m. de altura colocados sobre la baranda, en ambas entradas y a plomo de los arranques, con globos de vidrio. La alimentación va en tubos de acero embutidos en la baranda.

 $-55-$ 

 $\sim$  El proyecto de esta obra lleva la firma del Ingeniero del Departamento de Caminos Sr. Mario Durán Morales y está fechado en Noviembre de 1942. No se pidió propuestas sino dos años después, con un presupuesto oficial de \$ 2.602.706,06; ofrecieron propuesta el 29 de Diciembre de 1944 los señores Camilo Donoso Donoso y Manuel Aspillaga Sotomayor, y se aceptó la del primero por \$ 2.985.000 más los reajustes reglamentarios que resultaren, con un plazo que vencía en Diciembre de 1947.

<sup>E</sup>sta obra se rsalizó en muy difíciles condiciones, en una época de acelerada inflación de precios y con un contrato a suma alzada que contemplaba sólo limitados reajustes; las características del subsuelo y del curso de agua, variaron fundamentalmente con relación a las previstas; una crecida que el 28 de Mayo de 1949 sobrepasó por gran margen las más altas aguas observadas, se llevó la mayor parte del costoso andamio construído sobre pilotaje para la confección de los arcos; la absorción de fábricas de laminación por la Siderúrgica de Valdivia, entorpeció el avance por atrasos en la entrega del fierro. In S en enogmos es

La Sección Puentes no omitió esfuerzos para salvar con éxito todas las dificultades de orden ·técnico y administrativo que las circunstancias antedichas determinaron, y que, finalmente, logró superar· La obra estuvo <sup>a</sup> punto de quedar indefinidamente inconclusa después ele una paralización de faenas que duró siete meses, por los inconvenientes anotados, en cuya resolución se incluyó un convenio de administración delegada.

Por último, se agregó a este contrato un proyecto de defensas, cuyo costo fué de \$ 500.000,—, alumbrado y complementos decorativos.

En resumen: el puente con sus defensas costó  $$5.873.000$ , moneda variable de 6 años, y se terminó el 20 doe· Diciembre de 1950.

El atraso en la terminación de los accesos, de los cuales sólo el terraplén inmediato al extremo Norte cubica 17.000 m.<sup>3</sup>, ha impedido que esta importante obra sea inaugurada oficialmente.

Algunos datos de interés: los arcos transmiten a cada machón un esfuerzo normal de 700 toneladas, producido por 460 ton. de 1/2 peso propio del arco y 530 de empuje horizontal La sobrecarga máxima hace subir estos valores en 22%. Se emplearon en la obra 117 toneladas de fierro redondo y 15.710 sacos de cemento para 2.849 m.<sup>3</sup> de hormigón; la obra de mano. fué ejecutada por 17.154 hombres-días. El río se llevó aproximadamente 3.000 pulgadas de madera, y en su fondo hay unas 15 docenas de herramientas, principalmente martillos, llaves de tuerca, alicates, Ghuzos, diablos y combos.

Durante la construcción hubo que lamentar la muerte de un operario que cayó al río y pereció ahogado. En Ssptiembre de 1949, mientras algunos operarios trabajaban en la demolición de 6 metros lineales de los 2 arcos del lado Norte, ya construídos a partir de los arranques, y que habían experimentado descenso por la caída del andamio, destruyen temerariamente una sección de hormigón indispensable a la estabilidad y cayó al río todo el conjunto que pesaba 40 toneladas, arrastrando en ella a los obreros; felizmente, en esta oportunidad, resultaron todos ilesos.

Desde el comienzo de la obra y hasta su total terminación, vigiló los trabajos como Inspector residente el Sr· Antonio Moreno Bello.

 $-56 -$ 

5 eadair mar, restorant eal

attivi ne pv abiobiectio na olta

# **Hojas de Control**

**Por el técnico Luis Blanco Abarca.** 

Desde hacía tiempo el Departamento de Caminos necesitaba conocer con mayor exáctitud y rapidez la clasificación de los fondos invertidos por las Oficinas de los Ingenieros de Provincias, como asímismo, la obra ejecutada mensualmente.

Después de un detenido estudio se confeccionó un formulario para la Heja de Control que se indica a continuación, la cual fué enviada a los Ingenieros de Provincias por Circular Nº 8400, de 23 de Agosto de 1948.

En este formulario se clasifican las inversiones hechas en el mes y se anotan sus valores en los diversos Párrafos a que se refiere el Título I.

En el Título II se anota la obra ejecutada, que setá dividida en cinco grupos. dist of animal

En estas condiciones, los Ingenieros de Provincias disponen de una información, mes a mes, de la forma cómo avanzan las obras y cómo se distribuyen los fondos, logrando con ello corregir oportunamente cualquier anomalía que se observe.

Además, la Hoja de Control es una ayuda innegable para la confección de la Msmoria Anual de cada provincia.

sb into rolpy is te rentrol of dat condott ab actorinos act eb oppq ab acbotas

llon de svelda, incluseado la gruiticación de coma, in asionar on formitari

r el Portrio IV, al constorir en la latra de sel el volo seleitetom eb situa

what we had a belief to a series that the construction of the state

Bonificación astablecida por les Les NY 9925, y al 21,42% de

**Dirección Gene ral de Obras Públicas**  DEPARTAMENTO DE CAMINOS proprehensamento de relatividade

**Control y Estadística Control y Estadística** CHILE

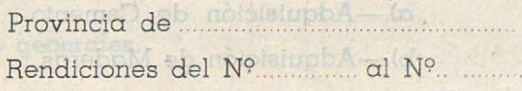

serional and griften the door centra-de-

Fecha ..

d) Adquisición de Herramientos

Nombre del Cuentadante ..

## **HOJA DE CONTROL**

La presente Hoja de Control debe acompañarse a todas las Rendiciones o grupos de Rendiciones de Cuentas, haciendo las anotaciones correspondientes en cada uno de los Párrafos de la Clasificación y Grupos de la Obra Ejecutada, según los documentos que señalen las respectivas Rendiciones.

## T I TULO

## **CLASIFICACION DE LA RENDICION**

En el Título I, se hará la separación por Párrafo de las inversiones que señalan todos los docum\_entos de la Rendición, ssgún los cinco párrafos en que ha sido clasificada.

pl<sup>o</sup>prod dim smrot my onotoschoo sa cibulas obliteteb nu sti zeudasC

## **PARRAFO I.**

sonodA conol8 she

### **Tratos y co·ntratos de trabajos.**

er de Gondrel' que se lhdrer a confirmación, la cital forma

a).—Contratos; Estados de Pago .................... \$ b).-Tratos de Trabajos e).-Tratos de Transportes de Materiales . d).—Planilla de Jornales

## SUMA .. . ............ .... .. .. ... \$

En el Párrafo I, se anotará en la letra a), el valor total de los diversos estados de pago de los contratos de trabajo. En la letra b), el valor total de los tratos, por trabajos, y en la letra c), el valor total de los tratos por transporte de materiales.

r

hrechon General de Obres Phblic

saivorq B so

v aua mol

## **PARRAFO ll.-**

**Adquisición de materiales de construcción y herramientas.** 

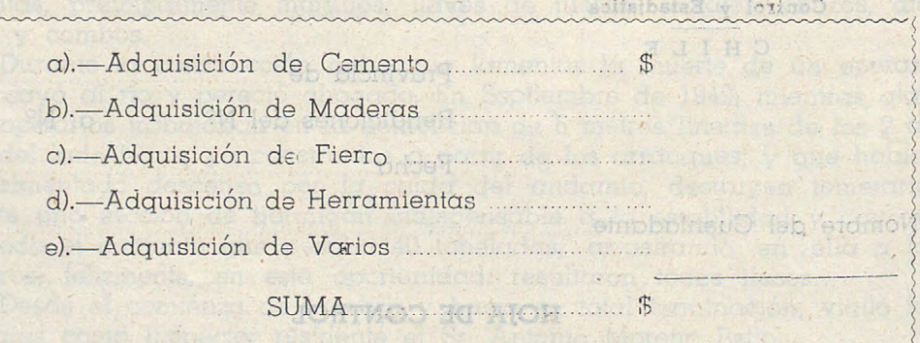

 $\pm$  En el Párrafo II, se anotará el valor total de las adquisiciones que se señalan en las partidas. En las "adquisiciones varias", se anotará el valor total de aquellos materiales no espscificados en las partidas de- dicho Párrafo. o bneH scylloegeen and nelones eun soinemunob sol núpea pointesla

 $-58-$ 

### **PARRAFOIII.**

### **Gastos en mantenimiento d3 maquinarias y consumo**

hop is well of heming de la rendbalk

**ATOO O Authorite LTV OFANNAG** 

pveun obos

# **de combustibles.**

 $\alpha$ ).-Adquisición de repuestos de maquinarias \$ b).-Gastos en reparación de maquinarias y nois herramientas .......... ......... ... .. ........... ..... .. c).- Consumo de combustibles y lubricantes .....

d).-Adquisiciones y gastos varios· ..

SUMA. .... .. .. .... ... ... ....... .. \$

En el Párrafo III, se anotarán en forma global los rubros señalados en  $\log$  letras a), b) y .c). Cualquier otro documento que aparezca en la Rendición relacionado con el mantenimiento de maquinarias se incluirá en la letra d).

### **PARRAFO IV.**

### **Gastos en pe-rsonal**

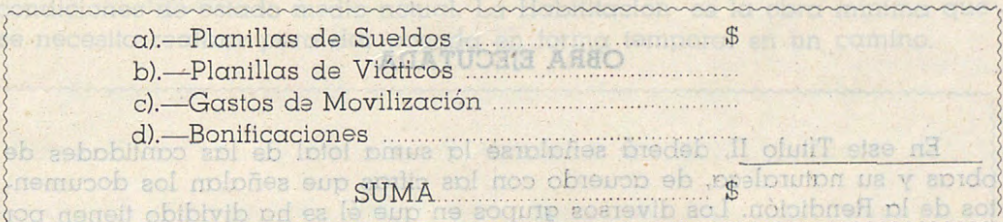

En el Párrafo IV, se anotarán en la letra a), el valor total de las planillas de sueldo, incluyendo la gratificación da zona, la asignación familiar, la Bonificación establecida por la Ley N9 · 8926, y el 21.42% de horas extraordinarias. La letra b), incluirá las planillas de viáticos, y la letra e), el total de los gastos de movilización del personal, que acusen los documentos de la rendición. En la letra d), "Bonificaciones", se señalará la suma total percibida por el concepto de arriendo de instrumentos: possibilità de la pier de la p

opppg pide of einempolipegas Tebeld

### **PARRAFO V.**

### **Gastos qenerales.**

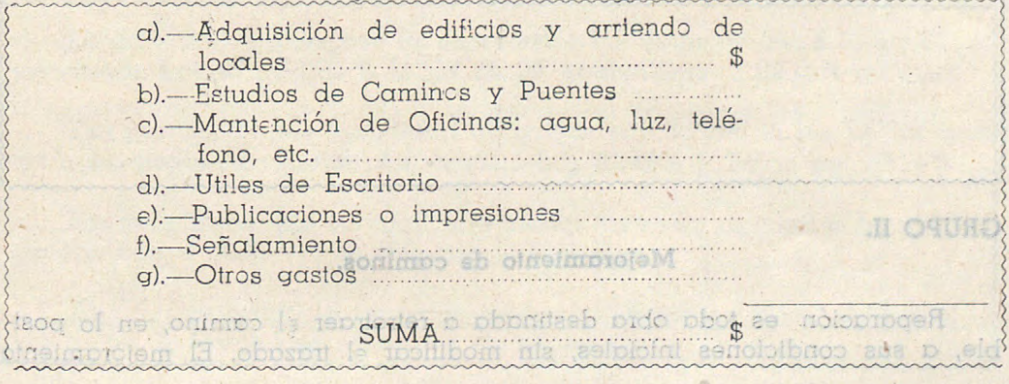

 $-59-$ 

### **PARRAFOVI.**

### **Resumen de. la rendición.**

**III OTAHART** 

**VI OTASSAY** 

**V OTARRAS** 

Gastos en montentamiento de maguimarias y consumo

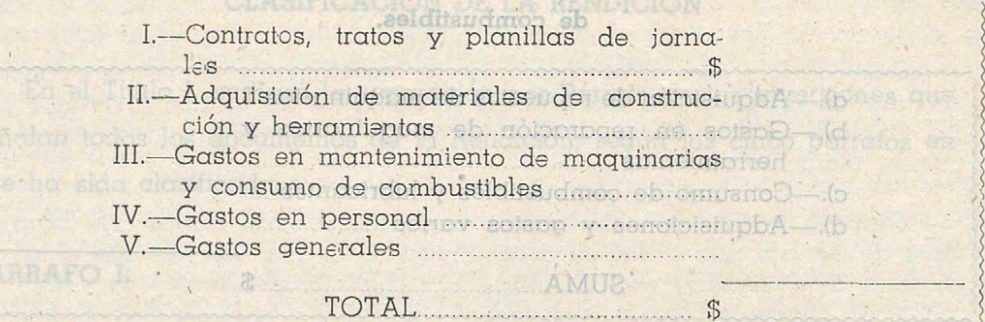

El total señalado en el Párrafo VI debe corresponder al valor total <sup>a</sup> que asciende la Rendición.

TITULO ITI

valos do Treba

# **OBRA EJECUTADA**

comparison da Movilización

En este Título II, deberá señalarse la suma total de las cantidades de obras y su naturaleza, de acuerdo con las cifras que señalan los documentos de la Rendición. Los diversos grupos en que él se ha dividido tienen por objeto establecer específicamente la obra pagada y el trabajo ejecutado, conforme a los documentos de la Rendición. Doco ca VI obmb<sup>q</sup> le na llos de sueldo, incluyendo la gratificación de zona, la asignación familiar,

## puis entod eb & SA.IS Construcción de caminos. biosidotae admonitmod of

ordinantas. La letra b), incluirá las planillas de viáticos, y la letra **1 OIURO** de los grandos de ce Construcción es toda obra que signifique un mejoramiento de un sector o del total de un trazado antiguo, o cualquiera obra que signifique un trazado nuevo.

eb cbneftip y sciodibe eb noblatuphA-to

b). Estudios de Cominca y Puentes c) Montención de Olicinos: aqua, hiz,

e) - Publicaciones o impresiones

Adquation de l'improving romp

**GRUPO II.** 

# **Mejoramiento da caminos.**

Adquistment de Herrandenico Addisiant, acipool

Reparación es toda obra destinada a retrotraer el camino, en lo posible, a sus condiciones iniciales, sin modificar el trazado. El mejoramiento

 $-60-$ 

es toda reparación que incluye cambio de trazado o superficie de rodadura u obras de saneamiento, y que tienden, en general, a dejar el camino en condiciones superiores a las iniciales. Ind. common ab officialments?

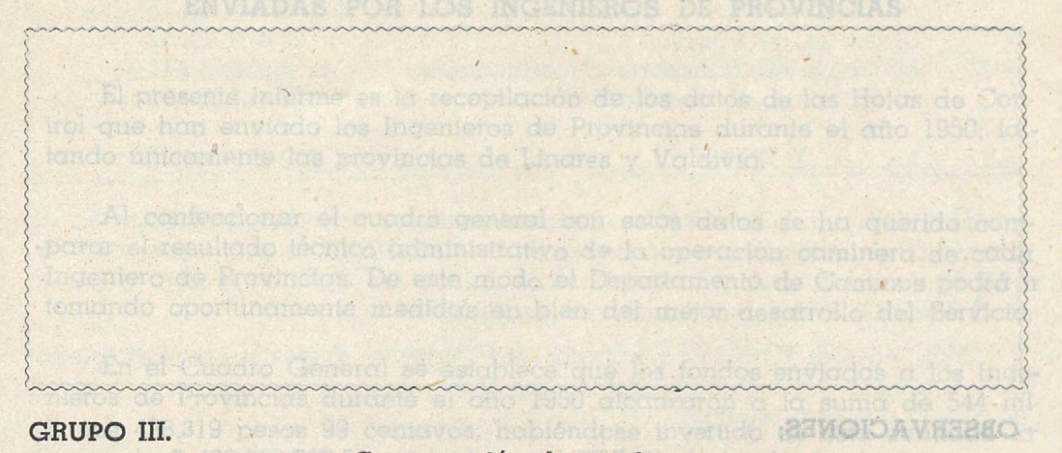

### ·· · **Conservación de caminos.**

Conservación es toda obra que tiende a mantener el camino en sus condiciones de estado medio actual. La Habilitación es la obra mínima que se necesita realizar para dar pasada en forma temporal en un camino.

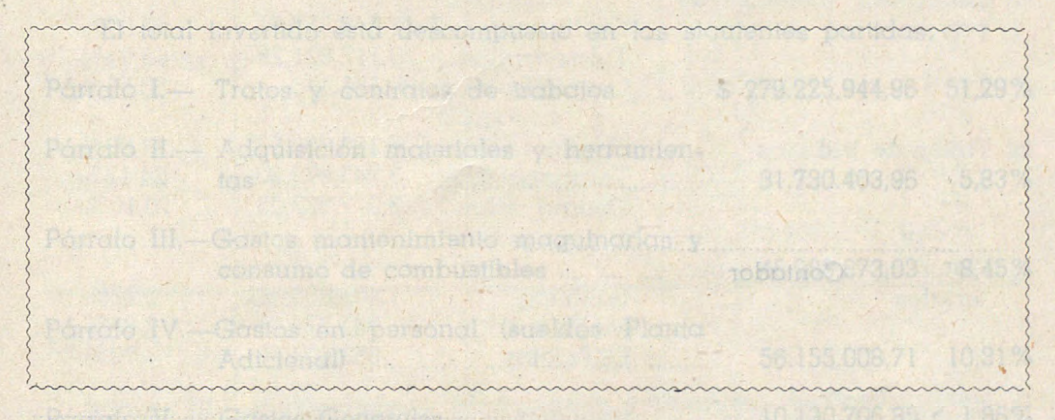

GRUPO IV. **Chronicle of Dani** 

-

¡.

**Puentes y obras de arts.** 

tos a su cleobsición tustod Antelacada con 92.75% y Taleg con 13.34%

 $-61-$ 

choma con al 60,73%, y Hic Blo-son el 62,95%;

~~ ~-~~-~~~~~~~~~

Le prévincie que dispusé de mas l'ordes Lie Santinge con \$ 63.611.87 invistimato la confidua de 8 62.254.390.03, imiliadionis ol 82.15% de el ci

 $\left\{ \cdot \right\}$ 

### GRUPO Veb sipitrequa o obosoti eb oldmoo evuloni eup soloomoget phol as

-no ne onimo le misbre, lorenco ne nebreh euroy olneigneme eb apudo u

## **OBSERVACIONES:**

### Conservación de caminos.

Conservación es teda obra que tiende a mantener el camino en sus conditiones de estado medio actual. La Habilitación es la obra mínima que se necesita realizar para dar pasada en forma temporal en un camino,

Contador

 $\mathcal{A}$ 

Firma del Ingeniero o etto eb sordo y as funcionario cuentadante

GRUPO III.

 $-62-$ 

## INVERSION Y CLASIFICACION DE FONDOS DE CAMINOS DURANTE EL AÑO 1950, DE ACUERDO CON LAS HOJAS DE CONTROL ENVIADAS POR LOS INGENIEROS DE PROVINCIASO

El presente informe es la recopilación de los datos de las Hojas de Controi que han enviado los Ingenieros de Provincias durante el año 1950, faltando únicamente las provincias de Linares y Valdivia.

Al confeccionar el cuadro general con estos datos se ha querido comparar el resultado técnico administrativo de la operación caminera de cada Ingeniero de Provincias. De este modo el Departamento de Caminos podrá ir tomando oportunamente medidas en bien del mejor desarrollo del Servicio.

En el Cuadro General se establece que los fondos enviados a los Ingenieros de Provincias durante el año 1950 alcanzaron a la suma de 544 millones 438.319 pesos 99 centavos, habiéndose invertido de esta cantidad la suma de \$ 423.230.737,51 equivalente al 77,74% de los fondos.

No fueron incluídas las provincias de Linares y Valdivia, por estar los datos incompletos.

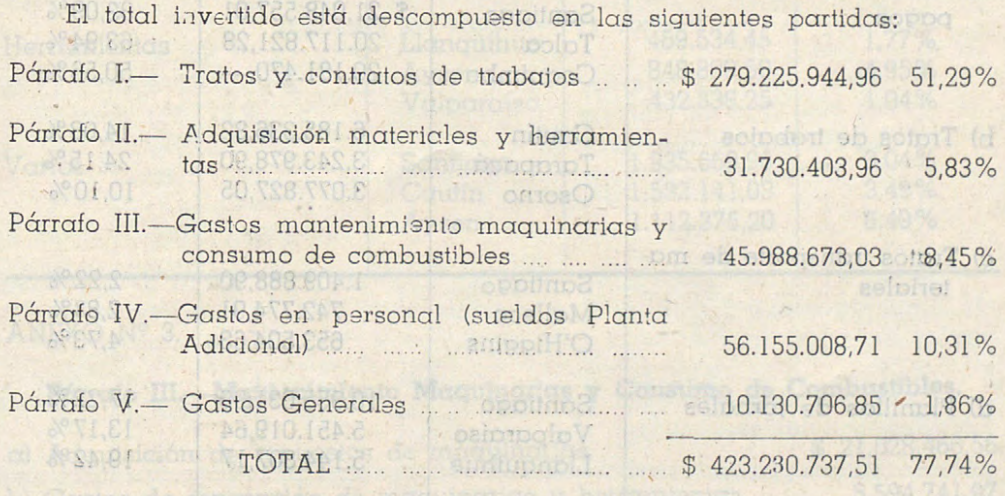

La provincia que dispuso de más fondos fué Santiago con \$ 63.611.831,43, invirtiendo la cantidad de \$ 52.254.390,93, equivalente al 82,15% de ellos.

nstrucción y hémonientos o sb gsinize Las provincias que invirtieron un mayor porcentaje de los fondos puestos a su disposición fueron Antofagasta con 92,75% y Talca con 93,04%.

Las provincias que tuvieron una menor inversión de fondos fueron Colchagua con el 60,73% y Bío-Bío con el 62,95%.

Ahora, clasificada la inversión de fondos de acuerdo con el Título I de las Hojas de Control se tienen los siguientes datos:

 $-63-$ 

## ANEXO Nº 1. SOMIMAD HO BOGMOV HO MODADINGAIO Y MOISHIVME

## Párrafo I.-Tratos y contratos de trabajos.

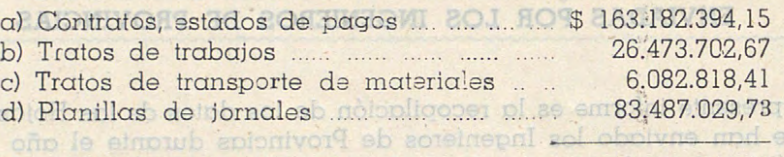

## TOTAL DEN MARKET AND THE \$ 279.225.944,96 obot

La provincia que invirtió en total una mayor cantidad de fondos en el Párrafo I fué Santiago, con la suma de \$ 34.762.687,57 lo que representa un 54,65% de sus fondos y la que invirtió menos fué Colchagua con la suma de \$ 3.962.296,34 que corresponde a un 28,68%.em el emparational abando

Dividido este Párrafo en trabajos por Contrato, Tratos y por Administración, aparecen las siguientes Provincias que han invertido una mayor suma de dinero por este capítulo: lones 438.319 peace 99 centavos, habitand

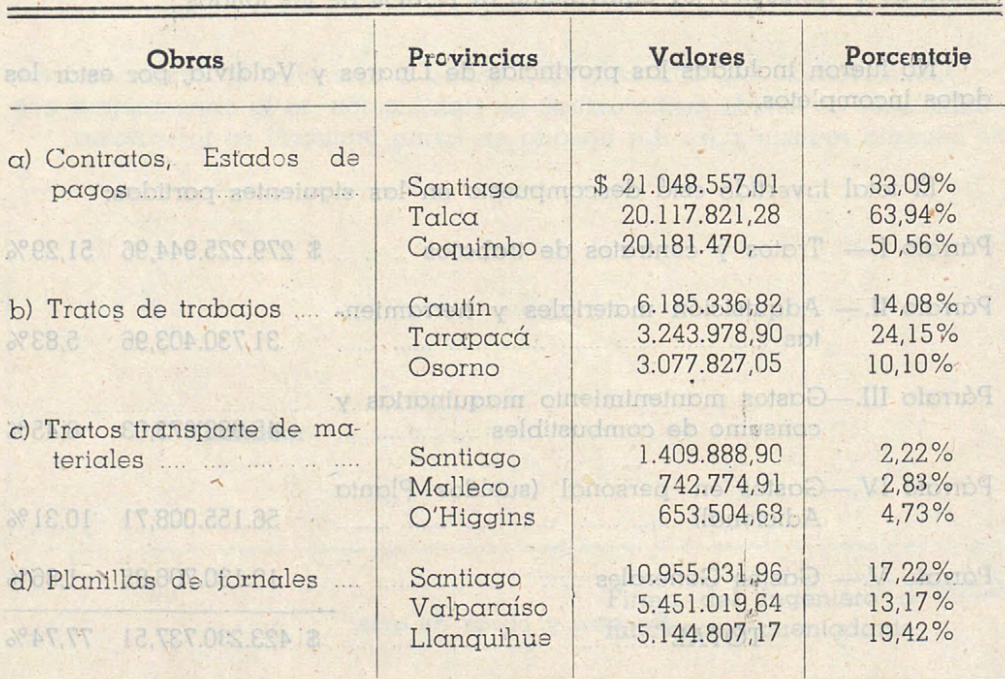

# ANEXO Nº 2. 100 optima eu sobnol ann ab cenqaib eup nioniverg p.1

de Con-

inviriendo la cantidad de 8 52.254.390,93; equivalente el 82.1

## Párrafo II.-Adquisición materiales de construcción y herramientas.

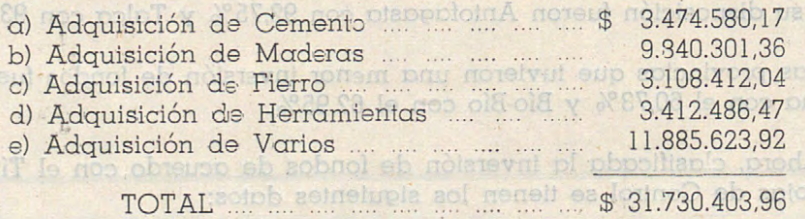

 $-64-$ 

La provincia de Santiago fué la que invirtió en total una mayor cantidad correspondiente a este Párrafo con \$ 3.701.208,24 lo que representa el  $5,82\%$ , siguiendo a continuación la Provincia de Aysén con \$ 3.517.907,25 equivalente al 20,54% de sus fondos.

Dividido este Párrafo en sus cinco rubros, las Provincias que han invertido mayores sumas de dinero son las siguientes:

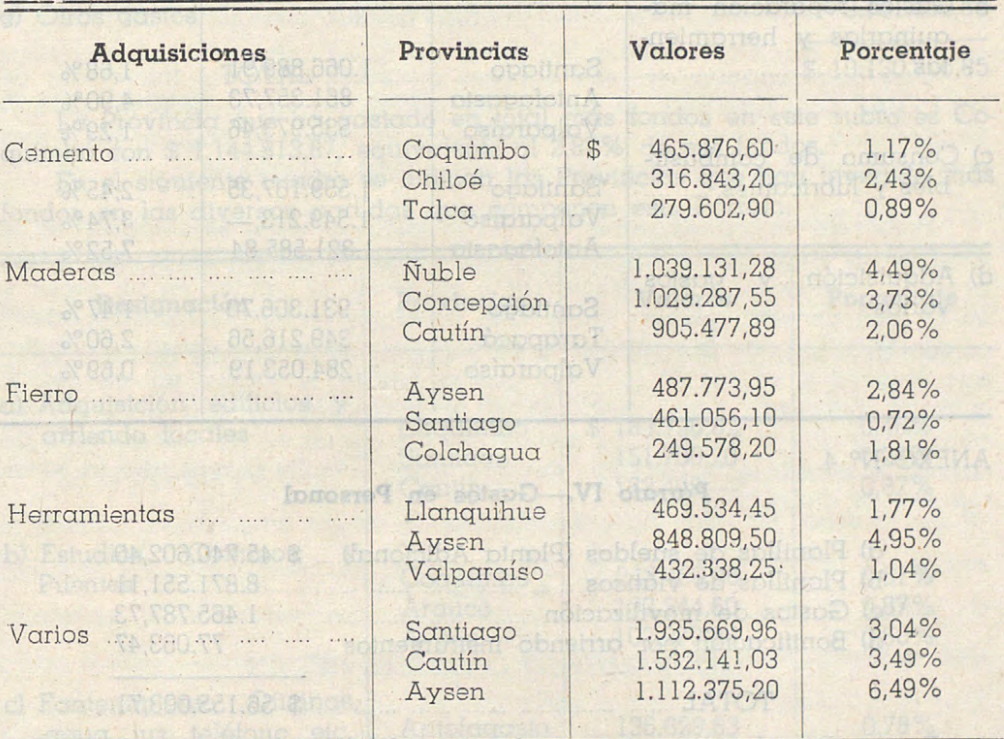

# ANEXO Nº 3. 19,889.880 N.B. 100 001100 63 N.B. 100 101 101 101 101

### Párrafo III.-Mantenimiento Maquinarias y Consumo de Combustibles.

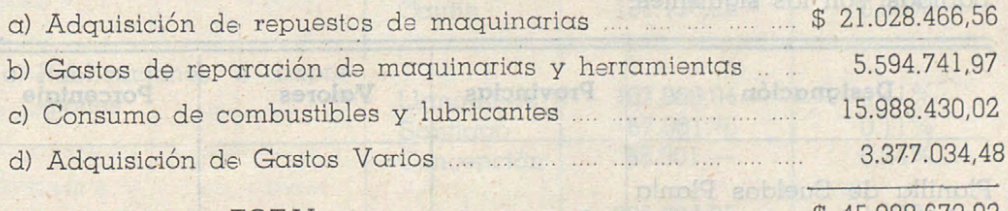

La provincia que ha invertido en total más fondos en este Párrafo es Santiago con la suma de \$ 6.124.970,93 correspondiente al 9,63% de sus fondos.

Clasificada la inversión de los fondos en las cuatro partidas de este Párrafo, aparecen en el siguiente orden las Provincias que han invertido más fondos:

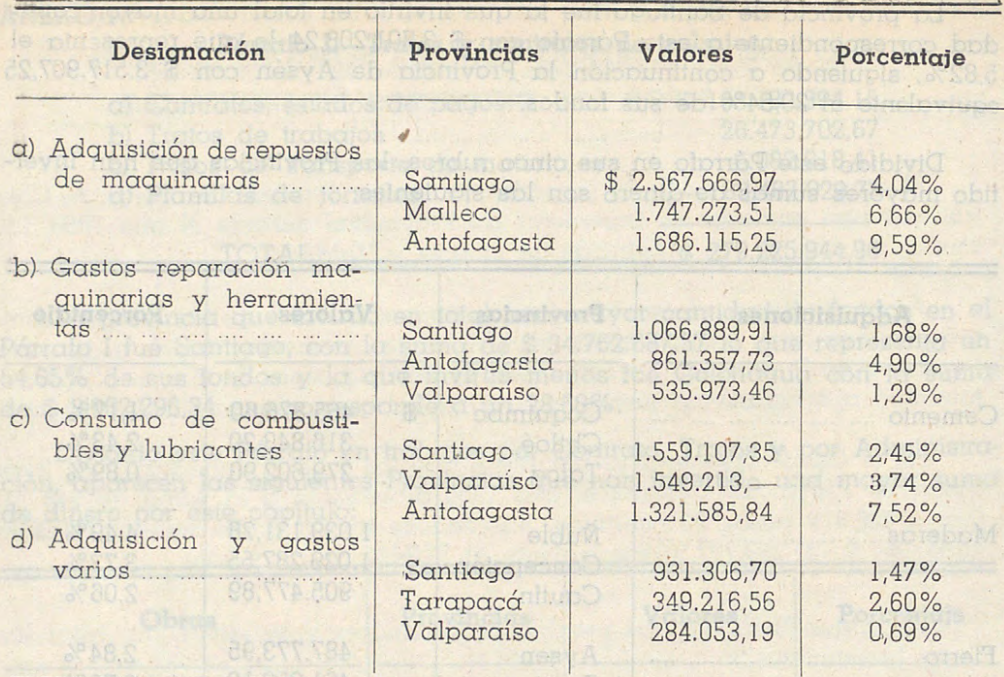

## ANEXO Nº 4.

### Párrafo IV.-Gastos en Personal

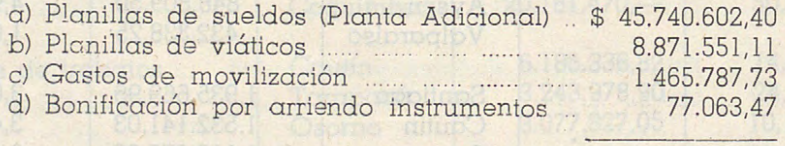

En este Párrafo aparece gastando en total la mayor suma la provincia de Santiago con \$ 6.810.757,92 equivalente al 10,71% de sus fondos, y con menor cantidad la Província de Curicó con \$ 1.095.985,94 correspondiente al 8,97%.

Las Provincias que han invertido más dinero en sus dos principales partidas, son las siguientes:

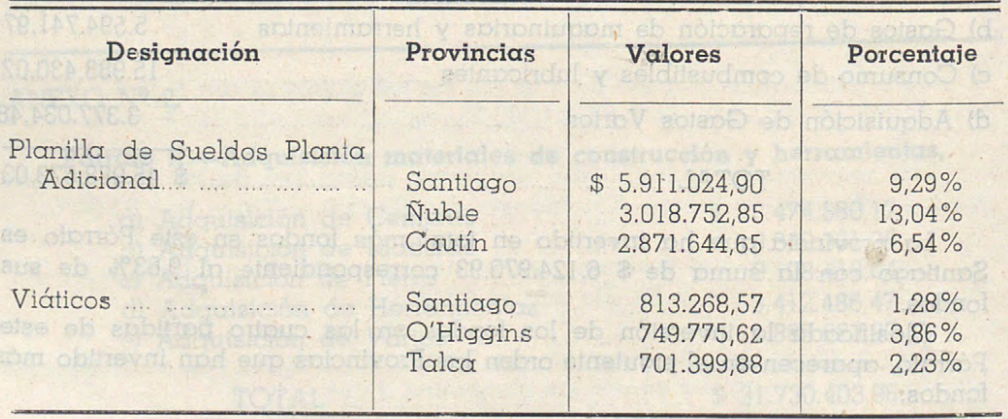

 $-66-$ 

# ANEXO Nº 5 sinessa **Párrafo V—Gastos Generales.** preobonóicosinos nos

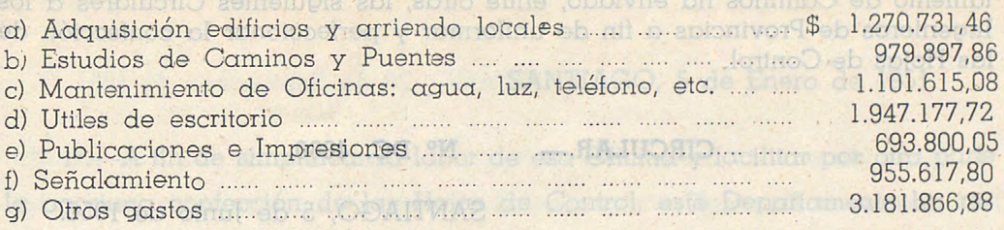

olbermeini toTOTAL alarama agasoroa milasorea emana \$ 10.130.706,85

La Provincia que ha gastado en total más fondos en este rubro es Coquimbo con \$ 1.144.813,87, equivalente al 2,87% de sus fondos.

En el siguiente cuadro se indican las Provincias que han invertido más fondos en las diversas partidas que componen este Párrafo:

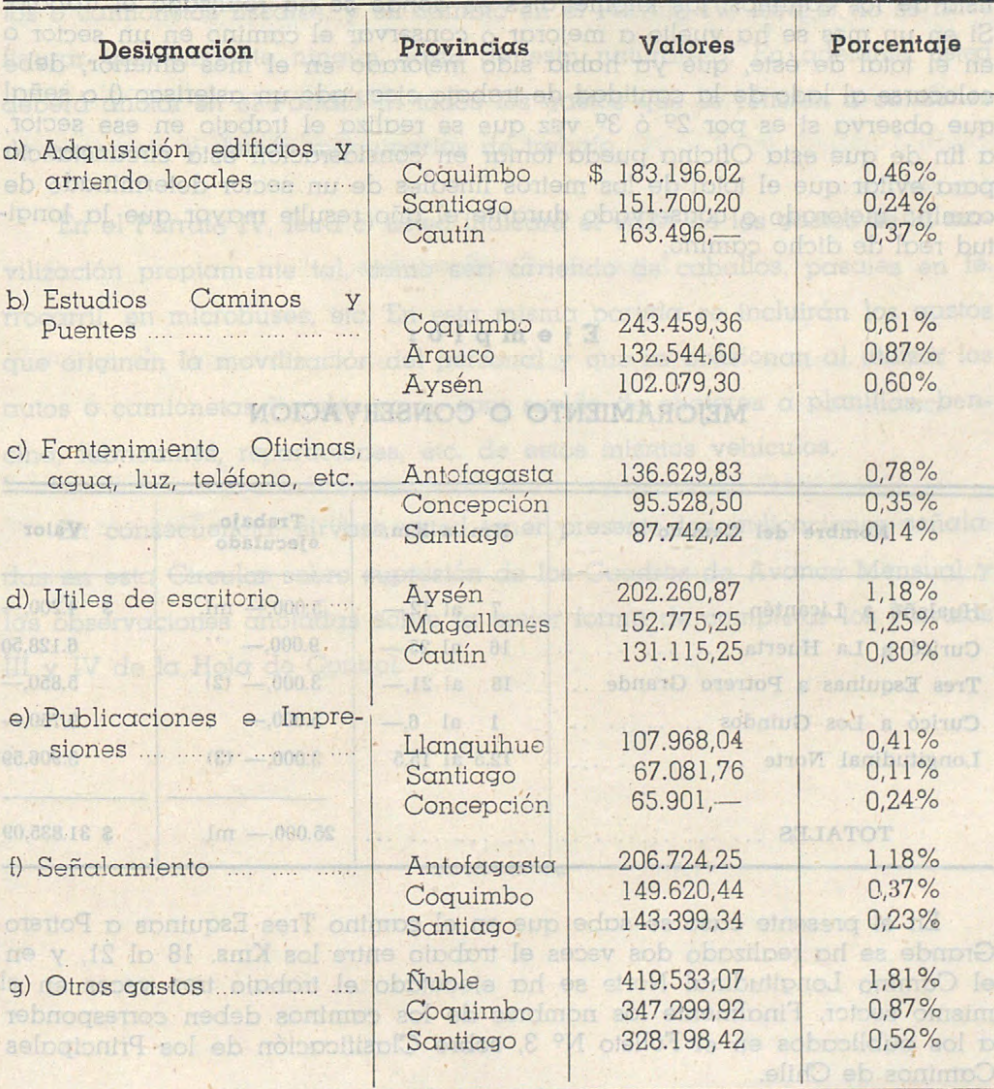

 $-67-$ 

En relación con los cuadros que se insertan en el presente Folleto y que son confeccionados a base de los datos de las Hojas de Control, el Departamento de Caminos ha enviado, entre otras, las siguientes Circulares  $\alpha$  los Ingenieros de Provincias a fin de uniformar y perfeccionar la confección de las Hojas de Control. las Hojas de Control.

## **CIRCULAR.— <b>Nº DC. 4860.** *CIRCULAR.*

693.800.05

88.088 181 Reported on the

## SANTIAGO, 5 de Junio de 1950.

8 Loc/ Corrotinose en estrut (b

c) Fantermatted Offered,

Este Departamento necesita conocer mensualmente, por intermedio de las HOJAS DE CONTROL, el total de los metros lineales en trabajos de mejoramiento o conservación que. se han ejecutado hasta el final de cada mes que va transcurrido del año con sus respectivas inversiones.

.Para esto es indispensable que en la Hoja mensual se coloquen en la lista de los caminos, los kilometrajes en donde se ha realizado el trabajo. Si en un mas se ha vuelto a mejorar o conservar el camino en un sector o en el total de éste, que ya había sido mejorado en el mes anterior, debe colocarse al lodo de la cantidad de trabajo ejecutado un asterisco () o señal que observa si es por  $2^q$  ó  $3^q$  vez que se realiza el trabajo en ese sector,  $\alpha$  fin de que esta Oficina pueda tomar en consideración esta circunstancia para evítar que el total de los metros· lineales de un sector determinado de camino mejorado o conservado durante el año resulte mayor que la longitud real de dicho camino.

# **Ejemplo: Elemplo• Elemplo•**

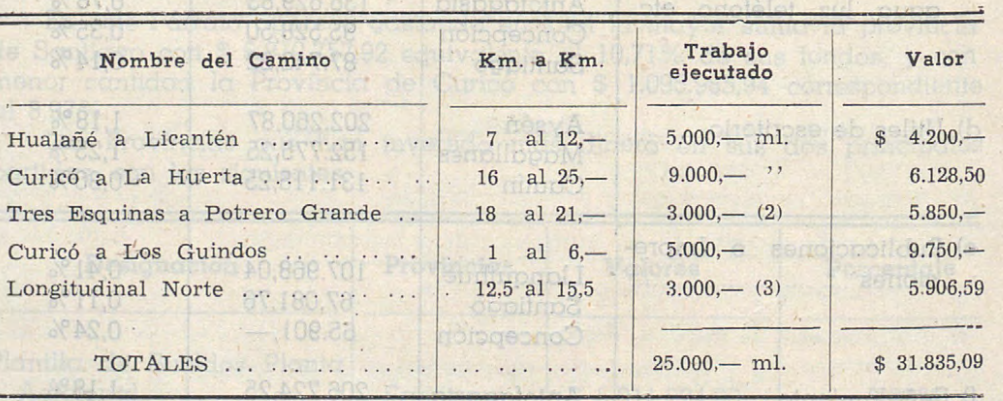

### **MEJORAMIENTO O CONSERVACION**

En el presente caso se sabe que en el camino Tres Esquinas a Potrero Grande se ha realizado dos veces el trabajo entre los Kms. 18 al 21, y en el Camino Longitudinal Norte se ha ejecutado el trabajo tres veces en el mismo sector. Finalmente los nombres de los caminos deben corresponder a los publicados en el Folleto Nº 3, sobre Clasificación de los Principales Caminos de Chile.

Committee Manual 149.020.44

 $. - 68-$ 

## ICEI eb endmeitge2 eb 28 OOA SANTIAGO, 5 de Enero de 1951.

19.-A fin de simplificar la labor de esa Oficina y facilitar por otra parte la oportuna confección de las Hojas de Control, este Departamento ha resuelto suprimir a partir del 19 de Enero del presente año, los Cuadros de Avance Mensual que usted envió en 1950.

Letra c). Planillas de Sueldos.

29.-Este Departamento ha observado que en el Párrafo III de las Hojas de Control se incluyen los gastos de movilización del personal que usa autos o camionetas fiscale·s, y en cambio en el Párrafo IV, letra e) no se hace figurar generalmente ningÚn gasto de esta naturaleza. En adelante usted  $deberá anotar en el Párrafo III todos los gastos que se refieren a camiones$ de transporte y demás maquinarias de trabajo. Obpolito a notional notion

ción de Long.

En el Párrafo IV, letra e) usted indicará el valor de los gastos de la movilización propiamente tal, como ser: árriendo de caballos, pasajes en ferrocarril, en microbuses, etc. En esta misma partida se incluirán los gastos que originan la movilización del personal y que se ocasionan al utilizar los autos o camionetas fiscales como son: sueldo de choferes a planillas, bencina, lubricantes, reparaciones, etc. de estos mismos vehículos.

En consecuencia, sírvase usted tener presente las indicaciones señaladas en esta Circular sobre supresión de los Cuadros de Avance Mensual y las observaciones anotadas sobre la mejor forma de completar los Párrafos III y IV de la Hoja de Control.

se sup sb ail o bstau p obtnumoù eup od

 $-69 -$ 

son conte wongdos

Terrains y

Incia anno de

ISSI eb oren eb 8,000 SANTIAGO, 25 de Septiembre de 1951.

Avennoe Mehavd, que use en vio en 1950. por la roma

elm<sup>A</sup> fin de evitar anotaciones erróneas en las Hojas de Control, Párrafo IV "Gastos en Personal", sírvase usted atenerse a las siguientes instrucciones: cothoul aoi oño ejasano leb cread eb ºl leb ulno n imitous oileus

### Letra a).—Planillas de Sueldos.

29. East be Departements for controls of the entity Parameter in Action Holds

No deben anotarse los sueldos del personal de la Planta Permanente ni de los Oficiales del Presupuesto que se pagan directamente por Tesorería.

belen ettplabb of breibruton ntze ob otzpa niborta sinembrenen round

En esta letra deben incluirse los sueldos de la Planta Adicional, Asignación Familiar, Bonificación por Título, Horas Extraordinarias y Gratificación de Zona. Estados de los menos limitados de un secondo mundo de

## com of ed actabe not eb rotov la substitut betan (5 bust , VI shortby le na El ne zetpang , sollodoo Letra d).-Bonificaciones. of effective notobrilly

Debe colocarse ·únicamente lo que se paga por concepto de arriendo de instrumentos. es eleio eti obieve ener price selposti entencimos o solun

rrocomit en microbuses, etc. En esta misma partida se incluitán los gastos

Lo que comunico a usted a fin de que se sirva dar las instrucciones necesarias a los señores Conductores de Obras y Ayudantes Técnicos en los casos señalados. vA eb activorD eol eb nómetrous erdos nobroniD pias ne apb

solution sof interfamou et um of rotem of etdos subbiom escotouvreado au

 $\frac{16}{16}$  at  $\frac{25}{21}$  Torino,  $\frac{3000}{210}$  pioH pi eb  $\sqrt{1}$  y III

En el presente coso se sobe que en el bomino Tres Trouince d show to se his required sides week of trobate entre ics Kins. 18 of 21, 35 or of Coming Longiax and Norte wa that often ando of francia tree persential

# **H O J A** S **O E C O N T R O L** 1

BIBLIOTECA

Resumen de las Inversiones de Fondos efectuadas por los Ingenieros de Provincias durante el año 1950

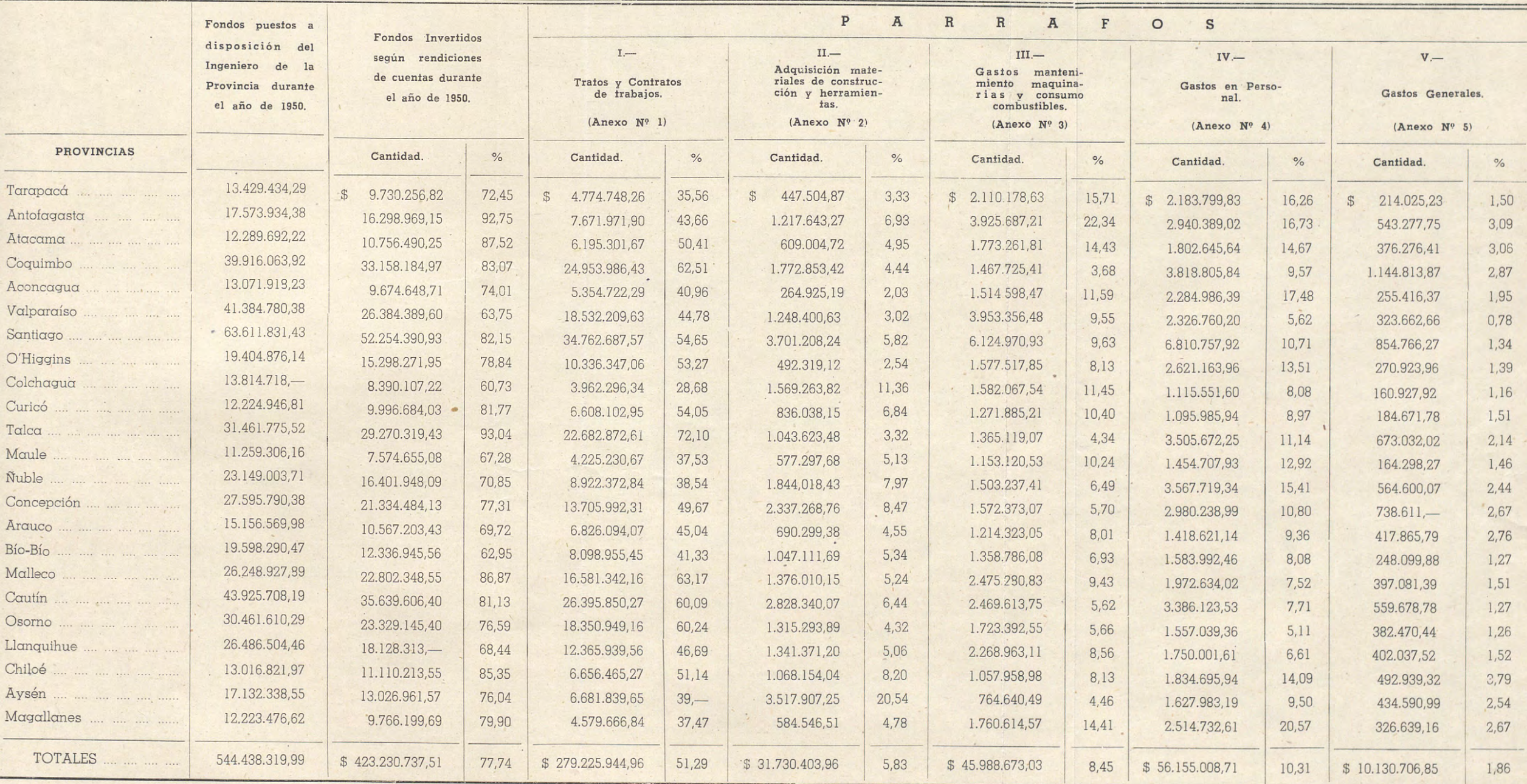

NOTA: Faltan las provincias de Linares y Valdivia, las cuales no enviaron datos.

## TITULO I

 $\rightarrow$ 

## PARRAFO I.-FONDOS INVERTIDOS EN EL AÑO DE 1950, EN TRATOS Y CONTRATOS DE TRABAJOS.  $($ \$ 279.225.944,96 51,29%).

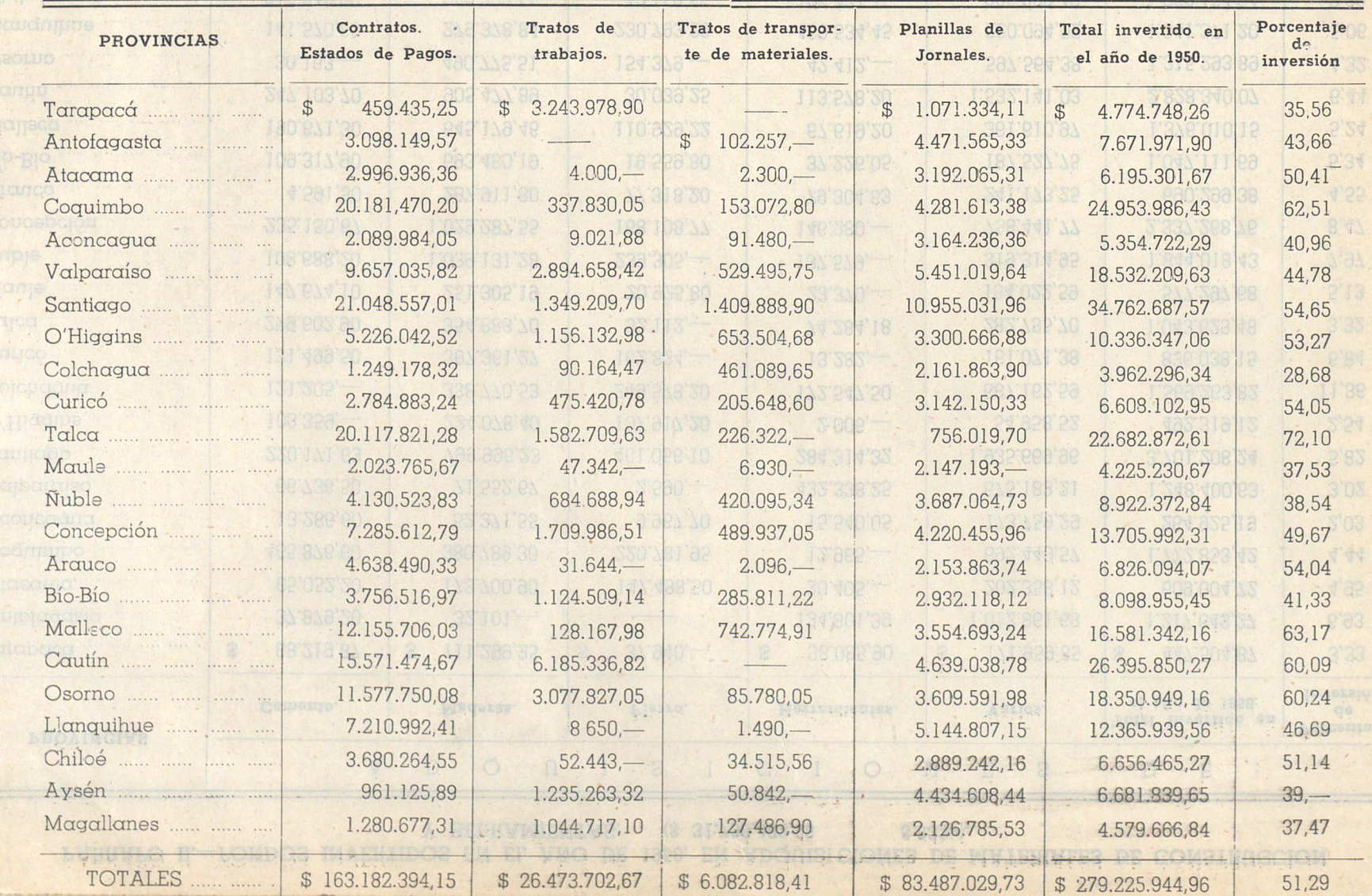

PARRAFO II.-FONDOS INVERTIDOS EN EL AÑO DE 1950, EN ADQUISICIONES DE MATERIALES DE CONSTRUCCION Y HERRAMIENTAS. (\$ 31.730.403,96  $5,83\%$ ). 4.579.666.84 W 37.47 Magaillanes

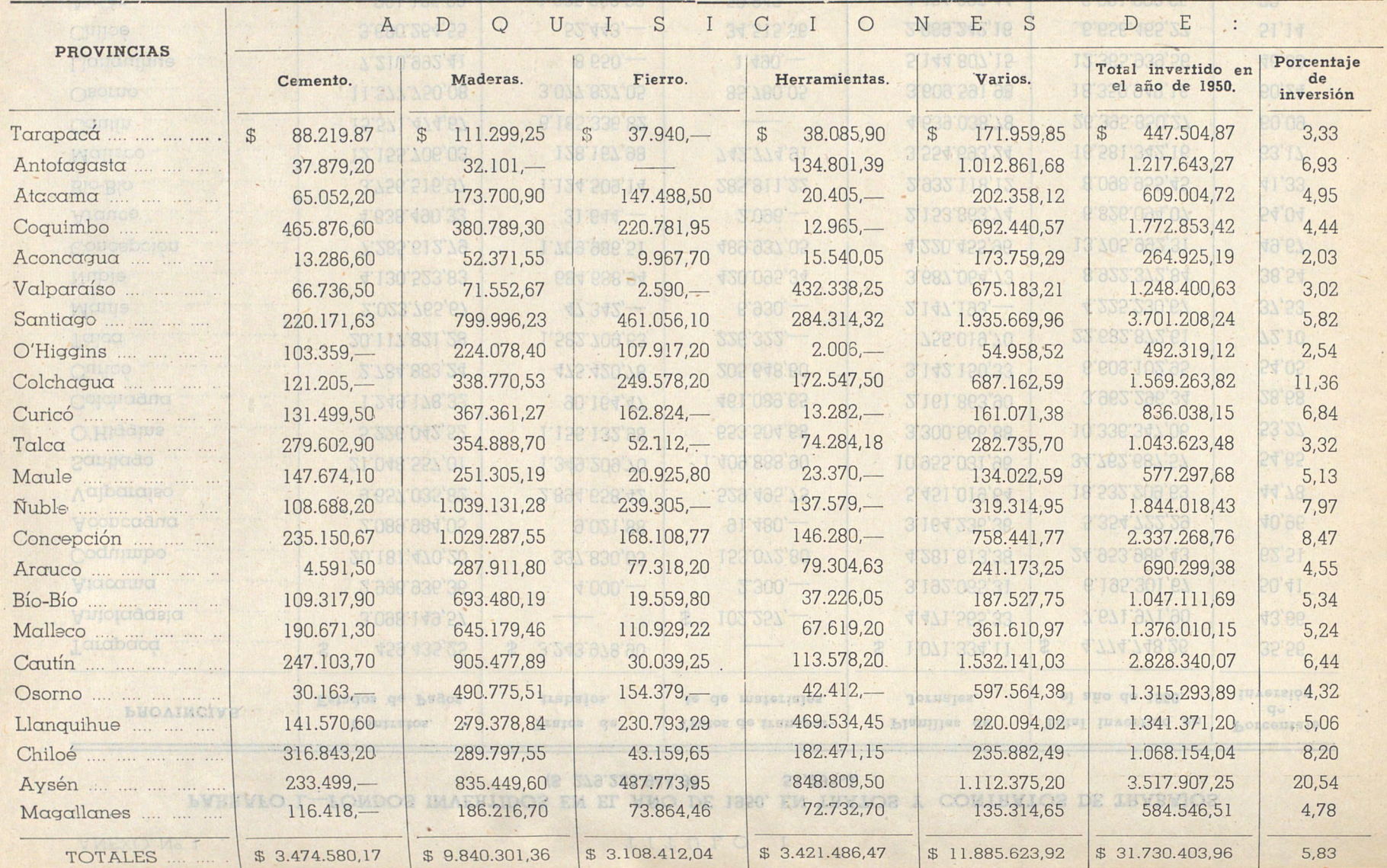
ANEXO Nº 3

#### TITULO I

#### PARRAFO III.--FONDOS INVERTIDOS EN EL AÑO DE 1950, EN NANTENIMIENTO DE MAQUINARIAS Y CONSUMO DE COMBUSTIBLES. (\$ 45.988.673,03  $8,45\%$ ). 2.514.732,61 20,5

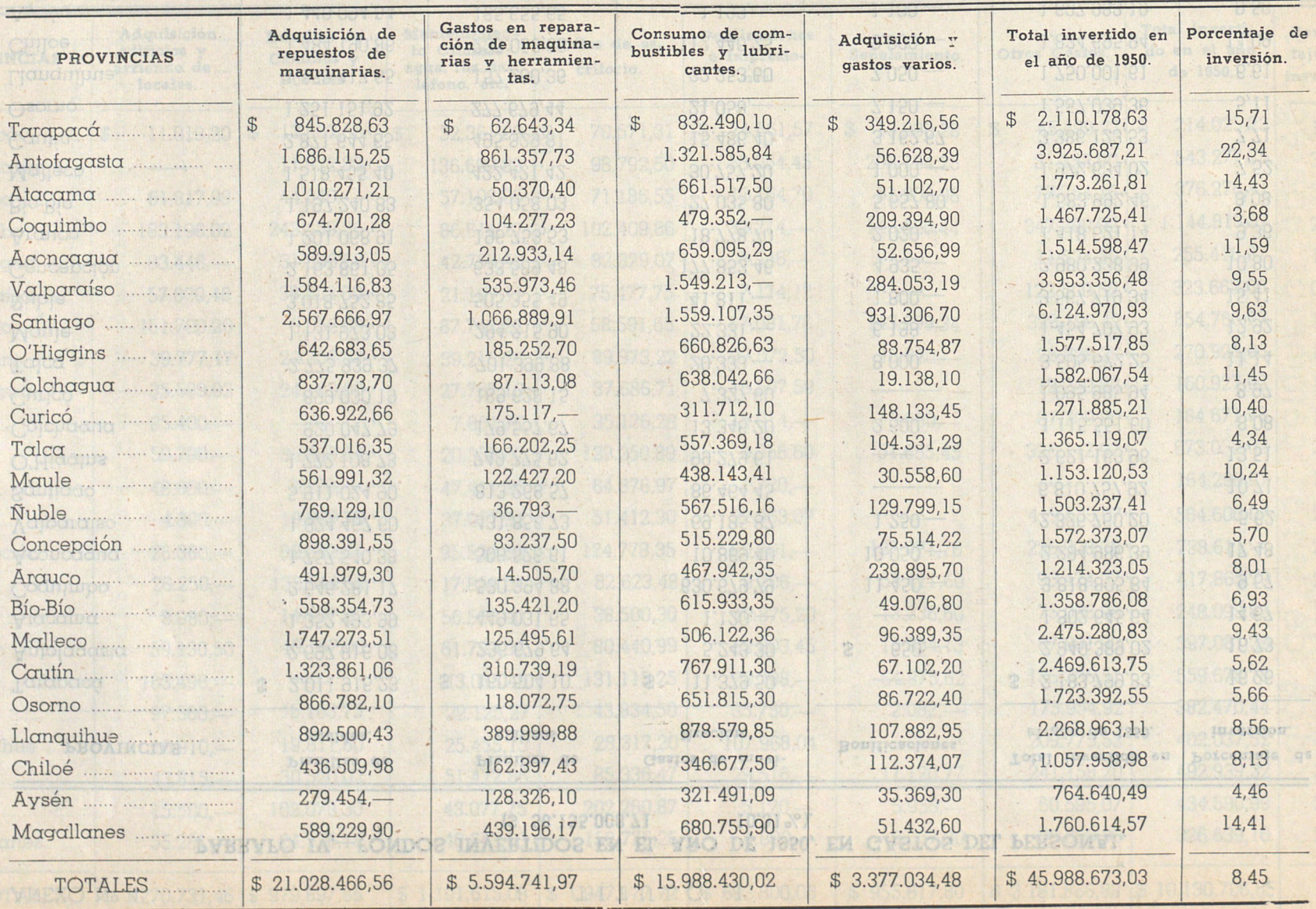

### ANEXO Nº 4

Filabi<br>Blash<br>Middle<br>Canti Canti

#### TITULO  $\mathcal{I}$

#### PARRAFO IV.--FONDOS INVERTIDOS EN EL AÑO DE 1950, EN GASTOS DEL PERSONAL.  $(S$  56.155.008,71  $10.31\%$ ).

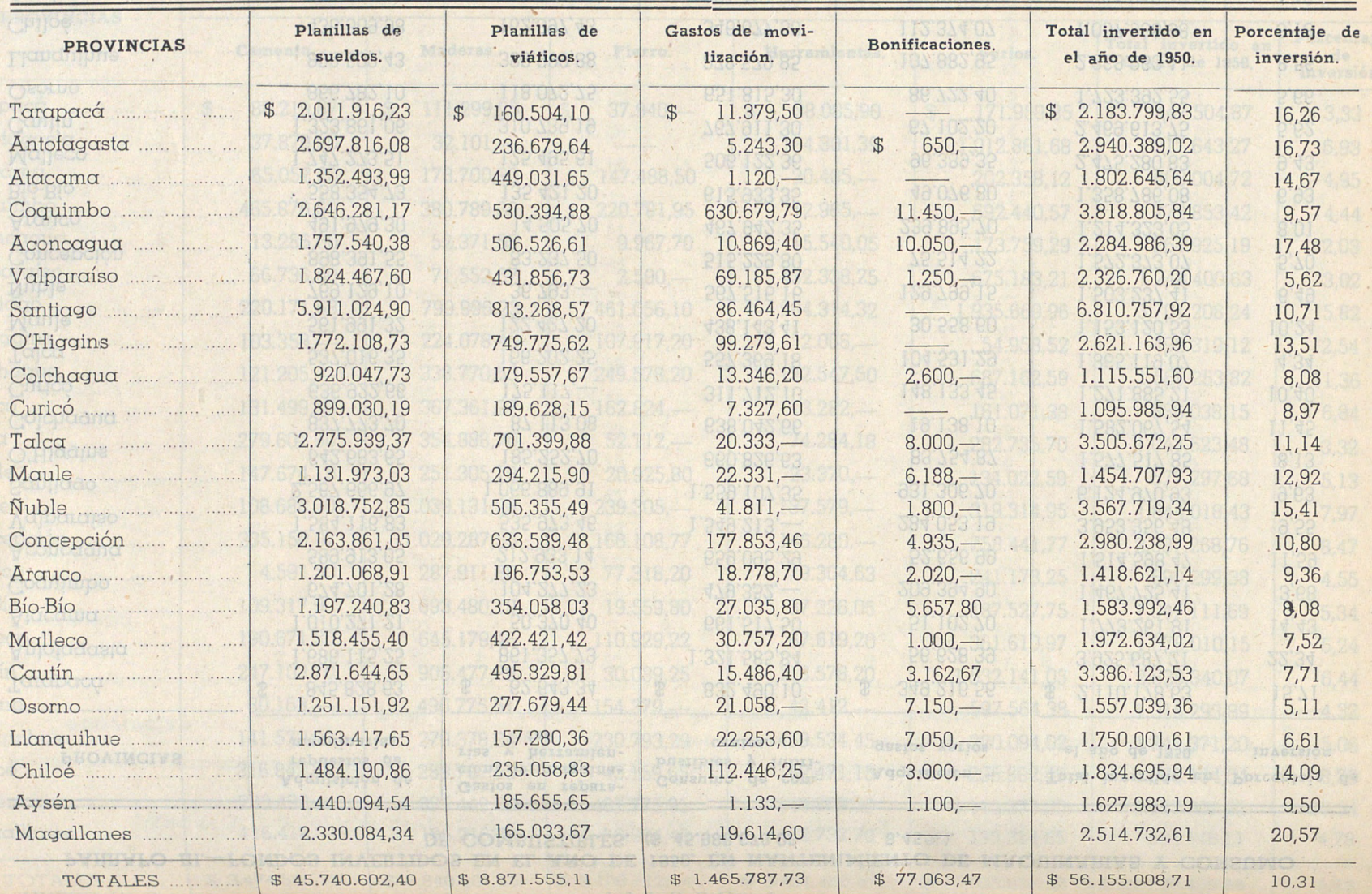

#### PARRAFO V.-FONDOS INVERTIDOS EN EL AÑO DE 1950, EN GASTOS GENERALES.<br>
(\$ 10.130.706,85 1,86%).  $$10.130.706.85$

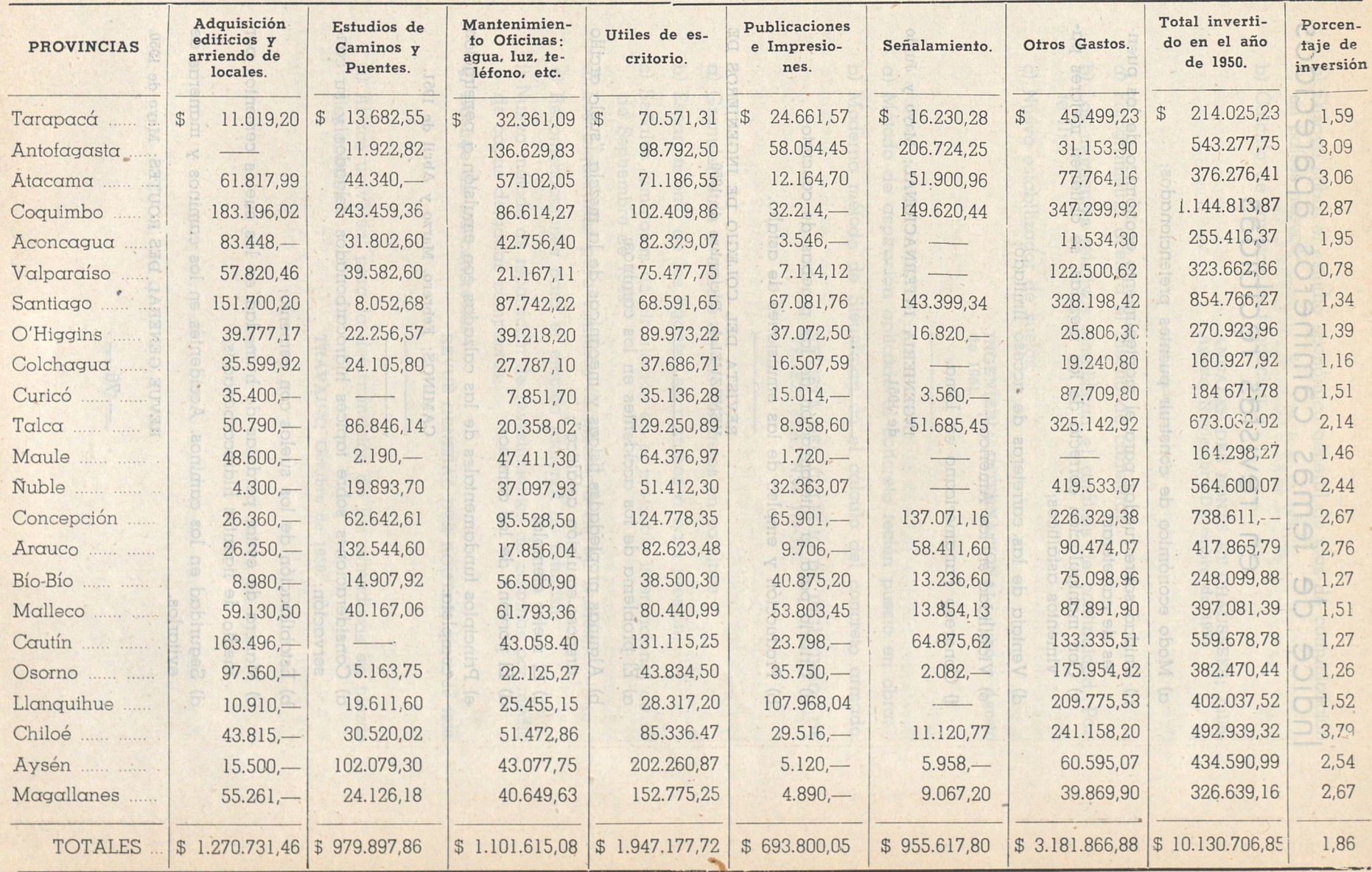

# **lndice de temas camineros aparecidos en revistas recibidas**

- a) Modo económico de construir puentes pretencionados;
- b) Unidad sobre ruedas para el mantenimiento económico de los puentes de carreteras;
- c) Con manipulación correcta de las mezclas, se obtienen mejores pavimentos asfálticos;
- d) Ventaja de las carreteras de acceso limitado;
- e) Viabilidad en las Américas;
- f) Congreso Panamericano en Lima.

INGENIERIA INTERNACIONAL; Mayo y Junio de 1951.

- a) Criterio para la interpretación de las pruebas de concreto;
- b) Producción y empleo de las emulsiones de asfalto.

REVISTA DEL COLEGIO DE INGENIEHOS DE VENEZUELA; Diciembre de 1950.

- a) El problema de los accidentes en los caminos;
- b) Algunas propiedades físicas y mecánicas de la mezcla "suelo arcillo arenoso-emulsión asfáltica'';
- e) El mejor ejemplo;
- d) El porvenir de los caminos;
- e) Principios fundamentales de las calzadas con emulsión a penetración completa.

CAMINOS; Febrero, Marzo y Abril de 1951.

- ' a) Consideraciones sobre tapices hidrocarbonados delgados y su conservación;
- b) Estabilización de los suelos con cemento;
- e) Manera de evitar pérdidas de humedad en los suelos cementos por medio de ligantes hidrocarbonados;
- d) Seguridad en los caminos. Accidentes en los caminos y maneras de evitarlos.

 $-76-$ 

REVUE GENERAL DES ROUTES; Mayo de 1950.

- $\alpha$ ) Ensayo sobre el estudio económico general de vías de comunicación en países nuevos;
	- b) Cálculo de zapatas de fundación.

ANNALES DES PONTS ET CHAUSSEES; Julio-Agosto, Noviembre-Diciembre de 1950. Fraysing. Eq. (b): Eq. (c) The company on the contract of the contract of the contract of the contract of the contract of the contract of the contract of the contract of the contract of the contract of the contract of the

- a) Fotogrametría acelera el diseño de carreteras;
- b) Los momento& relativos simplifican el análisis de continuidad. Partra mote II; lome es sun estapremoloo soll pomoamo ofmetmibeoora is roo
- eon c) Nuevo estabilizador de suelos.

El método exido concedir e d

pros/pie2. El esposor de los mocs en pi

INGENIERIA INTERNACIONAL; Julio y Agosto de 1951.

- a) Método de aspiración aplicado al concreto recién puesto en obra;
	- b) Moderno método de Steuerman en el cálculo del concreto armado.

REVISTA DEL COLEGIO DE INGENIEROS DE VENEZUELA; N.os 173-176.

- a) Granulometría y dosaje de los concretos en caminos;
- b) Esparcimiento de los ligantes en caminos a baja presión;

exponiendo especialmente les trobose de Lorminonado y de desplazamien-

- e) Señales luminosas de· circulación en el protocolo internacional de 19 de Septiembre de 1949;
- d) Los alquitranes para caminos (Conferencia de M. Duriex);.
	- e) Recomendaciones para el empleo racional de bitumen;

CONTROLLER SHOWER TYARDSTRIVING THE ON ORDER

Acrion cars Distribute de 1956 race no ma

- f) Nuevo método de reparación de revestimientos de caminos por· medio de capas delgadas compactas;
- g) Dosage de los concretos.

REVUE GENERAL DES ROUTES; Junio de 1950.

se comittà etas refundos anon acte cob REVISAA DE OPRAS POSITONS DE SSPAÑA.

des von de esfo colución.

a) Abaco universal para la determinación de las armaduras en piezas flexionadas.

arte de cinobiantiquicosity sobrestos endos prido par eb ofisocora A

 $-77-$ 

TRAVAUX; Octubre de 1950.

Prensa Técnica

#### **Co::strucción de Carreteras en Invierno.**

ANNALIS DES PONTS ET CHAUSSERS, John

#### STRASSEN-UND TIEFBAU; Octubre de 1950.

Describe el autor la construcción de pavimentos asfálticos en invierno por el procsdimiento Compomac. Los aglomerantes que se emplean son: primero, una emulsión especial de alquitrán, y luego otra de betún, que se mezclan con la gravilla. Se expone el proceso de construcción y los buenos resultados alcanzados con este procedimiento. ·

#### **Encofrados móviles reducen el costo de grandes pUares de un puente.**

### CIVIL ENGINEERING: Diciembre de 1950.

o) Gronuberto e dossobre de l'anti-

de capas deletoras como

Los pilares del puente sobre el río Cumberland se han construído con auxilio de encofrados móviles que han reducido notablemente el costo de construcción. El autor describe con detalle este procedimiento constructivo, exponiendo especialmente los trabajos de hormigonado y de desplazamiento de los encofrados.

#### Hormigón aireado.

### TRAVAUX; Abril de 1950.

El autor señala las diferencias entre hormigón celular, hormigón poroso y hormigón aireado, resaltando las propiedades de este último entre las que figuran resistencia al ensayo de hielo y deshielo, aislamiento contra las va $riaciones higroscópicas, cumento de la docilidad, resistencia a la segrega$ ción, reducción de la relación agua-cemento y aumento de la impermeabilidad. og sommme eb someinillasver eb golbotoget sprobofom overlig (1.

### **Moderna aplanadora americana.** .

#### DIE BAUWIRTSCHAFT; Enero de 1951.

Describe el autor que es un especialista en maquinaria norteamericana, los distintos tipos de planadoras, niveladoras y explanadoras, enumerando sus aplicaciones en la conservación y construcción de carreteras y en obras de tierra, citando con qetalles sus características y rendimiento, exponiendo dos ejemplos para calcular este último.

**A propósito de una obra sobre concreto precomprimido.** 

TRA VAUX; Diciembre de 1950.

 $-78-$ 

#### **t?royedo y consiruccibn de un puen\e en arC:<sup>o</sup>para peatones en Oxford..**

BE SIDMINICA CHOOSE EWEN DWCONCRETE AND CONSTRUCTIONAL ENGI-NEERING; Octubre de 1950.

Pasarela de hormigón pretensado sobre el río Chervell, en el parque de la Universidad de Oxford. Los arcos han sido tensados por el sistema de Freysinet. La luz libre es de 45 pies y la sobrecarga de cálculo de 100 libras/pie2. El espesor de los arcos en el centro del vano es de 9 pulgadas.

#### $C$ álculo de vigas de hormigón pretensado, basado en los principios funda**mentales.**

CONCRETE AND CONSTRUCTIONAL ENGI-ADS! Dicimens de 1950. NEERING; Septiembre de 1950.

El método exige oonocer o deducir previamente las curvas de esfuerzo <sup>Y</sup> de formación del hormigón y del acero; no se emplea por tanto, la relación de los módulos de elasticidad de estos materiales. Hace aplicación a varios ejemplos, calculando vigas según los tres tipos fundamentales diferentes de pretensado.

## orefermo progazobiro el **Construcción de una carretera faldeando una montaña.**

## ROADS AND STREETS; Octubre de 1950.

Revisión de los metodos de enacy

Este artículo se refiere a la construcción de uno de los más audaces trazados de carreteras sobre el terreno, en Pittsburgo. Los cortes se acercan <sup>a</sup> los 60 m. y fué preciso excavar 900.000 m3. de material, para lo que se em<sup>p</sup>learon nueve palas excavadoras. Se hace también un estudio de los talu\_ des elegidos y del cuidadoso control de las voladuras, debido a la proximi-'dad de una línea ferroviaria.

# **Explotación de carreteras.**

## ANNALES DE TRAVAUX PUBLICS DE BELGI-QUE; Diciembre de 1950.

Estima el autor llegado el tiempo de darle la debida importancia al problema de los transportes por carretera en Bélgica, proponiendo una serie de acertadas soluciones con el objeto de mostrar la aciualidad de este problema, la solución a adoptar y los servicios que se derivan de esta solución.

#### **La técnica del honnigón vibrado.**

# REVISTA DE OBRAS PUBLICAS DE ESPAÑA;<br>Abril de 1951.

La serie de consejos y normas prácticas para la vibración del hormigón, que presentó el autor en artículos anteriores, se completa con estas notas de <sup>o</sup>rientación personal.

 $-79-$ 

### **Pavimento proyectado pal'a grandes , cargas en la carretera cie portazgo de New Jersey.**

ENGINEERING NEWS RECORD; Noviembre de 1950.

Del estudio de las frecuencias de las diversas cargas en dos carreteras en servicio, cuyo tráfico es similar al que se supone para la carretera en construcción, se dedujo la. conveniencia de proyectar el pavimento para una carga más elevada que la usual. Se< han proyectado dos tipos de pavimento, cuyas características y condiciones se describen.

# **Tendencias del tráfico en las carreteras rurales en 1949.**

## LOME LAMOITOMHTEMOS CEA PUBLIC ROADS; Diciembre de 1950.

Datos estadísticos del tráfico carretero en EE. UU. durante 1949, que alcanza el mayor volumen hasta ahora registrado. Análisis de dichos datos. Se incrementa la carga media transportada por vehículos. Se señala el porcentaje de vehículos sobrecargados respecto a los límites legales vigentes.

# **Revisión de los métodos de ensayo de áridos par·a carretera.**

JOURNAL OF THE INSTITUTION OF CIVIL Geen en endring engineering. Engineering; Enero de 1951.

obpensiona

Informe del Comittee on the Mechanical Properties of Aggregates, que resume las conclusiones a que ha llegado sobre los ensayos de áridos para carreteras. Se recomiendan los ensayos que se juzgan más adecuados y la forma y condiciones de su ejecución.<br>Se seu entretable de la condicione de la condición de la visión de la condición de la visión de la condicione

## **La acción conjunta de la viga metálica y la losa de hormigón.**

Estima el quior llegado el tiempo de dople la debida importancia a problema da los transportes por carretera en Bélgica, proponiendo una serie de

moinulos nise eb movireb es sup sciotvres acl y rotação n delución.

COLECTE EN SOLISUE XUAVARIE ENCIENCIA Y TECNICA; Mayo de 1951.

chordiv nopiquod leb painoit al

dad de una linea ferroviaria.

REVISTE OF OBBAS PUBLICAS. DE ESPAAL Abril de 1051

the serie de consejos y normos prácticos poro la vibroción del hormigón. eb epton eptas noo pjelqimoo ee astotielmo abluottic ne totim le dinazarq sup fonosieg notocineiro

 $-80-$ 

# **CAMINOS Y PUENTESJ-DE CHILE**

\_ RESUMEN AL 31 DE DICIEMBRE DE 1951

-.....

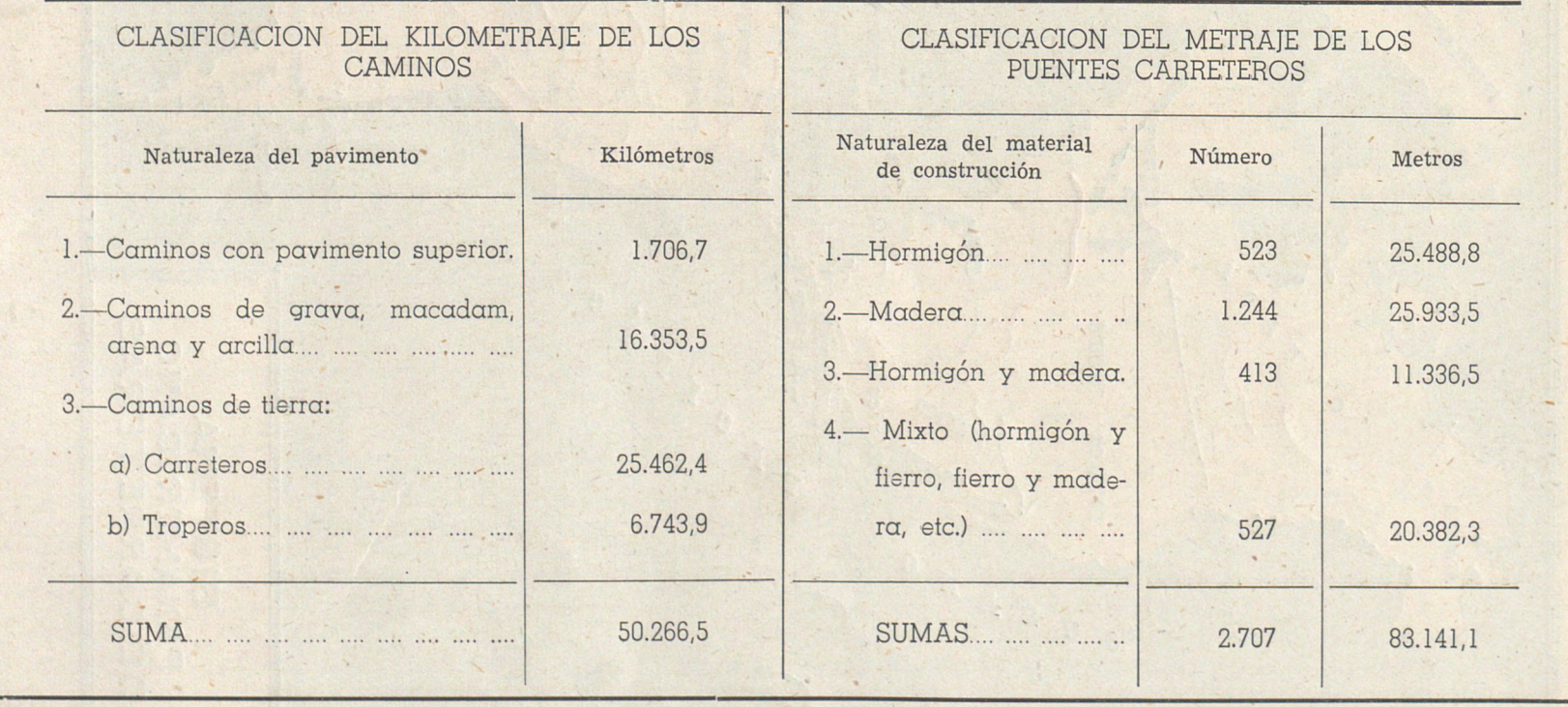

NOTA: En el presente resumen no se han considerado 1.560 km. de caminos troperos por tratarse de rutas que en la actualidad no tienen tránsito.

 $\mathcal{L}=\mathcal{L}$  . Let  $\mathcal{L}=\mathcal{L}$  , we can expect the contribution of  $\mathcal{L}=\mathcal{L}$ 

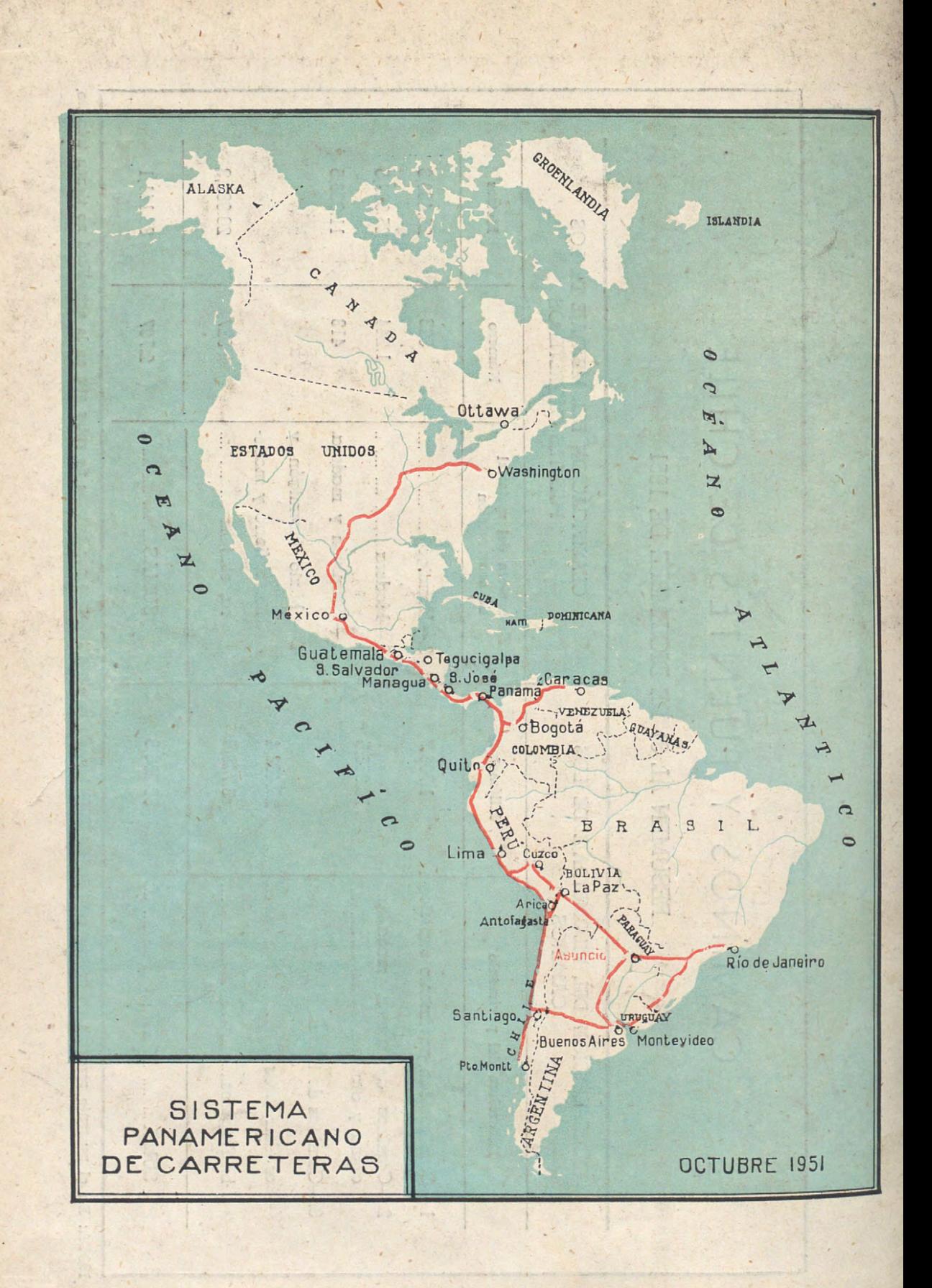